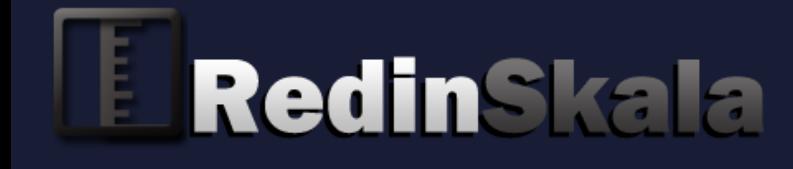

# **The SMTP Protocol Fundamentals**

**Visit our site for the newest publications**

**www.redinskala.com**

**RedinSkala © 2013**

Names and Trademarks like Trend Micro, Microsoft, VMWare and other are registered names of their own Vendors.

Partial or total distribution of this book's content is not allowed unless explicit permission from the RedinSkala team has been provided.

Copyright © 2013 RedinSkala. All rights reserved

Published date: January 2013

Version 1.0

1st. Edition 2013

## **Table of Contents**

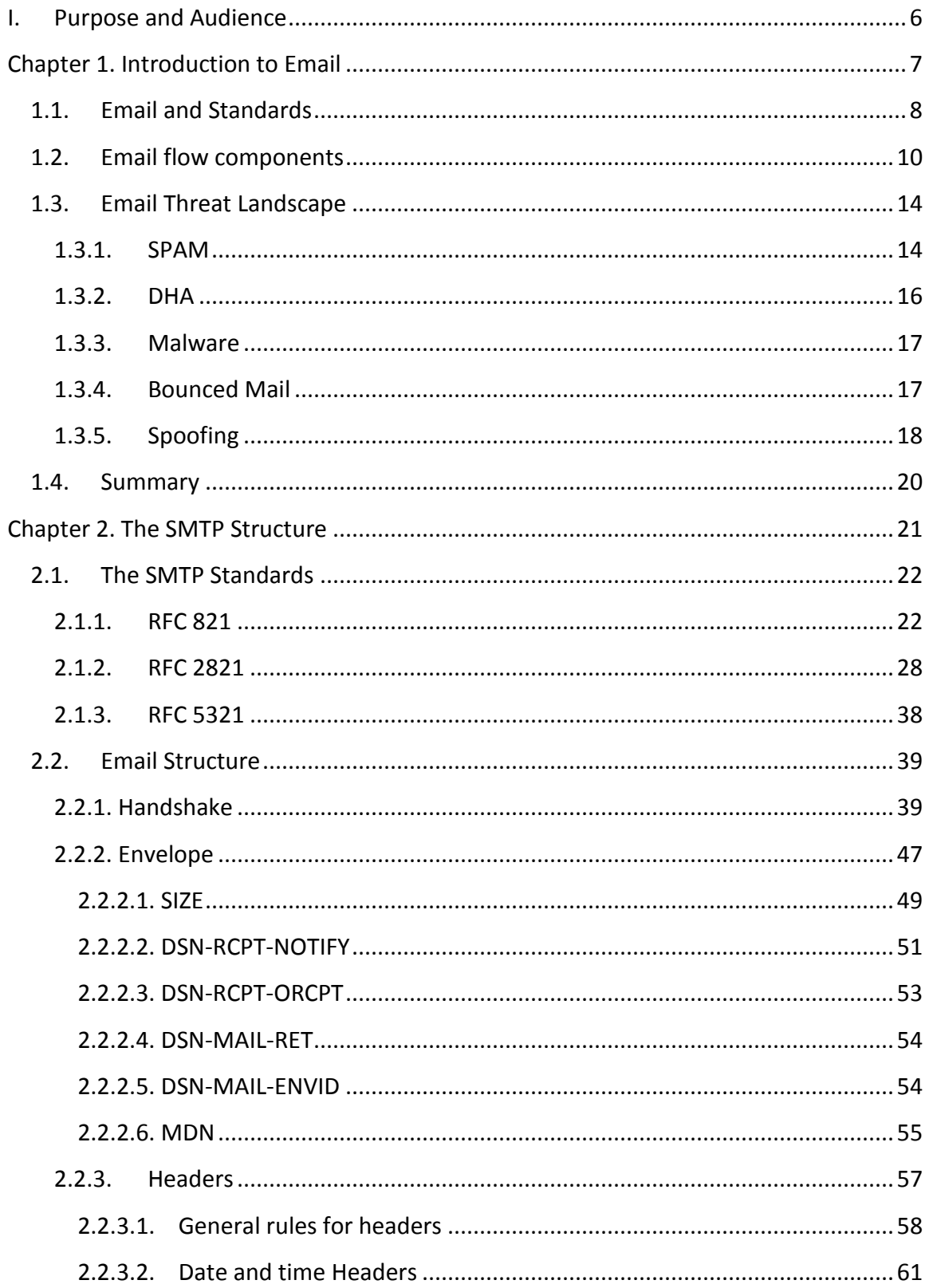

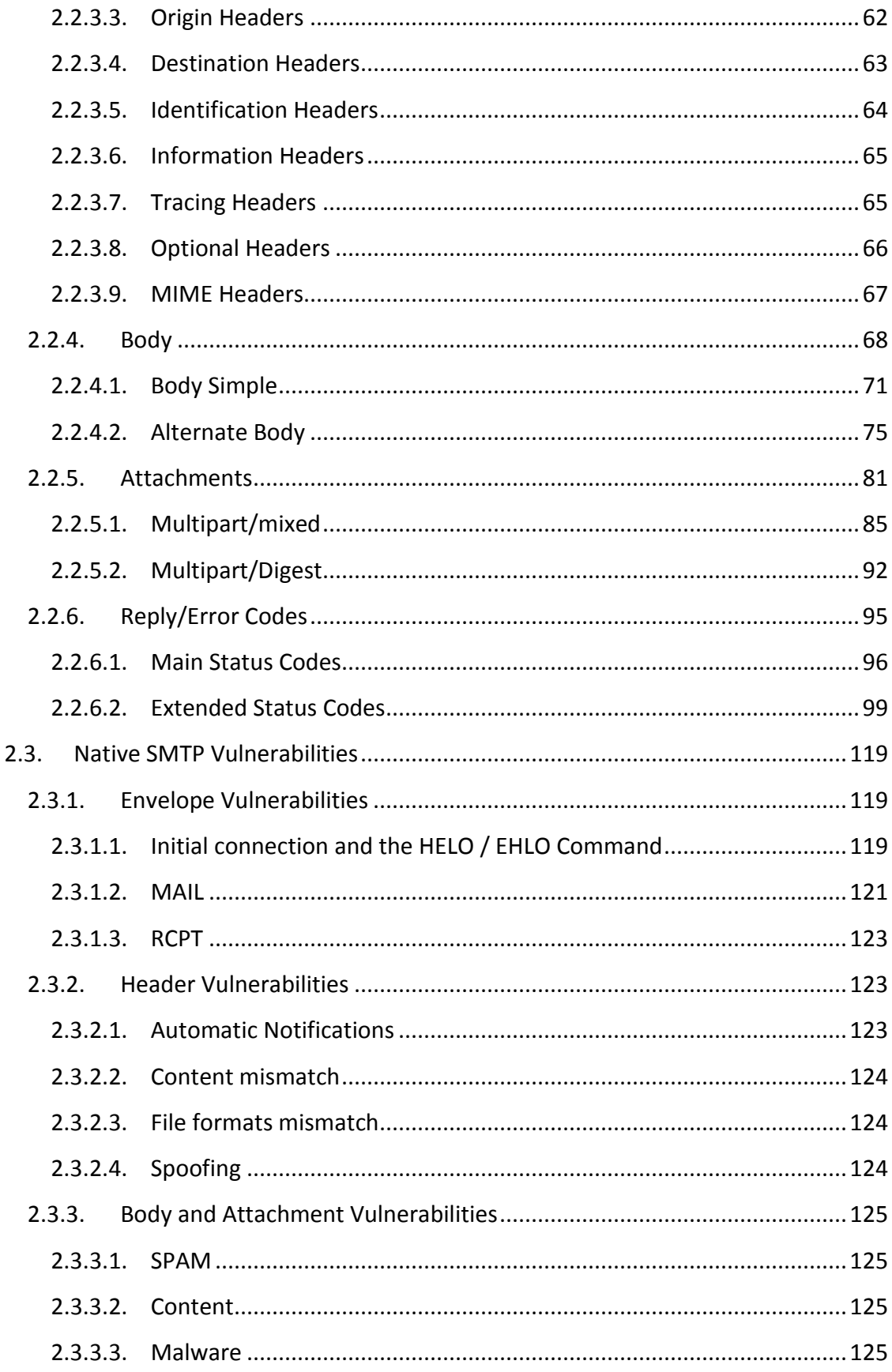

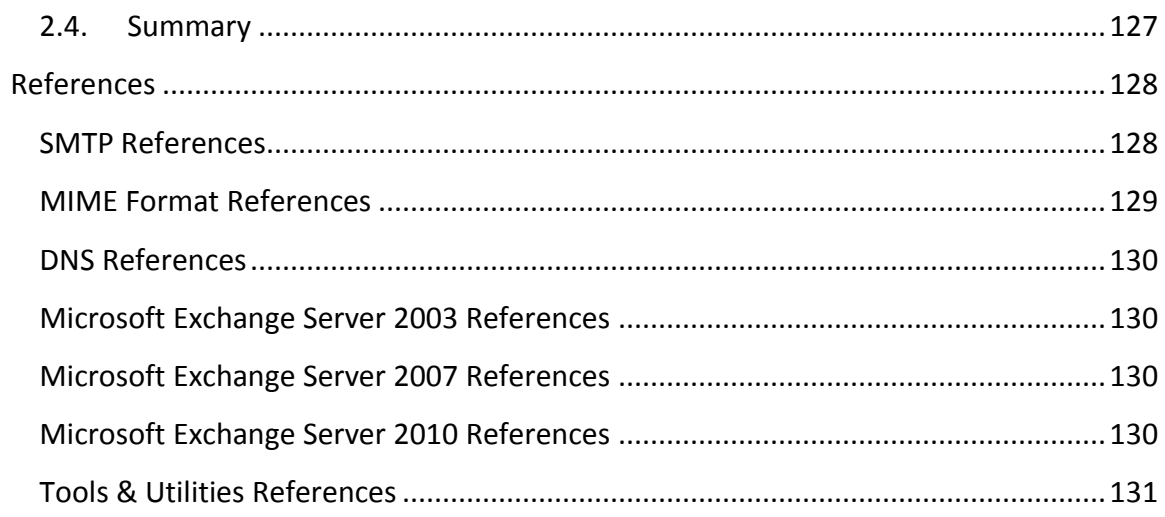

## **I. Purpose and Audience**

<span id="page-5-0"></span>The goal of this book is to improve the knowledge of the SMTP Protocol to tighten the security of email in your business, locating the security holes in the actual standards, the forms, methods and tools that may be used to mitigate them and therefore improving your business productivity. This book is intended for technical staff with minimal experience in:

- Email Systems (Exchange, Postfix, Sendmail or other)
- Windows Server Operating Systems (2003/2008)
- Linux Server Operating Systems
- Basics on email flow

When you're finished, you should have enough knowledge to identify if a particular mail or SMTP connection may represent a risk to your Organization, based on a proper interpretation of the SMTP protocol.

## **Chapter 1. Introduction to Email**

<span id="page-6-0"></span>No matter which MTA is implemented on your Organization, the way they all behave is based on the same mechanisms of the SMTP Protocol and therefore they are all exposed to the same types of attacks.

The email protocol has a close relationship with the usual process used by a post office in real life. Each process, such as determining the route to reach the recipient, the letter format, the situations where the letter cannot be delivered, among others, has its counterpart on the SMTP Protocol. This makes it easier to assimilate how email operates.

However, the SMTP Protocol is not based on a single standard. In order to really understand it you need to understand its relationship and integration with other protocols that may, in some cases, add more security holes and vulnerabilities than those that are native to the email protocol.

There are several threats that email platforms must face every day. By understanding how an attacker uses SMTP principles to compromise an email architecture, you'll be able to act proactively, improving the security of your Organization and our employee's productivity as well.

### **IN THIS CHAPTER:**

- $\checkmark$  Email and standards
- $\checkmark$  Email flow components
- $\checkmark$  Email Threat Landscape
- $\checkmark$  Summary

## <span id="page-7-0"></span>**1.1. Email and Standards**

Electronic Mail (or email) is the generic term used to designate a service that allows a user to send and receive information in an automatic way, having an storage mechanism (mailbox) from which this user may check such information.

In order to make this information flow reliable, several International groups generated a universal protocol that can be used under any platform and allows the process of sending and receiving any email.

- **August 1982.** IETF (Internet Engineering Task Force) publishes the RFC 0821 on Simple Mail Transfer Protocol, being this the first document that intended to regulate the transmission of email, standardizing the network packets, instructions' order and type of content used during the communication. This RFC was the first attempt to create a protocol that could work under any platform (Windows, Linux, UNIX, etc.) and was such a success that it lasted almost twenty years until it needed a new revision in order to combat the increasing email threat landscape.
- **April 2001.** RFC 2821 is officially published obsolescing RFC 821. This new document incorporates several enhancements to the protocol and from that moment it would receive the new name of Extended SMTP (ESMTP). The new characteristics allowed for a better control, including receiving a notification when the email has been received, receiving a notification with the original email attached every time the email could not be delivered, add non-standard characters in the email headers, among others. There is also an improvement on the standard that will allow SMTP to communicate among MTAs using encryption methods. Although ESMTP becomes the new standard, it is important to emphasize that it is mandatory that every MTA still allow the use of normal SMTP.
- **October 2008.** RFC 5321 obsoletes RFC 2821 incorporating to ESMTP new functions to handle TLS and encrypted communications besides incorporating new rules on the use of the original SMTP functions.

It's worth mentioning that every new RFC doesn't contain the whole material contained in the previous RFC. This is why it's important to study the three SMTP RFC's in order to fully understand the behavior and rules of email.

In spite of RFC 5321 containing all the information about SMTP/ESMTP implementation, this is not enough to describe the full email flow. It is also necessary to define the conventions used for naming the domains and mailboxes, the DNS records destined to find the final MTA and the type of content allowed for sending. All this information is contained on the appropriate section of every RFC. Below is the official list that complements RFC 5321 for a full email flow.

- [1] Postel, J., "Simple Mail Transfer Protocol", STD 10, RFC 821, August 1982.
- [2] Mockapetris, P., "Domain names implementation and specification", STD 13, RFC 1035, November 1987.
- [3] Braden, R., "Requirements for Internet Hosts Application and Support", STD 3, RFC 1123, October 1989.
- [4] Resnick, P., "Internet Message Format", RFC 5322, October 2008.
- [5] Bradner, S., "Key words for use in RFCs to Indicate Requirement Levels", BCP 14, RFC 2119, March 1997.
- [6] American National Standards Institute (formerly United States of America Standards Institute), "USA Code for Information Interchange", ANSI X3.4-1968, 1968.

 ANSI X3.4-1968 has been replaced by newer versions with slight modifications, but the 1968 version remains definitive for the Internet.

- [7] Crocker, D. and P. Overell, "Augmented BNF for Syntax Specifications: ABNF", STD 68, RFC 5234, January 2008.
- [8] Hinden, R. and S. Deering, "IP Version 6 Addressing Architecture", RFC 4291, February 2006.
- [9] Newman, C., "ESMTP and LMTP Transmission Types Registration", RFC 3848, July 2004.
- [10] Klensin, J., Freed, N., and K. Moore, "SMTP Service Extension for Message Size Declaration", STD 10, RFC 1870, November 1995.

The strict implementation of each of these RFCs will assure that any MTA in the world, no matter the platform, will be able to send and receive email successfully. In the following chapters we'll study each of this points to make sure our mail solutions are working according to the international standards in both sending and receiving email. It's worth mentioning that the main purpose of SMTP isn't for the mail flow to be a safer mean for information exchange, its scope is only to make sure that any SMTP Client is able to communicate with any SMTP Server with the right syntax and mechanisms. It's because of this that many hackers or cyber-criminals take advantage of the "security holes" in SMTP Protocol to perform attacks on this kind of infrastructure. By understanding each of the protocol basis we'll be able to make the right adjustments to our solutions in order to cover these vulnerabilities and anticipate to any new attacks.

## <span id="page-9-0"></span>**1.2. Email flow components**

In Figure 1 we can see the basic SMTP model used to send an email between two MTA servers:

**NOTE:** MTA (Message Transfer Agent) is the generic term used to designate any server / application (for example Exchange and Postfix) that are capable of sending, receiving and queuing email. Any entity that is not able to queue is designated as SMTP Proxy only.

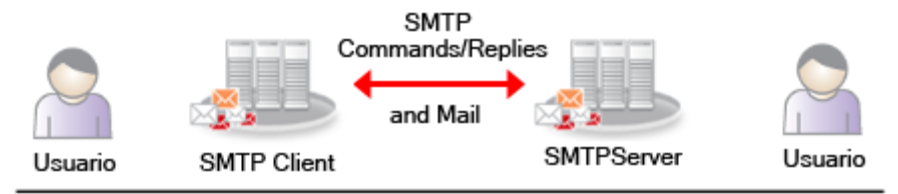

**Image 1. Basic components of the email flow**

This simplistic model, will help us understand the basics of what happens when we use our email clients to send and receive email. This model defines the main components interacting in an email transfer. These are:

- SMTP Client. Is responsible for starting and closing the email transfer by answering with the proper commands to each of the SMTP Server replies.
- SMTP Server. Is responsible for replying to each command sent by the SMTP Client and when appropriate, receive and accept the full responsibility for the email delivery. It should also respond with a proper code that reflects the reason why a particular email cannot be accepted if for any reason the reception of such mail should be rejected.
- SMTP Commands/Replies. These are a set of ordered and coherent commands and codes used to transfer each piece of information that composes the full email. This information is enough for an MTA to react accordingly in such a case when the email transfer action is unsuccessful.

For a more detailed description about the multiple components we may find in an email transaction we'll study the process described in Figure 2.

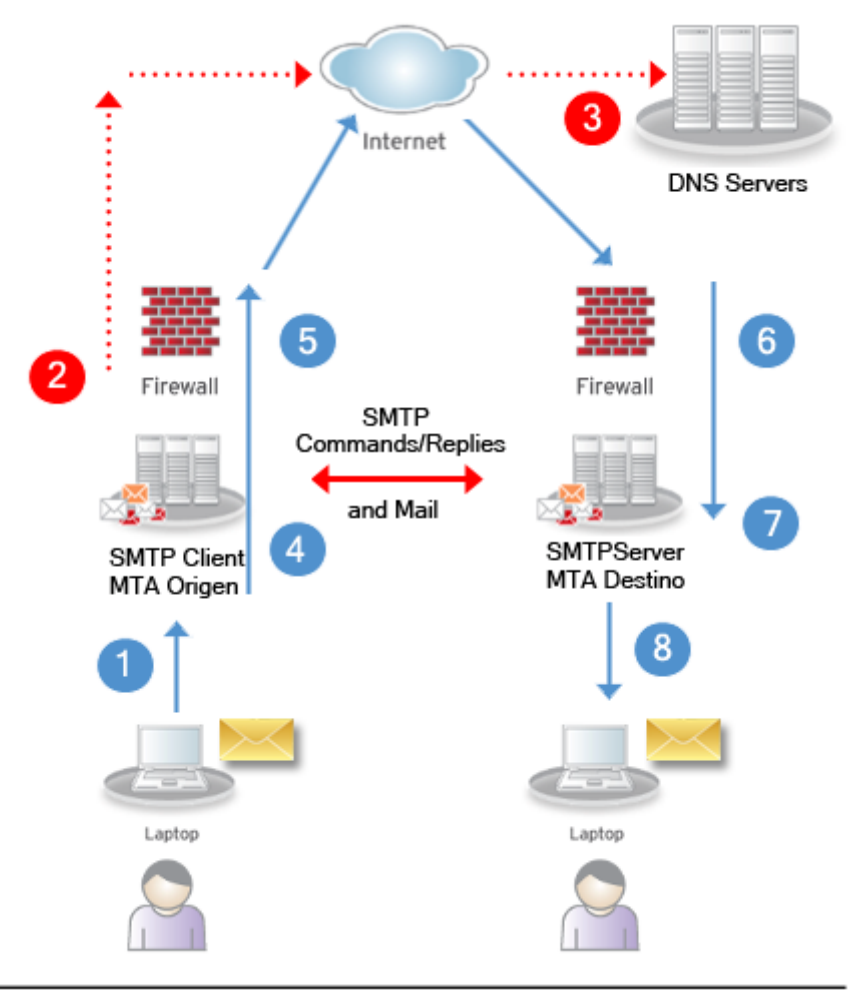

**Image 2. Advanced model of the SMTP transaction**

Let's analyze now each of the steps involved in the email flow according to Figure 2.

- 1. **Creating a new mail.** "Creating" here means a user or an automatic notification system generating a completely new email (this may be an email web interface, an application like Outlook or any automatic system that is able to generate an SMTP conversation), responds to a previously received mail or re-sends a previously received mail. The sender generates all the information the email needs to be transferred to the next step, this information includes: sender's name, recipient's name, headers (email clients usually write this information automatically with the information they have at the moment) and finally the body of the email (if there are any attachments they will be included at this point). After it is created, the email is transferred to the MTA which will have the responsibility to deliver it to its final destination.
- 2. **DNS-MX Query.** The MTA receives the email and marks it with a unique identifier (Message-ID) that may be used for further tracing. Once marked, the email gets queued as the MTA must first identify what the destination domains are. In order

to do this, the MTA must query a DNS server to find the MX (Mail Exchanger) resource type of the destination domain found in the "RCPT TO" command to find the IP addresses it must contact. This request is sent to the Firewall on the port 53 (UDP) which in turn redirects the traffic to Internet in order to contact the DNS server. If the recipient's domain is not public but private, this means it is an internal domain used by company, then this mail will be treated as local and no DNS query is necessary.

- 3. **Selecting the MX Record.** When the DNS Server receives the MX registry query, it verifies in its own table and resolves the IP of the email server requested. If the registry resolves to a name (FQDN) it then verifies the type "A" registry for that server as well in order to answer to the request with a list that contains both the server name and the server IP. This table also includes the priorities the MTA should verify in order to select the appropriate email server. This is a typical process when there are more than one MX registry for the same domain.
- 4. **Starting the SMTP Session.** Now that the MTA has the MX registry table, it's time to verify the priority of each server in the DNS response and choose the server with the highest priority. In case there is more than one server with the same priority, choosing the server will be decided randomly using the Round-Robbin algorithm. At this point, the MTA acquires the SMTP Client role. This role will allow it to start an SMTP conversation where it is the one that starts and ends the whole session. With this information, the MTA tries to make the first contact to the destination MTA directing the request through port 25 in the Firewall.
- 5. **Routing the SMTP Communication.** When the Firewall receives the TCP packets on port 25 from the originating MTA, it directs the traffic to Internet using the most appropriate route. It is worth mentioning that if the communication between two MTA servers is not encrypted, it could be intercepted in the middle very easily given the fact that this kind of communication is not usually peer-to-peer.
- 6. **TCP Session.** When the destination Firewall receives the originating MTA's request at port 25, a TCP session is established between both MTA servers so the communication may be possible. The traffic received by the Firewall is transferred to internal network until it reaches the destination MTA.
- 7. **SMTP Session.** The destination MTA receives the request at TCP port 25 from the Firewall. From now on, this MTA server will behave as an SMTP Server. This means the destination MTA server will respond to each request the SMTP Client sends. The SMTP Server first responds to the communication with a 220 code, inviting the SMTP Client to initiate an SMTP conversation. The SMTP Server won't be able to end this conversation until the SMTP Client request for it or until a considerable amount of time has passed in a way it can justify a "forced close". Both MTA servers start transferring the email information in an ordered and coherent way. To each SMTP Client request, the SMTP Server will respond with a code that will let the SMTP Client know if it may continue the conversation or if there has been some communication error it has to correct. Once the email transfer has ended, the session ends. The SMTP Server marks the email with the original Message-ID and queues it until delivery to its final destination.

8. **Email delivery.** Finally the destination MTA frees the email from the queue delivering it to the recipient's mailbox.

Each of these components may be more complex as we'll see in the following chapters, however, this model shows us the operational model that will work under any email architecture no matter what MTA is used.

## <span id="page-13-0"></span>**1.3. Email Threat Landscape**

When we talk about email threats or attacks we usually think about SPAM as the most important but there are other vectors that could compromise your Organization's operation and confidentiality. In the following sections we'll discuss about the most important ones.

## <span id="page-13-1"></span>*1.3.1. SPAM*

The main problem Organizations have to face on daily basis is without a doubt SPAM. A SPAM mail is basically any kind of mail that has arrived to your MTA server without being explicitly solicited by the recipient. Under this category there are several types of campaigns you might face.

- 1. Fake drugs
- 2. Fake fashion devices (jewelry for example)
- 3. Pornography and prostitution
- 4. Stock Information. This type of spam try to increase the stock value deceiving the users to buy them
- 5. Phishing and other frauds
- 6. Trojans that infect PC's with other malware programs. In general, they use fake ads, news and fake links to malicious sites
- 7. Auto-responses and delivery error notifications sent by miss configured or malicious MTA Servers
- 8. SPAM from other sources like politicians, charity and dishonest business

In order to achieve their goal, spammers use several methods, the same kind that are the result from the ISP's restrictions or Standars incorporated to avoid spam propagation. Some of the most important mechanisms used by spammers are described below:

- 1. **Botnets.** These are networks of "zombies" (infected PC's with malware) that send mail on behalf of the spammer, without the consent of the owner of the machine. Botnets are controlled by a "botmaster" who sells this kind of service to spammers.
- 2. **Free mail services.** Free mail public accounts (like Yahoo and Hotmail) may be used to send out SPAM.
- 3. **Other free services.** Some websites have the functionality to send out an email like "Send to a friend". This kind of functions may be used to send spam as well.
- 4. **Open Proxies.** These are compromised or miss configured servers that may be used to redirect SPAM to Internet using your Organization's resources. This kind of servers may be sold just like botnets.
- 5. **Stolen IP's.** Spammers may take control of Internet Addresses by illegal means, using them for criminal purposes.

Some of the most common techniques used by spammers to cheat users and anti-spam filters are the following:

- 1. **HTML Tricks.** By using HTML code an attacker may manipulate the email making it look in certain way to the user and in another to the anti-spam filter. For example, by using hidden html code like javascript or comments which may be legitimate but invisible. The less sophisticated filters may be confused by the invisible text and therefore fail on the SPAM identification.
- 2. **Bayesian poisoning.** The email has large blocks of legitimate text trying to fool the anti-spam filter by decreasing the threshold of spam words in the full mail.
- 3. **Content morphing.** The sender alters the text of the SPAM and the headers to fool the less sophisticated anti-spam filter that look for well known fragments of text.
- 4. **Attachments and images.** Instead of sending the SPAM as text, the spammers send their content as images attached to mail. By changing only one or a few pixels on every image, the anti-spam engines won't be able to detect this kind of mails all at once, they'll need a pattern to capture them on a one-to-one basis. If the antispam filter doesn't count with an OCR technology, this attack will pass through.
- 5. **Forcing the secondary MX.** There are several mail domains that specify a secondary mail server in case the main server is not available. Some spammers will try this alternative hoping the anti-spam security will be less restrictive than the other servers.
- 6. **Protecting against IP reputation services.** When a zombie machine, which is part of a botnet, starts sending SPAM to the victim the reputation services may act automatically by blocking those connections that come from dynamic IP's, but this process may be difficult when the SPAM is sent from legitimate mail servers. Some botnets send SPAM through the mail servers of the zombie machine to take advantage of this situation.
- 7. **Hiding the "action" call.** Every time we click on a URL, we are making use of the "action" function or "<a...>" HTML tag which lets the web browser get to destination web server. Many anti-spam filters look for this kind of tags to intercept the URL the spammer wants to redirect you.

The best way to combat such threats is through anti-spam and content filters that contain one or more of the following mechanisms:

- 1. *Pattern based SPAM detection.* This is a slow detection but effective on the long term. It consists of a pattern containing signatures that specifically identify a unique mail (or mail content) that has previously been detected as SPAM. It is said to be slow because for every new SPAM sample there is a need to add a new signature. This is can also be considered as a reactive technique because a sample must be feed to be detected.
- 2. *Heuristic based SPAM detection.* This is a proactive technique because it can combine signatures for specific portions of the mail structure that combined together may detect completely new SPAM samples by determining how much a mail is similar to a SPAM.
- 3. *Image base SPAM detection.* When the SPAM content is not transferred as text but as an attached image or picture there are at least two ways to determine if such content may be SPAM or not. The first one is to take the HASH of the image and add it to the SPAM pattern, by comparing all images hashes in a mail with the stored hashes the Anti-SPAM engine may determine if one of them correspond to a SPAM. The second one involves OCR technologies which are designed to recognize text inside an image. Hash comparison is not very efficient because for any modification on the picture like a pixel, a new hash will need to be added to the pattern. OCR is more effective but it consumes more CPU, so more resources may be needed for avoiding delivery delays.
- 4. *Content Filter based SPAM detection.* This technique is a very good ally to any of the other detection methods. It consists in an engine that is capable to find certain words, phrases or string patterns inside the mail body, headers and in some cases in attachments. Its administration may not be a 100% efficient as it needs manual intervention for creating the detection rules, so in some cases it may be considered as reactive. However, it gives you the advantage to react quickly when your organization is being overwhelmed with several SPAM messages that are not included in any other detection technique yet. (like pattern, heuristic or image detection). Some of these filters may include conditions where you can also define the route of the message, this is, you may create rules to block incoming or outgoing mails depending on your needs.
- *5. IP reputation based SPAM detection.* This is by far a "must" detection technique for proactive SPAM and other attacks detection. It is fast and reduces the use of resources. It is based on IP lists that have already been identified as SPAM sources. Once it has received a new MTA connection, it makes a query (usually using DNS or HTTP requests) to a local or cloud based service that contains a huge list of malicious IP addresses. If the address is found it automatically drops the connection without the mail having entered to your Organization. This technique is said to be the most effective because it doesn't really matter if the mail is already detected as SPAM or not, the connection will be dropped saving your Organization a lot of resources.

## <span id="page-15-0"></span>*1.3.2. DHA*

Directory Harvest Attack are those kind of threats where a malicious MTA is sending several mails with random mailboxes trying to identify which of them really exist on your Organization. These lists may be sold to other companies for other purposes like SPAM campaigns or malicious activities.

You can detect such an attack because your MTA Server will start receiving mail for inexistent mailboxes such as john.smith@company.com, john\_smith@company.com or jsmith@company.com.

The biggest problem with this is not actually for the attacker to know the real mailbox list of your Organization because this can be obtained by means of other SMTP techniques, the biggest problem is for the Organization to spend unnecessary resources in mails that cannot be delivered anyway, instead of using them for valid mail.

A good anti-DHA filter should be based on at least one of the following two characteristics:

- 1. Your Organization must manually control a list of all the valid mailboxes. The problem here is this is a very time consuming task and an updated list may not always be maintained on time, depending on the size of the company.
- 2. If your Organization has an LDAP where all valid mailboxes are registered, you can integrate the Anti-DHA filter to this service. This way you'll always have an updated list in real time without any additional manual intervention.

## <span id="page-16-0"></span>*1.3.3. Malware*

Using mail for sending malware is not that common as it used to be several years ago, however, it still remains as an important threat in attacks like APT's (Advanced Persistent Threat) where the intention is to target a specific company or employee for a very specific objective.

Even though the probability of being compromised by an attached malware is low, it is still necessary to count with this kind of protection may it be for security or audit reasons. Don't leave your Organization without an Antimalware solution for your mail infrastructure.

The main threats to be detected by this type of engines are: virus, spyware, hacking / cracking tools, key loggers, Trojans, worms and remote access tools amongst others.

## <span id="page-16-1"></span>*1.3.4. Bounced Mail*

Mails under this category are those automatically generated when a mail cannot be delivered to its final destination. The SMTP protocol established this mechanism in order for the sender to know if there were any problems with its mail delivery, however, an attacker could send several mails using the company he wants to attack as the sender's mailbox to any other inexistent recipient mailboxes in other MTA Servers over the Internet, these server will react to this situation by responding to each of this mails and sending the corresponding notification (bounced mail) to the attacked domain which at this time will receive hundreds or even thousands of mails in a very short time window. This technique is used mostly for generating DoS attacks.

Some administrators try to combat such attacks by blocking all mails that contain a null sender (from:<>), however, such rules will also block legitimate notification mails. There are more sophisticated filters that can detect this attack by establishing a monitor time window in which they define a threshold of the number of notifications they can receive from a single IP, this way, legitimate notifications can still be accepted.

## <span id="page-17-0"></span>*1.3.5. Spoofing*

This is a very common attack nowadays. It consists of a mail sent by an attacker who poses as different person or domain. For example, the attacker may send a mail with a sender like <user@cisco.com> with a mailbox that doesn't actually belong to CISCO in this case. As you'll see in the following chapters, this technique is very common because it is actually very easy to perform.

There are some techniques you can use to protect your Organization against this kind of threats:

- 1. SPF Filter. Sender Policy Framework is a protocol designed to avoid the reception of mails that illegally use a domain name that doesn't belong to them. These kind of filters first extract the domain part of the mailbox used in the HELO and/or the MAIL commands, then they obtain the list of IP addresses authorized to use that domain by querying the DNS server of the domain. If the connecting IP is not listed in the resultant list, then the connection is dropped. Because this is still an "experimental" protocol, some unexpected results may be found when the comparison is done, in such situations the final action must be decided by the MTA implementing the filter. One of its main advantages is that is easy and economic to implement, Postfix for example only needs to enable certain libraries and parameters to start the IP verification. If the Organization is willing to protect its domain name to prevent its use by unauthorized servers, you just need to publish an SPF record in your public DNS server and you'll be ready to protect your domain usage in all servers that make use of such filters. In Microsoft Exchange Servers this option is available in the Edge Servers under an improved version called Sender-ID that will explain next.
- 2. Sender-ID Filter. This is a Microsoft technology and is available by default on the Microsoft Exchange servers family. Sender-ID or SID is based on SPF, the main difference between them is an algorithm called PRA (Purported Address) that can identify the last mailbox that really sent the mail to your Organization. Its main disadvantage, which is the same as with SPF, is that this is still and "experimental" protocol with the same limitations already mentioned for SPF. You can participate

on this implementations by just making public a similar TXT record in your public DNS. If you want to validate with SID and you don't have an Exchange server, there are several modules and plug-ins you can use for several mail servers in Windows and Linux.

- 3. DKIM Filter. DomainKeys Identified Mail is another protocol that also helps Organizations avoiding the receptions of mails that have senders that illegally use a certain domain name. This is a standard protocol and this fact alone represents a big difference when comparing it against SPF or Sender-ID, this is because almost every possible situation and the corresponding actions are more accurately defined. You can be sure that a mail that has a verified DKIM signature comes from the source domain it is expected to be, however you can never be sure if such mails are not malicious or some kind of SPAM. Its implementation is not that simple and for both, generating and validating the signature you may have to modify or install new modules in your existing infrastructure.
- 4. Content Filters. If your Organization doesn't have or doesn't want to implement any new technology but you have a content filter in place, then you can still protect your users by creating rules that block any incoming mail that uses your Organization's domain name, because this kind of mails should be processed by your internal mail server and should not arrive from Internet. The main disadvantage of these filters is that you can only create rules that protect your own domain name.

## <span id="page-19-0"></span>**1.4. Summary**

In this chapter we have explained the mechanisms used by an MTA server to perform a successful mail delivery by using the SMTP protocol. From the moment a user presses the Send button in its mail client, an ordered and coherent protocol is started that will allow both the sender and recipient MTA servers to transfer the necessary information.

There are several attacks an MTA server may face because of the universal nature of the protocol, and it is because of this fact, that no matter what mail server or operating system you use, they are all vulnerable at some degree. You must take this security vulnerabilities into account in order to implement the best methods for protecting your Organization.

In the following chapters we'll use this information to better understand the environment a mail server is daily exposed to in each of the transactions it performs.

## **Chapter 2. The SMTP Structure**

<span id="page-20-0"></span>In order to understand the way email vulnerabilities are used to attack your infrastructure, is necessary to deepen our knowledge on how email is operated and generated.

This chapter is dedicated to get familiar with the structure, protocols and functions used by the mail flow and use this knowledge to transform it in actions you may implement in your Organization.

We'll begin by studying which are the rules stated on the SMTP RFC Standars, these instructions must be obeyed no matter what MTA and platform you use.

Once we are familiar with the main steps in an SMTP transaction, we′ll be ready to interpret each of the sections that compose the email. We′ll study the structure from the most simple mails in plain text until the formation of more complex mails with attachments and alternative visible parts depending on the email client.

Finally we′ll make a summary of the native vulnerabilities for SMTP and some recommendations we may apply to avoid them in your Organization.

## **IN THIS CHAPTER:**

- $\checkmark$  The SMTP standards
- $\checkmark$  Email Structure
- $\checkmark$  Native SMTP Vulnerabilities
- $\checkmark$  Summary

## <span id="page-21-0"></span>**2.1. The SMTP Standards**

The SMTP Protocol emerged as a necessity to standardize the way different platforms communicated to send information, having this way a universal format any system could process and understand. In the following sections, we′ll review what characteristics the mail flow must meet according to the three Standars that have defined SMTP along its history.

## <span id="page-21-1"></span>**2.1.1. RFC 821**

In August 1982 RFC 821 gets officially published to standardize the use of a protocol for information exchange which from now on will be known as Simple Mail Transfer Protocol. The concepts for this protocol implementation for any platform are established by this RFC.

This model represents the first definition of an email transfer over any network. The first point defines that the content to be used in the transfer will be composed exclusively of a very specific set called the US-ASCII characters. The basic model of such a transfer includes the following points:

*[...]*

#### **3. THE SMTP PROCEDURES**

[...] There are three steps to SMTP mail transactions. The transaction is started with a MAIL command which gives the sender identification. A series of one or more RCPT commands follows giving the receiver information. Then a DATA command gives the mail data. And finally, the end of mail data indicator confirms the transaction.

The first step in the procedure is the MAIL command. The <reverse-path> contains the source mailbox.

MAIL <SP> FROM:<reverse-path> <CRLF>

This command tells the SMTP-receiver that a new mail transaction is starting and to reset all its state tables and buffers, including any recipients or mail data. It gives the reverse-path which can be used to report errors.

If accepted, the receiver-SMTP returns a 250 OK reply. The <reverse-path> can contain more than just a mailbox. The <reverse-path> is a reverse source routing list of hosts and source mailbox. The first host in the <reverse-path> should be the host sending this command.

This definition indicates that a new mail transfer should begin with the MAIL command used to indicate its origin. This is still valid and we can confirm it with the following example:

220 ESMTP Postfix **MAIL FROM:<asdf@asdf.com>** 250 2.1.0 Ok

In this example we can confirm the syntax is successfully accepted by the mail server when we use a mailbox as an argument for the MAIL FROM command. However, the definition also states that the mailbox used as argument is not just a mailbox but a "reverse-path". This means the MAIL command accepts the full path a mail server should use to reach the sender when the mail cannot be successfully delivered.

Because of this definition, it is possible to define the list of servers to be used when returning the delivery failure notification to the sender. This syntax is defined in this RFC as a list of servers in which the first one is the one that originated the mail. This definition is now obsolete because it implies all mail servers should act as Open-Relay but it is still being accepted for compatibility issues even when it is not implemented. We can confirm this with the following example:

220 ESMTP Postfix **MAIL FROM:<@hub.rskala.com,@hub.gmail.com:rskala@rskala.com>** 250 2.1.0 rskala@rskala.com....Sender OK

In this example we can appreciate the Reverse-Path syntax is still valid and the receiving mail server is still able to identify the sender's mailbox in it. What the example says is that if this mail cannot be delivered, a notification should be sent to "rskala@rskala.com" by first passing through server hub.gmail.com and then to hub.rskala.com. For this process to be executed correctly, hub.gmail.com should be able to receive external mail for a different Internet domain than gmail, this behavior is usually known as Open-Relay because the server is acting just as a intermediate step in the final mail delivery between two external domains. Because this process permits the use of any mail server over the Internet to perform attacks (like sending a bunch of SPAM) with this mail server as the attacker, the new revision of the protocol deprecated this function.

The second step in the procedure is the RCPT command.

```
 RCPT <SP> TO:<forward-path> <CRLF>
```
This command gives a forward-path identifying one recipient. If accepted, the receiver-SMTP returns a 250 OK reply, and stores the forward-path. If the recipient is unknown the receiver-SMTP returns a 550 Failure reply. This second step of the procedure can be repeated any number of times. The <forward-path> can contain more than just a mailbox. The <forwardpath> is a source routing list of hosts and the destination mailbox. The first host in the <forward-path> should

This definition indicates that each recipient's mailbox should be explicitly defined by an RCPT command. Let's say for example that you want to send a mail to three different mailboxes, you should send three RCPT commands, one for each of the mailboxes as shown in the following example:

MAIL FROM:<user@dominio.com> 250 2.1.0 user@dominio.com....Sender OK **RCPT TO:<user1@rskala.com>** 250 2.1.5 user1@rskala.com **RCPT TO:<user2@rskala.com>** 250 2.1.5 user2@rskala.com **RCPT TO:<user3@rskala.com>** 250 2.1.5 user3@rskala.com **rcpt to:<user4@rskala.com>,<user5@rskala.com>** 501 5.5.4 Invalid Address

be the host receiving this command.

From this example we can see how the first three RCPT commands are successfully accepted, each of this operations is confirmed by the receiving mail server with a numerical status code "250 2.1.5. user1@rskala.com" which indicates the SMTP Server has started the list of recipient mailboxes in its internal buffer. You can also confirm that if you try to send more than one mailbox in the same command, the server responds with a numerical status code "501 5.5.4 Invalid Address" which means the syntax of the mailbox is not the expected, the SMTP Server is not accepting any responsibility for the delivery of this mail to that specific mailbox or mailboxes.

The RCPT command defined by this RFC, just as it happens with the MAIL command, is designed to accept more than a mailbox but a "Forward-Path", this means the command accepts as an argument the full path to be used to reach the final recipient of the mail. Just as it happens with MAIL, this is now deprecated for the same reason but it is still for compatibility issues as shown in the following example. Remember that this behavior implies that all mail servers should act as Open-Relays.

**rcpt to:<@hub.rskala.com,@hub.gmail.com:user1@rskala.com>** 250 2.1.5 user1@rskala.com

This examples confirms the old RFC 821 syntax for this command is still accepted even when it is not actually implemented. This syntax indicates the mail should be delivered to user1@rskala.com by first sending it through hub.gmail.com and then to hub.rskala.com where the mailbox actually resides.

The third step in the procedure is the DATA command.

#### **DATA <CRLF>**

If accepted, the receiver-SMTP returns a 354 Intermediate reply and considers all succeeding lines to be the message text. When the end of text is received and stored the SMTPreceiver sends a 250 OK reply.

Since the mail data is sent on the transmission channel the end of the mail data must be indicated so that the command and reply dialog can be resumed. SMTP indicates the end of the mail data by sending a line containing only a period. A transparency procedure is used to prevent this from interfering with the user′s text (see Section 4.5.2).

Please note that the mail data includes the memo header items such as Date, Subject, To, Cc, From [2].

The end of mail data indicator also confirms the mail transaction and tells the receiver-SMTP to now process the stored recipients and mail data. If accepted, the receiver-SMTP returns a 250 OK reply. The DATA command should fail only if the mail transaction was incomplete (for example, no recipients), or if resources are not available.

*[...]*

This last section indicates the way the mail content should be transferred, its syntax and the parts the content is composed of. First of all, you can see the transfer is initiated when the DATA command is executed and mail server responds with the following code:

MAIL FROM:<user@domain.com> 250 2.1.0 user@domain.com....Sender OK RCPT TO:<user1@rskala.com> 250 2.1.5 user1@rskala.com

#### **DATA**

*354 Start mail input; end with <CRLF>.<CRLF>*

As stated by the definition, after the DATA command the SMTP Server responds with a numerical status code "354" and then just waits for the mail content. Once the full content is transferred, the command is closed by sending a single "dot" in a line alone (this syntax is defined as <CRLF>.<CRLF>) as shown below:

DATA 354 End data with <CR><LF>.<CR><LF> from:user1 to:user2 subject:test this is the content of the mail . 250 2.0.0 Ok: queued as F30AFC7040D

After closing the command, the SMTP Server returns to the original command/reply state by sending a 250 code. This means the mail transfer has ended and now the SMTP Server has accepted full responsibility for this mail delivery. This section also states that inside the body transferred through this command, all headers should be included here. Headers should be the first lines of the content and should be separated by the body content by a blank line, just as in the previous example where we use the from, to and subject headers.

This RFC also establishes that before initiating any transfer operation the SMTP Client must identify itself by sending its name in the HELO command.

#### **COMMAND SEMANTICS**

 $[\ldots]$ 

HELLO (HELO)

This command is used to identify the sender-SMTP to the receiver-SMTP. The argument field contains the host name of the sender-SMTP. The receiver-SMTP identifies itself to the sender-SMTP in the connection greeting reply, and in the response to this command.

This command and an OK reply to it confirm that both the sender-SMTP and the receiver-SMTP are in the initial state, that is, there is no transaction in progress and all state tables and buffers are cleared.

#### *[...]*

This section defines for the first time the use of the HELO command which is used to identify both the SMTP Client and Server with their corresponding names. The definition also states that this must be the first command to send in any SMTP transaction, this must be sent even before the MAIL command. This is still valid and must be respected by all MTA servers. The following examples show how the command is implemented and its order relative to MAIL.

220 hub2.rskala.com ESMTP **HELO hub1.rskala.com** 250 hub2.rskala.com Hello [192.168.0.89] 220 hub2.rskala.com ESMTP **MAIL FROM:<user@dominio.com>** *503 5.5.2 Send hello first*

With this information we are able to identify that no matter the platform, the following parts are always present:

- 1. **SMTP Sender.** It has the responsibility to establish the network connection to the SMTP Receiver for which the mail is destined to. Once the connection is established and the SMTP Receiver has greeted with the 220 code, it is its responsibility to initiate the whole conversation until the email transfer has been completed. If the SMTP Sender doesn′t initiate the conversation or it stops it at any given time, the SMTP Receiver has the right to end the conversation when a certain time threshold has been exceeded, in any other situation the SMTP Receiver must maintain the conversation open until the SMTP Sender wants to continue.
- 2. **SMTP Receiver.** Once an SMTP Sender has successfully established a TCP Connection on port 25, the SMTP Receiver must respond with a 220 code indicating it is willing to establish a conversation. Its responsibility is to give an answer to each command sent by the SMTP Sender and if the conversation is satisfactory, accept and deliver the email to the final recipient.
- 3. **SMTP Conversation.** This is a series of SMTP ordered commands and replies that together establish the rules under the email transfer takes place.

Another key concept in this RFC is the set of components that composes an email.

- 1. **ENVELOPE.** This section is defined by the MAIL FROM and RCPT TO commands. This information is used by the MTA to identify the route it must follow to find the recipient and in case of a failure, identify the return path to the original sender. The RFC defined a syntax for this command by which the SMTP Sender first provides a list of mail servers (starting by the SMTP Sender itself) through which the email must pass. This feature implied that ALL the MTA server should be openrelays and send email on behalf of any other MTA.
- 2. **HEADERS.** These are initiated immediately after the DATA command and contain all the visible and invisible information for the recipient. Such headers may be: From, To, BCC, CC, Date, Message-ID, etc. This block ends after sending two consecutive <CRLF> or "ENTER".
- 3. **BODY.** The mail body begins right after the Headers block has finished. This contains all the readable information for the recipient. If the mail contains any attachments, these must be sent before the body blocks is closed. When the mail body has been successfully transferred, the mail is closed by the following syntax: <CRLF>.<CRLF> or "ENTER".(dot)"ENTER".
- 4. **ATTACHMENTS.** If the mail is to have any attachments then the headers should indicate the content is compatible with the MIME format and it must identify what is the boundary the MTA should use to separate the different attachments contained in the body. Attachments are transmitted as part of the body after the readable sections had ended. In order to separate the different attachments from one another, the MTA uses the boundary text to identify the beginning and the end of each part. Once the transfer has ended the mail body is closed as described above.

## <span id="page-27-0"></span>*2.1.2. RFC 2821*

In April 2001, the RFC 2821 obsoletes 821 in order to counteract the rising of email threats. The main differences are described below.

#### **1. The Extended SMTP.**

```
2.2.1 Background
```
[...]

```
 In an effort that started in 1990, approximately a decade after RFC821 
 was completed, the protocol was modified with a "service
 extensions" model that permits the client and server to agree to
```
 utilize shared functionality beyond the original SMTP requirements. The SMTP extension mechanism defines a means whereby an extended SMTP client and server may recognize each other, and the server can inform the client as to the service extensions that it supports.

#### **2. EHLO substitutes HELO in the new ESMTP Framework.**

#### **2.2.1 Background**

### [...]

 Contemporary SMTP implementations MUST support the basic extension mechanisms. For instance, servers MUST support the EHLO command even if they do not implement any specific extensions and clients SHOULD preferentially utilize EHLO rather than HELO. (However, for compatibility with older conforming implementations, SMTP clients and servers MUST support the original HELO mechanisms as a fallback.) Unless the different characteristics of HELO must be identified for interoperability purposes, this document discusses only EHLO.

Sections 1 and 2 indicate the basic mechanisms like MAIL and RCPT are still available but there are new ones incorporated in the new framework. ESMTP now gives the option to incorporate new service extensions . This can be confirmed when you send EHLO instead of HELO when you are initially greeting the MTA server.

#### **EHLO hub.rskala.com**

```
250-hub1.rskala.com Hello [192.168.0.89]
250-TURN
250-SIZE
250-ETRN
250-PIPELINING
250-DSN
250-ENHANCEDSTATUSCODES
250-8bitmime
250-BINARYMIME
250-CHUNKING
250-VRFY
250-X-EXPS GSSAPI NTLM LOGIN
250-X-EXPS=LOGIN
250-AUTH GSSAPI NTLM LOGIN
250-AUTH=LOGIN
250-X-LINK2STATE
250-XEXCH50
250 OK
```
The SMTP Client uses this list to know exactly which services are supported by the SMTP Server. The main reason for replacing EHLO with HELO is that with HELO, the SMTP Client will never know which services are available until it tries one of them and the service is actually called or refused. With EHLO, any mail server can know at the moment what services and mechanisms are available for execution. Let's suppose for example that a mail server wants to establish a TLS session before to securely transmit a message. If it chooses to issue a HELO command, it doesn't really know if the SMTP Server is really configured to start this kind of communication, so it will just send a "blind" STARTTLS and wait for the response. If it uses EHLO, it can search the STARTTLS command and if it appears listed then the SMTP Client can be sure a TLS conversation can be implemented. Even when HELO is no longer recommended, ALL mail servers should still accepted for compatibility issues.

## **3. The integration of new extensions that allow the development of new MTA features.**

## **2.2.2 Definition and Registration of Extensions**

[...]

 In addition, any EHLO keyword value starting with an upper or lower case "X" refers to a local SMTP service extension used exclusively through bilateral agreement. Keywords beginning with "X" MUST NOT be used in a registered service extension. Conversely, keyword values presented in the EHLO response that do not begin with "X" MUST correspond to a standard, standards-track, or IESG-approved experimental SMTP service extension registered with IANA. A conforming server MUST NOT offer non-"X"-prefixed keyword values that are not described in a registered extension. [...]

This new definition allows each mail server to implement local mechanisms and services without them to be part of an official standard, the only condition is to explicitly present them in the EHLO response with the "X-" prefix. The following table shows the list of the EHLO responses from two different servers.

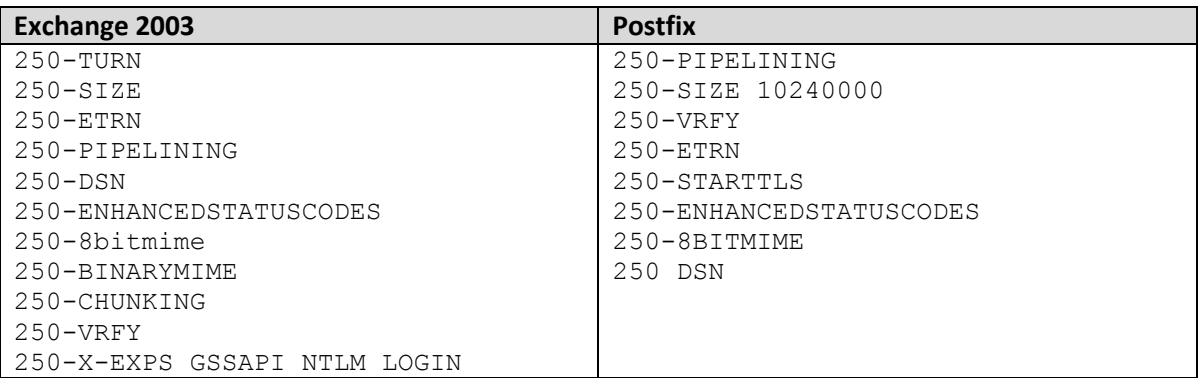

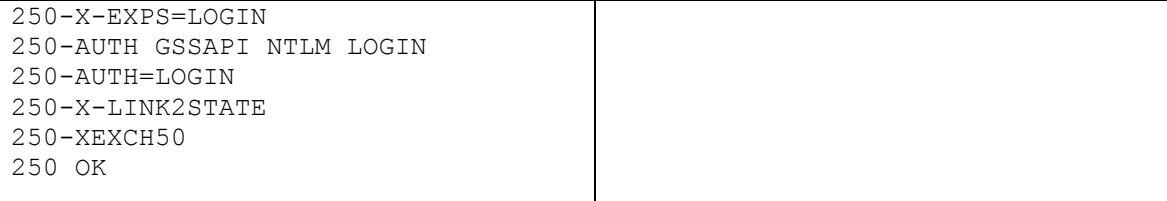

**Table 1. EHLO responses in Exchange 2003 and Postfix**

## **4. Several old and problematic commands become obsolete and even forbidden to increase the MTA security.**

**Appendix F. Deprecated Features of RFC 281.**

[...]

F.1 TURN. The SMTP Client cannot force the SMTP Server to change its role. F.2 SOURCE ROUTING. The MAIL FROM and RCPT TO feature that allowed MTA servers to become open-relays is forbidden, the new syntax includes only the sender and recipient mailboxes. F.3 HELO. It is recommended to use only EHLO, even every MTA must continue to respond to the HELO command for legacy implementations. F.4 #-literals. RFC 821 allowed a mailbox to be described as a sequence of numbers separated by dots and preceded by the "#" symbol. This syntax become obsolete by this RFC. F.5 DATES AND YEARS. Dates must be composed by four digits. Using only two digits becomes obsolete. F.6 SENDING VERSUS MAILING. The SEND, SAML and SOML commands become obsolete and should not be used anymore.

**5. Terminology.** SMTP Client and SMTP Servers will be referenced from now on as MTA (Mail Transfer Agent), given the fact that any of these devices may have both roles. Those devices or applications that allow an end user to create / receive email is known as a Mail User Agent (MUA or just UA).

**6. Codification.** In spite of the protocol being very strict on the exclusive use of ASCII characters on any email transaction, it is allowed now the character codification in order to send character sets different to the US-ASCII in MIME format.

#### **7. The strict use of FQDN.**

2.3.5 Domain

...The domain name, as described in this document and in [22], is the

 entire, fully-qualified name (often referred to as an "FQDN"). A domain name that is not in FQDN form is no more than a local alias. Local aliases MUST NOT appear in any SMTP transaction....

At this point is worth mentioning that the use the use of a domain name in the HELO/EHLO/MAIL/RCPT commands, requires for such name to be a complete FQDN. The following examples shows situations in some Exchange and Postfix versions that do not check this condition by default. This condition may result in problems like mail tracing, attack identification or even unexpected results because some mail servers will try to auto complete these parts with its own.

#### **EHLO a** 250 hub.rskala.com Hello [192.168.0.89] **MAIL FROM:<a>** 250 2.1.0 Sender OK **RCPT TO:<a>** 250 2.1.5 a@rskala.com

**8. Sizes and timeouts.** Any MTA must process emails that satisfy at least the following sizes. Any MTA will be able to send email that exceed these limits but it should be prepared to get the mail rejected by the SMTP Server in case this one is not able to process it.

#### **4.5.3.1 Size limits and minimums**

#### **local-part**

 The maximum total length of a user name or other local-part is 64 characters.

#### **domain**

The maximum total length of a domain name or number is 255 characters.

#### **path**

 The maximum total length of a reverse-path or forward-path is 256 characters (including the punctuation and element separators).

#### **command line**

 The maximum total length of a command line including the command word and the <CRLF> is 512 characters. SMTP extensions may be used to increase this limit.

#### **reply line**

The maximum total length of a reply line including the reply code and

the <CRLF> is 512 characters. More information may be conveyed through multiple-line replies.

#### **text line**

 The maximum total length of a text line including the <CRLF> is 1000 characters (not counting the leading dot duplicated for transparency).

#### **message content**

 The maximum total length of a message content (including any message headers as well as the message body) MUST BE at least 64K octets. SMTP server systems that must impose restrictions SHOULD implement the "SIZE" service extension [18], and SMTP client systems that will send large messages SHOULD utilize it when possible.

#### **recipients buffer**

 The minimum total number of recipients that must be buffered is 100 recipients. Rejection of messages (for excessive recipients) with fewer than 100 RCPT commands is a violation of this specification.

 The general principle that relaying SMTP servers MUST NOT, and delivery SMTP servers SHOULD NOT, perform validation tests on message headers suggests that rejecting a message based on the total number of recipients shown in header fields is to be discouraged. A server which imposes a limit on the number of recipients MUST behave in an orderly fashion, such as to reject additional addresses over its limit rather than silently discarding addresses previously accepted. A client that needs to deliver a message containing over 100 RCPT commands SHOULD be prepared to transmit in 100-recipient "chunks" if the server declines to accept more than 100 recipients in a single message.

 Errors due to exceeding these limits may be reported by using the reply codes. Some examples of reply codes are:

 500 Line too long. or 501 Path too long or 452 Too many recipients (see below) or 552 Too much mail data.

 [RFC 821](http://tools.ietf.org/html/rfc821) [\[30\]](http://tools.ietf.org/html/rfc2821#ref-30) incorrectly listed the error where an SMTP server exhausts its implementation limit on the number of RCPT commands ("too many recipients") as having reply code 552. The correct reply code for this condition is 452. Clients SHOULD treat a 552 code in this case as a temporary, rather than permanent, failure so the logic below works.

 When a conforming SMTP server encounters this condition, it has at least 100 successful RCPT commands in its recipients buffer. If the server is able to accept the message, then at least these 100 addresses will be removed from the SMTP client′s queue. When the client attempts retransmission of those addresses which received 452 responses, at least 100 of these will be able to fit in the SMTP server′s recipients buffer. Each retransmission attempt which is

 able to deliver anything will be able to dispose of at least 100 of these recipients.

 If an SMTP server has an implementation limit on the number of RCPT commands and this limit is exhausted, it MUST use a response code of 452 (but the client SHOULD also be prepared for a 552, as noted above). If the server has a configured site-policy limitation on the number of RCPT commands, it MAY instead use a 5XX response code. This would be most appropriate if the policy limitation was intended to apply if the total recipient count for a particular message body were enforced even if that message body was sent in multiple mail transactions.

This last definition may be a little confusing because it states that all MTA servers should limit the RCPT commands to at least 100 recipients, however, at the end of the text allows the reception of mails that overpass this limit. To make this explanation clearer we'll show here an example of a server that limits the number of recipients to two and we'll send a message to five. As a result you'll see how this text is implemented in real life scenarios.

For this example let's configure a Postfix server to limit the number of recipients to only two by executing the following command:

```
postconf –e smtpd_recipient_limit=2
postfix reload
```
Now let's send a mail with 5 recipients. In order for this rule to apply, the SMTP Client will have re-send the original mail in three copies to maintain the rule that a single mail should only have two recipients. The following lines show the SMTP conversation when the mail is received by Postfix for the first time.

```
MAIL FROM:<user@domain.com> SIZE=2187
250 2.1.0 Ok
RCPT TO:<user1@rskala.com>
250 2.1.5 Ok
RCPT TO:<user2@rskala.com>
250 2.1.5 Ok
RCPT TO:<user3@rskala.com>
452 4.5.3 Error: too many recipients
RCPT TO:<user4@rskala.com>
452 4.5.3 Error: too many recipients
RCPT TO:<user5@rskala.com>
452 4.5.3 Error: too many recipients
DATA
```
From this conversation we can see the first two RCPT commands being successfully accepted with a status code 250 and therefore, this mail will be delivered to the first two recipients. If we continue to see the packet capture we'll see the following lines:

**250 2.0.0 Ok: queued as 9D579C70453** MAIL FROM:<user@domain.com> SIZE=2187

```
250 2.1.0 Ok
RCPT TO:<user3@rskala.com>
250 2.1.5 Ok
RCPT TO:<user4@rskala.com>
250 2.1.5 Ok
RCPT TO:<user5@rskala.com>
452 4.5.3 Error: too many recipients
DATA
```
The first line just confirms that Postfix has accepted responsibility for delivering this mail to the first two recipients. Instead of closing the SMTP session, our SMTP Client starts a new message transfer operation to deliver the same mail for the remaining users 3, 4 and 5. You can see that now user5 gets rejected again with a status code "452 4.5.3 Error: too many recipients". Because of this, user5 will have to wait for a third try as we see in the final section of the capture.

```
250 2.0.0 Ok: queued as A2ACEC7045C
MAIL FROM:<user@domain.com> SIZE=2187
250 2.1.0 Ok
RCPT TO:<user5@rskala.com>
250 2.1.5 Ok
DATA
```
At this point we have confirmed that three exact copies of the same mail have been generated to successfully deliver the mail to the five original recipients. If we check the Message-ID header of all these mails we can confirm that all of them are in effect the same mail. This confirms that in order to comply with this section of the RFC our SMTP Client had to triplicate the same message.

```
User1: Message-ID: <1C6DA6E388B1184BABFC02524413B32037C6>
User2: Message-ID: <1C6DA6E388B1184BABFC02524413B32037C6>
User3: Message-ID: <1C6DA6E388B1184BABFC02524413B32037C6>
User4: Message-ID: <1C6DA6E388B1184BABFC02524413B32037C6>
User5: Message-ID: <1C6DA6E388B1184BABFC02524413B32037C6>
```
Now that we have confirmed that this rule actually takes place when delivering mail in these conditions we'll try to explain why the RFC demands this kind of behavior.

When we talk about the mail responsibility in both RFC 821 and 2821, it is defined that an SMTP Server should start storing all the RCPT commands that have been already successfully accepted in an internal buffer. In our example this implies that the first time when we tried to deliver the mail for all five recipients, at least both of them had already been successfully accepted and therefore there's no reason why this two recipients should not receive the said mail, remember that they are already saved in the internal buffer! The note on this section clearly states that mail servers that either send or receive mail shouldn't reject a mail based on the number of recipients that appear on the header section because by that time the mail has already been accepted for those recipients. Because of this logic, the first two recipients should receive the mail.

The note also states that when a RCPT command is rejected for exceeding the recipient limit, a temporary error code should be used and not a permanent one. This condition causes the SMTP Client to queue the original copy for the remaining recipients until it can successfully send the mail to all recipients.

**RFC821(Limit to the number of recipients) 4.5.3. SIZES** Recipients buffer The maximum total number of recipients that must be buffered is 100 recipients. Errors due to exceeding these limits may be reported by using the reply codes, for example: 500 Line too long. 501 Path too long 552 Too many recipients. 552 Too much mail data.

This is the original text that was deprecated by RFC 2821. The problem with this definition is that by reporting a permanent error (5XX) the rejected mailboxes would never receive a copy of the mail which is incoherent, because at least the first two recipients (in our example) would be able to receive the original mail. Because of this, RFC 2821 no redefines the response as temporal and not permanent.

As you can see, as an implicit result of all this, one single mail could appear as duplicated several times in the mail server logs, but at least, by knowing this basic principle will help you understand that this is not actually a problem but an expected condition. As an advice, don't impose a recipient limit at the SMTP level, if you must enforce such a policy then do it at a policy level using either your mail server or your anti-spam solution.

#### **4.5.3.2 Timeouts**

```
Initial 220 Message: 5 minutes
MAIL Command: 5 minutes
RCPT Command: 5 minutes
DATA Command: 2 minutes
DATA Block: 3 minutes
DATA Termination: 10 minutes.
```
**9. Re-Sending the mail.** The SMTP Client should implement the proper mechanisms to resend the mail that could not be delivered because of a 4XX code error. The minimum waiting period for retransmission should be of at least 30 minutes and the MTA should try this operation for a period between 4 to 5 days.
The sender MUST delay retrying a particular destination after one attempt has failed. In general, the retry interval SHOULD be at least 30 minutes; however, more sophisticated and variable strategies will be beneficial when the SMTP client can determine the reason for non-delivery. Retries continue until the message is transmitted or the sender gives up; the give-up time generally needs to be at least 4-5 days. The parameters to the retry algorithm MUST be configurable.

This definition implies that whenever an SMTP Client is not able to deliver a mail because of transient error 4XX, the server must queue the mail and retry the delivery later for period between 4 to 5 days but this can be modified. According to this definition, when a permanent error code 5XX is received, the mail MUST NOT be queued, instead, a nodelivery notification should be sent using as the recipient the mailbox received in the MAIL command.

**10. Address Resolution.** Every time the SMTP Client identifies the domain to which it should deliver mail, the first step should be the MX RR resolution in order to obtain the SMTP Server IP (TYPE A). Nevertheless, there might be some situations where the MX record is not present on the DNS definition or it may be wrongly defined. In such situations there are alternative solutions that might be implemented, however these situations may result in other kind of errors, and for this reason it is always recommended that the MX record be always defined following these guidelines:

The names are expected to be fully-qualified domain names (FQDNs): mechanisms for inferring FQDNs from partial names or local aliases are outside of this specification and, due to a history of problems, are generally discouraged. The lookup first attempts to locate an MX record associated with the name. If a CNAME record is found instead, the resulting name is processed as if it were the initial name. If no MX records are found, but an A RR is found, the A RR is treated as if it was associated with an implicit MX RR, with a preference of 0, pointing to that host. If one or more MX RRs are found for a given name, SMTP systems MUST NOT utilize any A RRs associated with that name unless they are located using the MX RRs; the "implicit MX" rule above applies only if there are no MX records present. If MX records are present, but none of them are usable, this situation MUST be reported as an error.

Once the MTA has the MX record list ordered by priority, the appropriate record should be chosen in order to obtain the corresponding IP Address. Whenever more than one type A record is found for the same MX record, the proper mail server will be chosen randomly. If more than one MX record is found with the same priority, the appropriate record will be chosen randomly using the round-robbin algorithm.

**11. Notifications and responsibilities.** From the moment the SMTP Server responds with a 250 code to the mail body closure, it has the full responsibility for that mail delivery. If an error has occurred and the SMTP Server responds with an error to the DATA command, the responsibility for delivering that mail remains on the SMTP Client, which will be forced to internally queue the mail and retry the transmission in another moment, or notify the original sender using the return-path mailbox. All notifications must use the NULL mailbox "<>" as the sender, this way the SMTP Server knows this mail is in fact a notification and not a mail sent by a user. Every time an MTA receives a mail with a null sender "<>" it must not respond with a notification in case such mail cannot be delivered as well, this behavior prevents loops between MTA Servers.

## *2.1.3. RFC 5321*

In October 2008 the last and most recent revision to the SMTP Protocol was made. This is still a draft RFC. Even when it doesn′t include any vital modifications, it offers a more comprehensive explanation on some sections like relay and the right use of file transfers using MIME types.

Along with this RFC, the 5322 was also published in order to update the structure of the IMF (Internet Message Format). This revision offers several modification that improve the usage of IMF on other protocols like DKIM.

The RFC documents give us the knowledge we need to interpret and analyze the data transmission through SMTP Protocol, the format they must obey, the order every mail part must be in and the function of all the commands used in the SMTP conversation. Nevertheless, this information cannot be contained in a single RFC document. If we are to study the full operation of the protocol, we must study other RFC documents to complete this knowledge.

# **2.2. Email Structure**

For the digital information contained in any email to be transferred among MTA servers, the rules provided in several standards must be followed. Any non compliant mail is at risk of being rejected by a more strict MTA server.

To begin the email analysis, we'll divide this section as follows:

- 1. Handshake
- 2. Envelope
- 3. Headers
- 4. Body
- 5. Attachments
- 6. Reply/Error Codes

### *2.2.1. Handshake*

The first process that takes place when sending an email has to do with the process to establish communication between the SMTP Client and the SMTP Server. This process starts from the moment the SMTP Client has a new mail that has to be transmitted. In order to do this, the SMTP Client first identifies which is the domain the mail should go to and to determine this, it queries its DNS Server for the corresponding MX registries.

You can see this phase in the next picture where an MTA has a new mail and wants to obtain the server information for the hotmail domain.

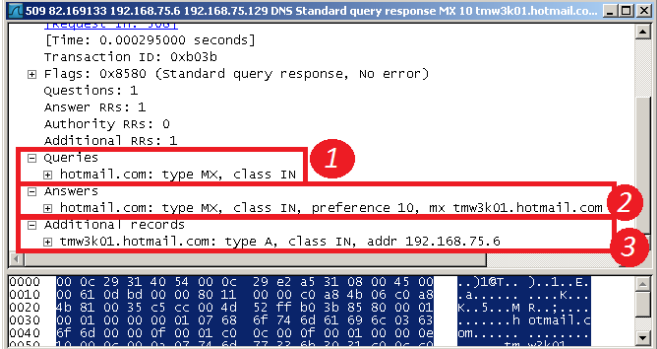

**Image 3. Single MX record resolution**

In this capture we can identify the following main items:

1. A DNS query has been made for the MX resource belonging to the hotmail.com domain.

- 2. The DNS server searches its own entries until it finds the requested resource and answers with resource found for the hotmail.com domain. Note that if the hotmail.com were not to be local to the DNS, then it should forward the query to another DNS server until it finds the corresponding or declare it as non-existent.
- 3. As an additional record, the DNS also sends the A record for the MX server found in the previous step, this way the MTA will have both records at once. Note that this is not always the case as some DNS responses include on the MX record and a second one must be made to obtain the A record.

In this case, it is very easy to manage this information because there is only one MX record and there is only one IP related to it. But in cases where the mail infrastructure is much bigger, this resolution is not that simple. Let's suppose now that we have more than one MX records for the same domain as shown in the following image.

| 165 17.927502 216.239.36.10 192.168.75.6 DNS Standard query response MX 20 alt2.gmail-smtp-in.l.google.com MX 5 … $\blacksquare$ $\blacksquare$ $\blacksquare$                                                                                                    |  |
|----------------------------------------------------------------------------------------------------|--|
| ⊟ Queries<br>⊞ qmail.com: type MX, class IN                                                                                                    |  |
| Answers<br>口<br>⊞ gmail.com: type MX, class IN, preference 20, mx alt2.gmail-smtp-in.l.google.com<br>⊞ qmail.com: type MX, class IN, preference 5, mx qmail-smtp-in.l.qooqle.com<br>H gmail.com: type MX, class IN, preference 10, mx alt1.gmail-smtp-in.l.google.com<br>⊞ qmail.com: type MX, class IN, preference 30, mx alt3.qmail-smtp-in.l.qooqle.com<br>⊞ qmail.com: type MX, class IN, preference 40, mx alt4.qmail–smtp–in.l.qooqle.com |  |
| Additional records<br>⊞ alt2.gmail–smtp–in.l.google.com: type A, class IN, addr 209.85.227.27<br>⊞ qmail-smtp-in.l.qooqle.com: type A, class IN, addr 74.125.65.27<br>13<br>⊞ alt1.qmail-smtp-in.l.qooqle.com: type A, class IN, addr 74.125.93.27<br>E alt3.qmail-smtp-in.l.qooqle.com: type A, class IN, addr 74.125.39.27<br>⊞ alt4.gmail-smtp-in.l.google.com: type A, class IN, addr 74.125.53.27                                          |  |
| 00 00 80 11<br>2f 32 d8 ef 24<br>. /2. . \$.<br>l01.<br>02 02 11<br>0a c0 a8<br>loo1 o<br>Oc 00 ee a7 2f 11 00<br>0020<br>4 b<br>85<br>06 00 35<br>04<br>$^{00}$<br>$^{\circ}$<br>00<br>6d 61 69 6c 03<br>10030<br>00 05 00 00 00<br>05 05 67<br>6f 6d<br>63.<br>q mail.com<br>10040<br>٥f<br>0c,00<br>$n + 2$ consid<br>0050                                                                                                    |  |

**Image 4. Multiple MX records resolution**

In this case, we can see the number of answers and additional records grows up to 4 on steps 2 and 3. This situation occurs when the organization that owns the domain has more than one single server to receive mail from the Internet, which gives them more bandwidth to receive more mails, or will allow them to have High Availability infrastructure where more than one server are available to keep receiving mail when another fails.

For this scenarios to work correctly, it is necessary to define the MX resolution priority. From the las answer we can see that there are 5 mail servers and each of them has different priorities (5, 10, 20, 30 and 40) being the highest the one with the lowest number (5 in this example). This means that whenever we want to send mail for the domain gmail.com, the mail server that will receive our mail will be:

```
gmail-smtp-in.l.google.com with a priority of 5
```
If this server fails, then the next server to contact will be:

```
alt1.gmail-smtp-in.l.google.com with a priority of 10
```
And so on until there are no more servers left, in which case the process will start with the highest priority again. Now, what happens when there are more than one record with the same priority? The following image shows the zone for the hotmail.com domain where you can see two records with the same priority.

| $ \Box$ $\times$<br>dnsmgmt - [DNS\TMW3K01\Forward Lookup Zones\hotmail.com]                                                     |                                                   |                          |                            |  |
|----------------------------------------------------------------------------------------------------|---------------------------------------------------|--------------------------|----------------------------|--|
| $-1$<br>Å.<br>Eile<br>Window<br>Action<br>View<br>Help                                                                           |                                                   |                          |                            |  |
| 167 D B<br>É<br>目<br><b>B</b> III<br>間偏<br>画<br>÷                                                                                |                                                   |                          |                            |  |
| $\frac{3}{2}$ , DNS<br>a<br>È<br>TMW3K01                                                                                         | hotmail.com 7 record(s)                           |                          |                            |  |
| Forward Lookup Zones                                                                                                    | Name                                              | Type                     | Data                       |  |
| <b>Paul</b> msdcs.training2.tm<br>$\overline{+}$<br>notmail.com<br>training2.tm<br>Reverse Lookup Zones<br>围<br>日 同 Event Viewer | same as parent folder)                            | Start of Authority (SOA) | [10], tmw3k01.training2.tm |  |
|                                                                                                    | T<br>(same as parent folder)                      | Name Server (NS)         | tmw3k01.training2.tm.      |  |
|                                                                                                    | $\mathbb{\overline{\Xi}}$ (same as parent folder) | Host (A)                 | 192.168.75.6               |  |
|                                                                                                    | (same as parent folder)                           | Mail Exchanger (MX)      | [10] tmw3k01.hotmail.com.  |  |
|                                                                                                    | [≝] (same as parent folder)                       | Mail Exchanger (MX)      | [10] mx1.hotmail.com.      |  |
|                                                                                                    |                                                   | Host (A)                 | 65.55.92.184               |  |
|                                                                                                    | ∭mx1<br>∭tmw3k01                                  | Host (A)                 | 192.168.75.6               |  |
|                                                                                                    |                                                   |                          |                            |  |
|                                                                                                    |                                                   |                          |                            |  |
|                                                                                                    |                                                   |                          |                            |  |
|                                                                                                    |                                                   |                          |                            |  |
|                                                                                                    |                                                   |                          |                            |  |

**Image 5. Definition for MX records with the same priority**

Here you can see both MX records with the same priority of [10] (tmw3k01.hotmail.com and mx1.hotmail.com). For each MX record there must be an associated A record.

Now let's see how the resolution takes place when you try to send a mail for this domain:

| Protocol                 | Info                                                                    |
|--------------------------|-------------------------------------------------------------------------|
| <b>DNS</b>               | Standard query MX hotmail.com                                           |
| <b>DNS</b>               | Standard query response MX 10 mx1.hotmail.com MX 10 tmw3k01.hotmail.com |
| <b>DNS</b>               | Standard query A mx1.hotmail.com                                        |
| <b>DNS</b>               | Standard query response A 65.55.92.184                                  |
| DNS.                     | Standard query A tmw3k01 hotmail.com                                    |
| DNS                      | Standard query response A 192.168.75.6                                  |
| <b>DNS</b>               | Standard query MX hotmail.com                                           |
| <b>DNS</b>               | Standard query response MX 10 tmw3k01.hotmail.com MX 10 mx1.hotmail.com |
| <b>DNS</b>               | Standard query A tmw3k01 notmail com                                    |
| DNS                      | Standard query response A 192.168.75.6                                  |
| <b>DNS</b>               | Standard query A mx1 hotmail.com                                        |
| <b>DNS</b><br><b>DNS</b> | Standard query response A 65.55.92.184<br>Standard query MX hotmail.com |
| DNS                      | Standard query response MX 10 mx1.hotmail.com MX 10 tmw3k01.hotmail.com |
| <b>DNS</b>               | Standard query A mx1.hotmail.com                                        |
| DNS                      | Standard query response A 65.55.92.184                                  |
| <b>DNS</b>               | Standard query A tmw3k01.hotmail.com                                    |
| <b>DNS</b>               | Standard query response A 192.168.75.6                                  |
| <b>DNS</b>               | Standard query MX hotmail.com                                           |
| <b>DNS</b>               | Standard query response MX 10 tmw3k01.hotmail.com MX 10 mx1.hotmail.com |
| <b>DNS</b>               | Standard query A tmw3k01 notmail com                                    |
| DNS                      | Standard query response A 192.168.75.6                                  |
| <b>DNS</b>               | Standard query A mx1.hotmail.com                                        |
| <b>DNS</b>               | Standard query response A 65.55.92.184                                  |

**Image 6. Resolution of two MX records with the same priority**

In the DNS resolution process we can see that both MX records alternate on every resolution that takes place on the DNS, however this doesn′t mean that the MTA will follow this order just as we can appreciate on the next image.

| Source         | Destination  | Protocol    | Info                                             |
|----------------|--------------|-------------|--------------------------------------------------|
| 192.168.75.129 | 192.168.75.6 | <b>SMTP</b> | C: EHLO tmcent01.training5.tm                    |
| 192.168.75.129 | 192.168.75.6 | <b>SMTP</b> | C: MAIL FROM: <                                  |
| 192.168.75.129 | 192.168.75.6 | IMF         | from:                                            |
| 192.168.75.129 | 192 168 75 6 | <b>SMTP</b> | C: EHLO tmcent01.training5.tm                    |
| 192.168.75.129 | 192.168.75.6 | <b>SMTP</b> | MAIL FROM: <asdt@asdt.com> SI</asdt@asdt.com>    |
| 192.168.75.129 | 192.168.75.6 | IMF         | from: asdf@asdf.com.                             |
| 192-168-75-129 | 192 168 75 6 | <b>SMTP</b> | C: EHLO tmcent01.training5.tml                   |
| 192.168.75.129 | 192.168.75.6 | <b>SMTP</b> | C: MAIL FROM: <asdf@asdf.com> SI</asdf@asdf.com> |
| 192.168.75.129 | 192.168.75.6 | IMF         | from: asdf@asdf.com.                             |
| 192-168-75-129 | 192 168 75 6 | <b>SMTP</b> | C: EHLO tmcent01.training5.tml                   |
| 192,168,75,129 | 192 168 75 6 | <b>SMTP</b> | C: MAIL FROM <adst@adst.com> SI</adst@adst.com>  |
| 192.168.75.129 | 192.168.75.6 | IMF         | from: adsf@adsf.com.                             |

**Image 7. Email delivery for two MX records with the same priority**

As we can see, the four mails are sent to the same MTA (tmw3k01.hotmail.com). This means that when you use the DNS as your balancer, the balance itself doesn′t take place as one would assume (one mail for one record, and the next mail to the next record). What actually happens is that the DNS is trying to advice the MTA to choose the records alternatively but the MTA will have the final word when choosing the next record. If you really want a load balancing to take place on your organization you should not use DNS balancing, use a load balancer instead.

Now, for our next example, what happens when the server with the highest priority is down? Let's check out the next TCP capture so we can identify the way an MTA reacts under this circumstances.

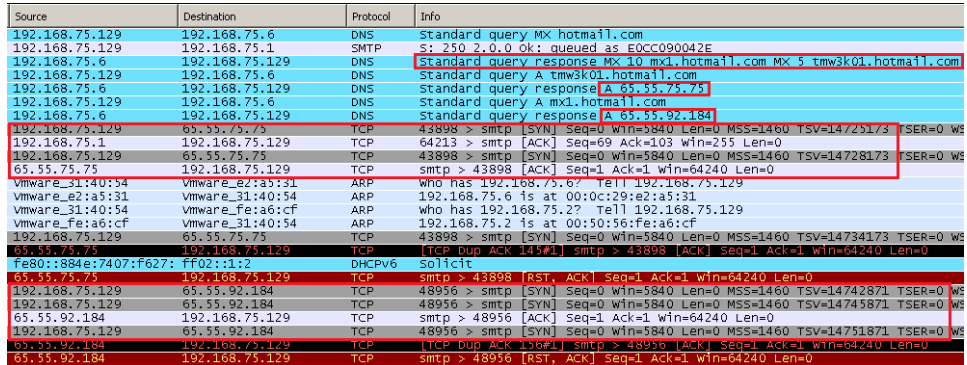

**Image 8. MX record resolution when the highest priority is down**

In this capture we can see there are two different priorities:

**MX 5** tmw3k01.hotmail.com

**MX 10** mx.hotmail.com

According to the SMTP protocol rules, the mail should be delivered to the server with the highest priority (in this example [5]) but from the capture we can see the mail is actually going to the second MX record 65.55.92.184. This is because the IP 192.168.75.76 is not responding to the TCP handshake as you can see in the gray row of the capture. Because the IP is unresponsive and the MTA cannot start a TCP connection to port 25, the MTA now reuses the information obtained previously from the DNS Server and changes to the next priority [10].

It is worth mentioning that the way an MTA chooses to change between servers of different priorities occurs only if the actual MX server is not responsive on the TCP port 25. If the port is up but the MTA application or the server itself is unresponsive, then the change won′t take place and the SMTP Client will queue the mail to try and deliver it later. Another way to have a High Availability infrastructure when you have more than one mail server is to associate several A records to the same host. This will force the MTA to choose one using the Round-Robbin algorithm. If the chosen IP is responsive on TCP Port 25, then the connection will take place, otherwise, the MTA will again choose another IP using the same algorithm until it finds one that responds to the TCP handshake on port 25.

| $-1$ $-1$ $\times$<br>Window<br>Help<br>Action<br>View    |                                     |                          |                            |
|-----------------------------------------------------------|-------------------------------------|--------------------------|----------------------------|
| 冒<br>68<br>B<br>$\mathbb{R}$<br><b>E</b> F<br>目<br>偏<br>画 |                                     |                          |                            |
| hotmail.com 8 record(s)                                   |                                     |                          |                            |
| TMW3K01<br>Forward Lookup Zones                           | Name                                | Type                     | Data                       |
| <b>Pul</b> _msdcs.training2.tm<br>中                       | iii (same as parent folder)         | Start of Authority (SOA) | [17], tmw3k01.training2.tm |
| nd hotmail.com                                            | m<br>(same as parent folder)        | Name Server (NS)         | tmw3k01.training2.tm.      |
| training2.tm                                              | milmi<br>(same as parent folder)    | Host (A)                 | 192.168.75.6               |
| Reverse Lookup Zones                                      | (same as parent folder)             | Mail Exchanger (MX)      | [5] tmw3k01.hotmail.com.   |
| Fill Event Viewer                                         | T<br>(same as parent folder)        | Mail Exchanger (MX)      | [10] mx1.hotmail.com.      |
|                                                           | $\mathbb{H}$ m $\times$ 1           | Host (A)                 | 65.55.92.184               |
|                                                           | <mark>≣</mark> tmw3k01<br>■ tmw3k01 | Host (A)                 | 192.168.75.6               |
|                                                           |                                     | Host (A)                 | 192.168.75.7               |
|                                                           |                                     |                          |                            |
|                                                           |                                     |                          |                            |
|                                                           |                                     |                          |                            |

**Image 9. MX record with two different IP associated addresses**

Another scenario included in RFC 2821 to establish a connection between MTA servers is the absence of the MX record but the existence of a CNAME or A record.

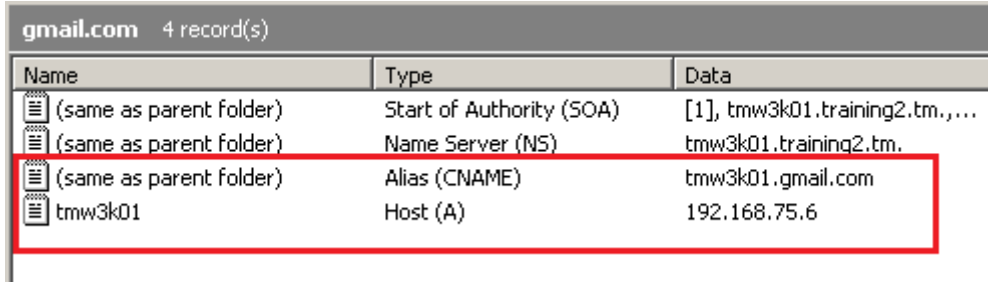

#### **Image 10. Definition of a CNAME record**

When we try to send a mail to our private gmail.com zone we see the DNS resolution responds now with the CNAME record just as expected by the RFC definition.

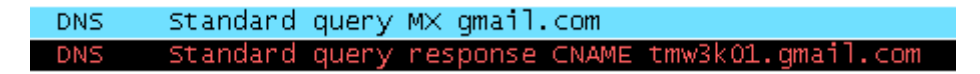

#### **Image 11. CNAME resolution when no MX record is associated with the domain**

The last condition is the absence of both the MX and CNAME records, in such a case the last try is to obtain an A record. Our test zone has now only this record to confirm this behavior.

| gmail.com 3 record(s)                    |                          |                                |
|------------------------------------------|--------------------------|--------------------------------|
| Name                                     | <b>VDe</b>               | Data                           |
| रामाञ्च<br>≣<br>(same as parent folder). | Start of Authority (SOA) | $[1]$ , tmw3k01.training2.tm., |
| ,00000<br>≝<br>(same as parent folder)   | Name Server (NS)         | tmw3k01.training2.tm.          |
| 20000<br>E                               | Host (A)                 | 192.168.75.6                   |

**Image 12. Domain definition with only an A record**

When the resolution is performed, the result is as expected. In this case our MTA will try to deliver mail to the A record. You must note here, that in real life there are some domains that no longer host an MX record but they do have an A record for their website, in these cases mail will remain queued trying to deliver mail to this server.

| Protocol   | l Info                  |                               |
|------------|-------------------------|-------------------------------|
| <b>DNS</b> |                         | Standard query MX qmail.com   |
| DNS        | Standard query response |                               |
| <b>DNS</b> |                         | Standard query AAAA gmail.com |
| <b>DNS</b> | Standard query response |                               |
| <b>DNS</b> |                         | Standard query A gmail.com    |
| <b>DNS</b> | Standard query response |                               |

**Image 13. A record resolution when no MX record is associated with the domain**

At this point, the MTA should be ready to open and receive connections on port 25 and accept mails from other SMTP Clients. The next step will involve the handshake between both MTA servers at an SMTP level.

This Handshake is composed from both servers' hostnames (FQDN). The SMTP Server is the first to start the conversation by presenting the following line:

# *220 [SMTP\_Server\_FQDN] [SMTP\_Version\_And\_Other\_Info]*

[220] This is the SMTP code that tells the SMTP Client that it may now start sending commands. The description that follows the numeric code is just for human reading and is never interpreted by the machines. It is worth mentioning that even the SMTP RFC states that at this point the SMTP Server should identify itself with both its FQDN and SMTP version, it is now allowed to skip this information if it involves a security issue on your organization.

The SMTP Client should always start the communication by introducing itself with one of the following commands:

**HELO**: This command is only used when the SMTP Client has only SMTP capabilities and is defined by the RFC 821 document. This is now deprecated and should not be used on actual conversations.

**EHLO:** This is the documented command on RFC 2821 and 5321 for ESMTP in order to take advantage of the new characteristics of the protocol and is the one that should be used in all SMTP communications.

The following screenshots show the difference between both commands.

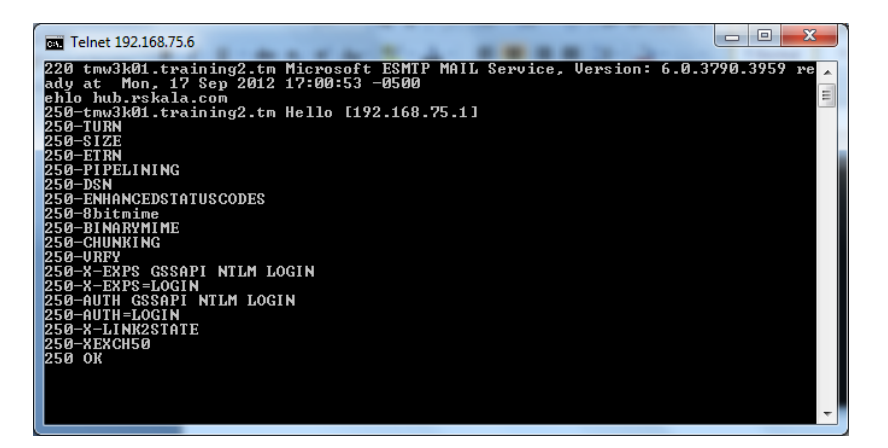

**Image 14. HELO Response**

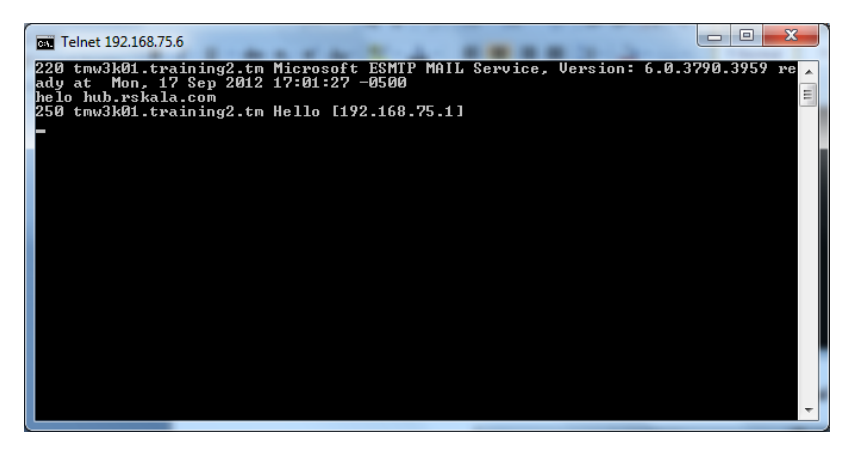

**Image 15. EHLO Response**

After accepting the greeting, the SMTP Server responds with a 250 status code in which it identifies itself with its own FQDN. The line usually contains "Hello [IP] where the IP is the one from the SMTP Client.

The main objective of these operations is to allow both SMTP Server and Client to have tracing info from the mail transaction and to perform troubleshooting when needed. The IP and name from the SMTP Client will be registered in the mail headers under the *Received* header which should be added at the beginning of any other existing *Received* header.

Received: from **hub.rskala.com** (unknown [**192.168.0.89**]) by *hub2.rskala.com* (Postfix) with *ESMTP* id 9E08E900418 for <user@rskala.com>; Mon, 27 Sep 2010 21:50:26 -0500 (CDT)

If you wish to verify the IP reputation of the SMTP Client you should implement such methods at this point.

## *2.2.2. Envelope*

Now that the Handshake has been established and both SMTP Client and Server had agreed to start an SMTP session, the responsibility to send the transmission commands belongs to the SMTP Client while the SMTP Server will be responsible of answering to each of them with the corresponding status codes.

The next section to transmit is the Envelope, which is used by SMTP Server to have enough information about to whom the message should be delivered to and to know to whom a notification should be sent in case the transmission fails. The fields that define the header are called:

- 1. *Forward-Path:* This is the address or addresses intended for delivery. These are actually the recipients' mailboxes.
- 2. *Reverse-Path:* This is the email address that can be used to send a notification in case the mail transmission fails. This is actually the sender′s mailbox.

RFC 821 defined these fields for the first time. The associated commands had the capacity to define the complete route the mail should follow to reach its final destination. These commands are:

 **MAIL:** Establishes the return path in case the mail could not be delivered to the intended recipients. It accepts the FROM word as its only parameter. The complete syntax is defined in RFC 821 as: MAIL FROM:<@relay,@relay2:user@domain>. Where the first parameters are the MTA servers the mail should pass through to

reach its destination. This syntax is now obsolete and even prohibited by RFC 2821 and 5321 because it opens a security hole given the fact that all MTA servers should be configured as open relays, this means, accepting mail on behalf of another server. Even though this syntax is still accepted by an MTA it is not implemented when the mail is sent. The right syntax is just MAIL FROM:<user@domain>.

 **RCPT:** Establishes the path that should be used to deliver the mail. Here you should put all the recipient addresses. It accepts the word "TO" as its only parameter. Its syntax was defined by RFC 821 as: RCPT TO:<@relay1,@relay2:user@domain>. Where the first two parameters, as in the MAIL command, are now obsolete for the same reason. RFC 2821 defines the official syntax as RCPT TO:<user@domain>, and this line should be repeated for every recipient. It is not allowed to put more than one recipient on the same line. The domains that appear on these lines are the ones used by the SMTP Client to resolve the MX records of the corresponding domains.

After the HELO/EHLO has been accepted, the SMTP Server waits for the MAIL command to start opening a buffer for the new envelope. An envelope can only contain one MAIL command, if this is repeated again, the SMTP Server should answer with an error code, telling the SMTP Client that it is nesting mails.

MAIL FROM:<user@rskala.com> 250 2.1.0 user@rskala.com....Sender OK **MAIL FROM:<user2@rskala.com> 503 5.5.2 Sender already specified**

If you are to validate or create rules about the sender information, this is the right point to implement them. If there was any mistake when sending the mail commands you can always clear the buffer by sending the EHLO/HELO command again or by sending the RSET command.

After the MAIL command you should send the RCPT command. This can be repeated as many times as needed by the number of recipients, always sending one mailbox on each line. At this point a new Internal ID is generated specific for this mail. The envelope will continue to store the RCPT fields until you are finished with your recipient list. This happens when you send the DATA command. When a SMTP Client sends the DATA command, the envelope is closed and a new buffer is opened to received the mail content identified by the Internal ID. If you are to validate or create rules for your recipients, this is the point where you should implement them.

The information of the MAIL command is transferred by the MTA to the headers using the header name:

*Return-Path*

The information of the RCPT command is not stored on any header so this info will be lost once the mail has been processed. To make a Reply / Forward of the mail, the information of the To and CC headers is used to fill the corresponding mailbox addresses.

#### 2.2.2.1. SIZE

As part of the SMTP extension, it is now allowed to use a new parameter that helps to identify if the mail meets the size requirements accepted by your SMTP Server. This parameter is SIZE and its syntax is described below:

MAIL FROM:<user@domain> SIZE=*size Where SIZE is the approximate mail size in bytes*

This parameter helps MTA servers to make previous validation of the mail size. Its implementation is described in RFC 1870 that establishes the following conditions:

**6.2 Client action on receiving response to extended MAIL command**  The client, upon receiving the server′s response to the extended MAIL command, acts as follows:

- (1) If the code "452 insufficient system storage" is returned, the client should next send either a RSET command (if it wishes to attempt to send other messages) or a QUIT command. The client should then repeat the attempt to send the message to the server at a later time.
- (2) If the code "552 message exceeds fixed maximum message size" is received, the client should immediately send either a RSET command (if it wishes to attempt to send additional messages), or a QUIT command. The client should then declare the message undeliverable and return appropriate notification to the sender (if a sender address was present in the MAIL command).

A successful (250) reply code in response to the extended MAIL command does not constitute an absolute guarantee that the message transfer will succeed. SMTP clients using the extended MAIL command must still be prepared to handle both temporary and permanent error reply codes (including codes 452 and 552), either immediately after issuing the DATA command, or after transfer of the message.

When this method is implemented by the SMTP Server, the EHLO greeting should specify the acceptable mail size. This helps the SMTP Client to decide whether to continue or abort the transmission.

```
220 tmcent01.training5.tm ESMTP Postfix
ehlo me.com
250-tmcent01.training5.tm
250-PIPELINING
250-SIZE 10240000
250-VRFY
250-ETRN
250-ENHANCEDSTATUSCODES
250-8BITMIME
250 DSN
```
Because this parameter is optional, the MTA servers may choose to not implement it by leaving the SIZE parameter blank or not to present it at all in the greeting. This size is only an approach as the final size should also consider the size of the commands like ".", <CRLF> and any other character involved in the mail transmission. Any MTA server that accepts a mail because the SIZE of the final mail was lower than its threshold can still reject the mail because of other reasons like hard disk space.

To confirm this process you can connect to any mail server and send the EHLO command, if it has a limit you'll see it in the mechanisms list. You should note that you MUST use EHLO, otherwise you'll not be able to know what the SIZE limit is.

#### 250-SIZE 10240000

This response indicates this server can only accept mails with a size of 10MB or less. Any bigger mail will get rejected as shown in the following example:

MAIL FROM:<user@domain.com> SIZE=888888888888888 **552 5.3.4 Message size exceeds file system imposed limit** If the mail has an acceptable size then the SMTP conversation can continue.

```
MAIL FROM:<user@dominio.com> size=888
250 2.1.0 Ok
```
If there's no specific number for the SIZE parameter as shown in the following line, it means that server hasn't impose any limit on the mail sizes it can accept.

250-SIZE

In such case, even the following MAIL will be accepted:

MAIL FROM:<user@domain.com> **SIZE=9999999999999999999 250 2.1.0 user@domain.com....Sender OK**

A normal MTA server will react according to this definition, however, any attacker can take advantage of this behavior and use a script or manually send a mail to bypass this kind of restrictions by sending a SIZE parameter with a smaller size. It is advisable to configure this parameter on all MTA servers for the SMTP Clients to validate if they can send specific mails or abort the operation on time without wasting resources on both sides. For those cases when the mail comes from an attacker, it is advisable to configure a content filter rule that calculates the actual size of the mail and apply the corresponding actions before delivering the mail. The disadvantage of this kind of filters is that you need to receive the whole mail but it does really worth it if you want to control mail sizes.

#### 2.2.2.2. DSN-RCPT-NOTIFY

RFC 3461 gives the possibility to extend SMTP protocol by adding the NOTIFY method in order to establish the conditions for a DSN (Delivery Status Notification) to be sent. This makes the protocol more flexible because it can now control when and what to notify the sender when a certain condition is met.

It was a definition from RFC 821 that when a mail cannot be delivered to final recipient, a notification should be sent to the original sender to let him know an error had occurred. However this kind of notifications didn′t specify the reason that caused the DSN to be sent. With the NOTIFY method we can request a notification for the following conditions:

 RCPT TO:<user@domain> *NOTIFY=NEVER*. Establishes that under no circumstance a notification should be returned to the sender, not even when the mail delivery was unsuccessful.

- RCPT TO:<user@domain> *NOTIFY=SUCCESS*. Establishes that a notification must be sent to the sender when the delivery is successful.
- RCPT TO:<user@domain> *NOTIFY=FAILURE.* Establishes that a notification must be sent to the sender when the delivery has failed.
- RCPT TO:<user@domain> *NOTIFY=DELAY.* Establishes that a notification must sent to the sender when the delivery of the mail is delayed. It is recommended not to use this parameter because there might be several reasons for a delay to occur and the sender might misunderstand this kind of notifications as an actual error.

The NEVER parameter, if used, must appear as the only parameter of the NOTIFY method. The rest might appear in a list format separated by comma. This is why this method gives complete control about the state of the mail on any condition. You just have to be careful in not overloading your network with unnecessary mails.

It′s worth noting that this parameters can be defined for one or all the recipients, and you can even alternate different types of notifications for each recipient on the same mail.

**NOTE:** You have to understand the delivery of the mail as the process when the mail is successfully delivered to the recipient mailbox in the domain that corresponds, or when the mail has been delivered directly to the User Agent (MUA of the recipient).

To confirm how this works, let's send a mail using the command line with the required parameters as shown in the following example.

```
MAIL FROM:<user@domain.com>
250 2.1.0 Sender OK
RCPT TO:<user@rskala.com> NOTIFY=SUCCESS
250 2.1.5 Recipient OK
DATA
354 Start mail input; end with <CRLF>.<CRLF>
.
250 2.6.0 <8891b431-21ec-4a6c-96a5-6c0203e21f0e> Queued mail for delivery
```
As soon as the mail is accepted by the MTA server you obtain an answer in your mailbox indicating the SUCCESS operation.

Your message

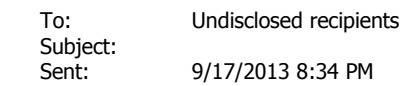

was delivered to the following recipient(s):

user@rskala.com on 9/17/2013 8:34 PM

The following example shows how to use the FAILURE notification option:

```
MAIL FROM:<user@domain.com>
250 2.1.0 Sender OK
RCPT TO:<asdfasfd@rskala.com> NOTIFY=FAILURE
250 2.1.5 Recipient OK
data
354 Start mail input; end with <CRLF>.<CRLF>
.
250 2.6.0 <ef6cf1a7-79a0-487e-96da-1d8f78e067b2> Queued mail for delivery
```
Because this mailbox doesn't really exist, a failure notification will be sent as shown below:

Your message did not reach some or all of the intended recipients.

 Subject: Sent: 9/17/2013 8:40 PM

The following recipient(s) could not be reached:

 asdfasfd@rskala.com on 9/17/2012 8:40 PM The e-mail account does not exist at the organization this message was sent to. Check the e-mail address, or

contact the recipient directly to find out the correct address. <rskala.com #5.1.1 smtp;550 5.1.1 RESOLVER.ADR.RecipNotFound; not found>

When using the NEVER parameter you're indicating that no matter the delivery result (success or failure) a notification must not be sent. DELAY only means you want to receive a notification whenever a situation exists on any of the MTA servers that will not allow the mail to be received in the first delivery try.

#### 2.2.2.3. DSN-RCPT-ORCPT

This method, specified by RFC 3461, allows the DSN to have the original mailbox of the recipient (OriginalRecCiPienT) in those circumstances where the mailbox address in the RCPT TO command should be modified for any reason. Some reasons where this field can be used is when you receive mails from systems that use different standards like X.400 where the codification is not the same as defined by RFC 5321. Other situation is when there is a distribution list in the RCPT TO command and this must be modified to generate a RCPT TO that matches every mailbox address that compose the list, in this case the ORCPT field should match the new mailbox address as well.

The ORCPT field SHOULD ALWAYS match the mailbox specified by the RCPT command and in such a case that it has been received by an SMTP Relay, it should transfer the same field as received from the previous SMTP Client. In case this field doesn′t exist, any MTA server is allowed to modify the mail transfer to incorporate it by copying the RCPT address and code it with the RFC 822 standard (xtext).

The right syntax is:

RCPT TO:<user@domain> *ORCPT=rfc822;user@domain*

When a DSN is generated and if the ORCPT field exists, this mailbox address should be used to let the sender know what notification it is referred to.

## 2.2.2.4. DSN-MAIL-RET

This method is used with the MAIL command and it is used to specify how the original mail should return to the sender in case of failure. The MTA servers that implement this method and those that were RFC 821 compliant would only sent the headers of the original mail, but this method allows the complete message to be sent. Its implementation is done by using the following syntax:

- MAIL FROM:<user@domain> RET=FULL. With this parameter we indicate the SMTP Server that in case a DSN is to be sent, this must include the complete mail in the notification.
- MAIL FROM:<user@domain> RET=HDRS. With this parameter we indicate the SMTP Server that in case a DSN is to be sent, this must include only the headers of the original mail.

If the RET parameter doesn′t exists, the MTA server is allowed to return only the headers of the original mail, although this can be configured in the MTA.

## 2.2.2.5. DSN-MAIL-ENVID

The ENVID (Envelope ID) method is used to add a Message-ID to the DSN notification. This will help in tracing the mail that originated the DSN. In those cases where you don′t want to receive the headers or the full mail, this information will be helpful because the DSN

will return the original Message-ID of the original mail. This helps to trace a mail in an easy and fast way.

If it is not implemented, no information about the ID will be returned by the MTA that originates the DSN.

The syntax for this mechanism is:

```
MAIL FROM:<user@domain> ENVID=<Envelope_ID>
Where Envelope ID is any alphanumeric ID
```
When used, you'll receive a line called "Original-Envelope-Id" that contains the Envelope-ID value in the ENVID method as shown below:

```
Original-Envelope-Id: 12345
```

```
Reporting-MTA: dns;hub.rskala.com
Received-From-MTA: dns;rskala.com
Arrival-Date: Tue, 18 Sep 2013 14:59:38 -0500
Final-Recipient: rfc822;user@dominio.com
Action: failed
Status: 5.1.1
```
This information can be used to trace a mail when the delivery operation has failed.

### 2.2.2.6. MDN

RFC 3798 establishes the mechanisms for the sender to receive a notification when the mail has been read. Because this notification requires the user interaction, the method is NOT IMPLEMENTED IN THE MAIL ENVELOPE. This method is implemented directly in the mail headers because it requires a header that keeps this information when the mail transfer has finished.

The right syntax is:

```
DATA
354 End data with <CR><LF>.<CR><LF>
subject: hello
Disposition-Notification-To:<root@training5.tm>
this is the mail content.
.
250 2.0.0 Ok: queued as 70ACF90040A
```
This method requires the mailbox address specified in the Disposition-Notification-To: header be the same of the MAIL command, if they are different the MTA may decline to send the notification because an attacker may use this method to bombard not involved users.

#### The mail rules to follow when using this method are described below:

#### 2.1. The Disposition-Notification-To Header

 The presence of a Disposition-Notification-To header in a message is merely a request for an MDN. The recipients' user agents are always free to silently ignore such a request. Alternatively, an explicit denial of the request for information about the disposition of the message may be sent using the "denied" disposition in an MDN.

 An MDN MUST NOT itself have a Disposition-Notification-To header. An MDN MUST NOT be generated in response to an MDN.

 A user agent MUST NOT issue more than one MDN on behalf of each particular recipient. That is, once an MDN has been issued on behalf of a recipient, no further MDNs may be issued on behalf of that recipient, even if another disposition is performed on the message. However, if a message is forwarded, an MDN may have been issued for the recipient doing the forwarding and the recipient of the forwarded message may also cause an MDN to be generated.

 While Internet standards normally do not specify the behavior of user interfaces, it is strongly recommended that the user agent obtain the user′s consent before sending an MDN. This consent could be obtained for each message through some sort of prompt or dialog box, or globally through the user′s setting of a preference. The user might also indicate globally that MDNs are to never be sent or that a "denied" MDN is always sent in response to a request for an MDN.

 MDNs SHOULD NOT be sent automatically if the address in the Disposition-Notification-To header differs from the address in the Return-Path header (see [\[RFC-MSGFMT\]](http://tools.ietf.org/html/rfc3798#ref-RFC-MSGFMT)). In this case, confirmation from the user SHOULD be obtained, if possible. If obtaining consent is not possible  $(e,q, f)$  because the user is not online at the time), then an MDN SHOULD NOT be sent.

 Confirmation from the user SHOULD be obtained (or no MDN sent) if there is no Return-Path header in the message, or if there is more than one distinct address in the Disposition-Notification-To header.

 The comparison of the addresses should be done using only the addr spec (local-part "@" domain) portion, excluding any phrase and route. The comparison MUST be case-sensitive for the local-part and case insensitive for the domain part.

 If the message contains more than one Return-Path header, the implementation may pick one to use for the comparison, or treat the situation as a failure of the comparison.

 The reason for not automatically sending an MDN if the comparison fails or more than one address is specified is to reduce the possibility of mail loops and of MDNs being used for mail bombing.

 A message that contains a Disposition-Notification-To header SHOULD also contain a Message-ID header as specified in [\[RFC-MSGFMT\]](http://tools.ietf.org/html/rfc3798#ref-RFC-MSGFMT). This will permit automatic correlation of MDNs with their original messages by user agents.

 If the request for message disposition notifications for some recipients and not others is desired, two copies of the message should be sent, one with a Disposition-Notification-To header and one without. Many of the other headers of the message (e.g., To, Cc) will be the same in both copies. The recipients in the respective message envelopes determine for whom message disposition notifications are requested and for whom they are not. If desired, the Message-ID header may be the same in both copies of the message. Note that there are other situations (e.g., Bcc) in which it is necessary to send multiple copies of a message with slightly different headers. The combination of such situations and the need to request MDNs for a subset of all recipients may result in more than two copies of a message being sent, some with a Disposition- Notification-To header and some without.

 Messages posted to newsgroups SHOULD NOT have a Disposition- Notification-To header.

An additional way to achieve an MDN is by using the following header:

#### *Return-Receipt-To:<user@domain>*

This method is outside the SMTP standards and any MTA server is free to decline to send an MDN notification.

### *2.2.3. Headers*

When you close the envelope with the DATA command the header section begins. This section is used to identify relevant information about this mail. This information can be used to add other data like the date, the mail ID, the MTA servers the mail has passed through, additional identifiers and others that may just be informative.

According to RFC 5322 about the mail format, there are only two headers that are mandatory: Date and From. If these do not exist, the MTA server is free to generate them and integrate them to the final mail. The headers of any mail can be divided in the

following categories.

### 2.2.3.1. General rules for headers

In this section we′ll see the general rules that apply to any header used in any mail that is RFC 5321 and 5322 compliant whether or not the headers are SMTP standard or extended.

1. According to RFC 5322 there are only two mandatory headers in any mail: **From** and **Date**. This will assure the mail has enough identification information in order to know who is originating the mail and the date and time in which it was generated. If these fields are not present, any MTA is free to add them using the information in the MAIL command for the From header and its local time for the Date header.

To confirm this definition you can send a mail with no headers and then check what headers are automatically added by the MTA to be compliant with this rule. The following mail doesn't have any headers:

```
MAIL FROM:<>
RCPT TO:<user@rskala.com>
DATA
.
```
As a result, we can see an Exchange server delivers this mail with the following headers:

```
Microsoft Mail Internet Headers Version 2.0
Received: from hub.rskala.com ([192.168.0.89]) by hub1.rskala.com 
with Microsoft SMTPSVC(6.0.3790.3959);
      Tue, 18 Sep 2013 19:07:10 -0500
From: <>
Bcc:
Return-Path: <>
Message-ID: <TMW3K01s43ZRYH6GXDJ00000001@tmw3k01.training2.tm>
X-OriginalArrivalTime: 19 Sep 2013 00:07:12.0073 (UTC) 
FILETIME=[B7BF1B90:01CD95FA]
Date: 18 Sep 2012 19:07:13 -0500
```
If you perform the same test by sending the mail to Postfix, you can see the following headers:

X-Original-To: user1 Delivered-To: user1@rskala.com **Date: Tue, 18 Sep 2013 19:24:11 -0500 (CDT) From: MAILER-DAEMON** To: undisclosed-recipients:;

With this test we verified that even when not added, an MTA will try to add any required header and of course, both From and Date will always be added no matter what MTA server you use.

2. You can use comments at any part of the headers using the syntax "(" comment ")". This information is informative only and should not be interpreted by the MTA server. If any MTA receives comments in this format it SHOULD NOT delete them or modify them.

The following is an example of a comment:

Received: from mail-pb0-f52.google.com *([209.85.160.52])* by In-MTA

3. The character-set used in all headers is always US-ASCII. RFC 2047 (about the non-ASCII characters in a MIME mail) allows the use of additional charsets. When there is no explicit definition about the charset in use, it should be assumed that the charset is US-ASCII. Any character that doesn′t belong to the US-ASCII charset and that is not specified by a different charset can be ignored by the MTA server.

This definition implies that any non US-ASCII character can be omitted or its presentation may be modified by the SMTP Server when performing the final delivery. To confirm how this mechanism works let's send the following mail and then let's check how it is being showed to the user:

```
MAIL FROM:<user@domain.com>
RCPT TO:<user@rskala.com>
DATA
From:user1
To:user2
Subject: nos vemos mañana
saludos nos vemos mañana aquí.
.
```
When you open this mail in an Exchange server, you'll see something like this:

from:user1 to:user2 **subject: nos vemos ma¤ana**

Postfix will show the following:

**saludos nos vemos ma¤ana aqu¡.**

from:user1 to:user2 **subject:nos vemos ma¤ana**

**saludos nos vemos ma¤ana aqu¡.**

With these tests it should be clear by now that any non US-ASCII character will not get properly interpreted when the mail is presented to final recipient. In these cases some strange characters will be shown according to the actual ASCII value the character corresponds to.

4. If non US-ASCII characters are to be used, you have to follow the rules defined by RFC 2047 that indicates there are two different types of codification: Q (for Quoted-Printable) and B (for Base64). For example: the sentence "this is the text" may be coded as "=?iso-8859-1?Q?this is the text?=" which is the same as "=?iso-8859-1?B? dGhpcyBpcyB0aGUgdGV4dA==?=".

Some users may think the mail may be malicious when they see this kind of coding. As we can see here, this is not the case as this method is perfectly legal and its rules are defined in the RFC. The purpose of the method is to cover the problem implied in the previous point that forbids the use of non US-ASCII characters when your language is not included in this charset. If you were to send the last mail you would have to send something like this.

```
MAIL FROM:<user@domain.com>
RCPT TO:<user@rskala.com>
DATA
From:user1
To:user2
Subject: =?iso-8859-1?Q?nos vemos ma=Flana?=
MIME-Version: 1.0
Content-Type: text/plain; charset="iso-8859-1"
Content-Transfer-Encoding: quoted-printable
```
saludos nos vemos ma**=F1**ana aqu**=ED**.

.

.

You'll note here that when you code text inside the body you have to use the rules defined by the MIME format, this will be covered in the following sections. For the header you can use de "Q" coding as in this example or the "B" (Base64) coding as shown in the following example:

```
MAIL FROM:<user@domain.com>
RCPT TO:<user@rskala.com>
DATA
From:user1
To:user2
Subject: =?iso-8859-1?B? bm9zIHZlbW9zIG1h8WFuYQ==?=
MIME-Version: 1.0
Content-Type: text/plain; charset="iso-8859-1"
Content-Transfer-Encoding: quoted-printable
saludos nos vemos ma=F1ana aqu=ED.
```
In both examples the "ñ" and "í" characters will be correctly presented to the final recipient.

- 5. The order in which headers are sent does not affect its implementation. The only exception is the MIME-Version header which should always appear before any MIME header.
- 6. As a general rule no header is case sensitive unless the implementation of a specific headers specifies it.

## 2.2.3.2. Date and time Headers

These headers are used at the moment the mail is created.

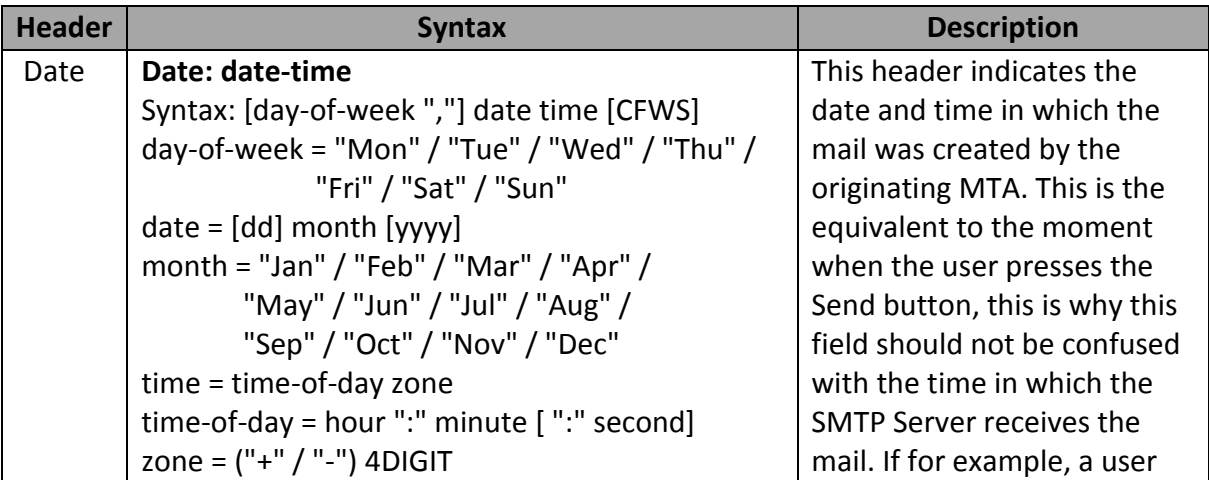

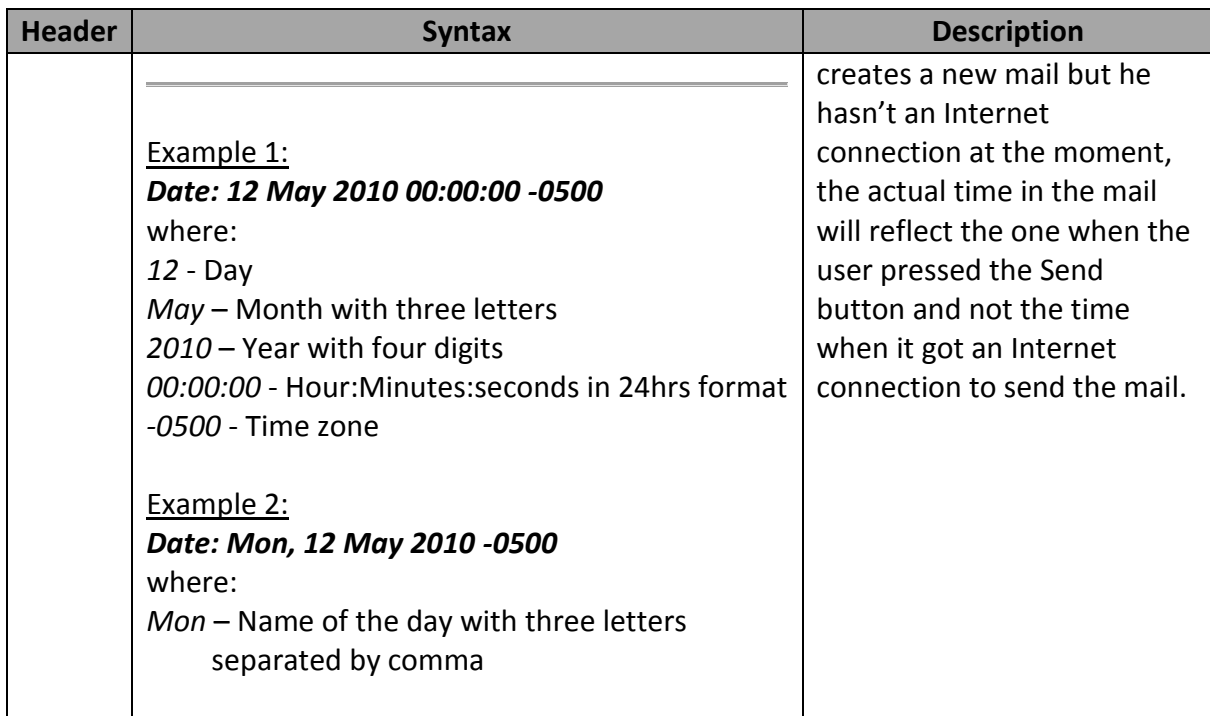

# 2.2.3.3. Origin Headers

These headers have information about the system / user that originated the mail.

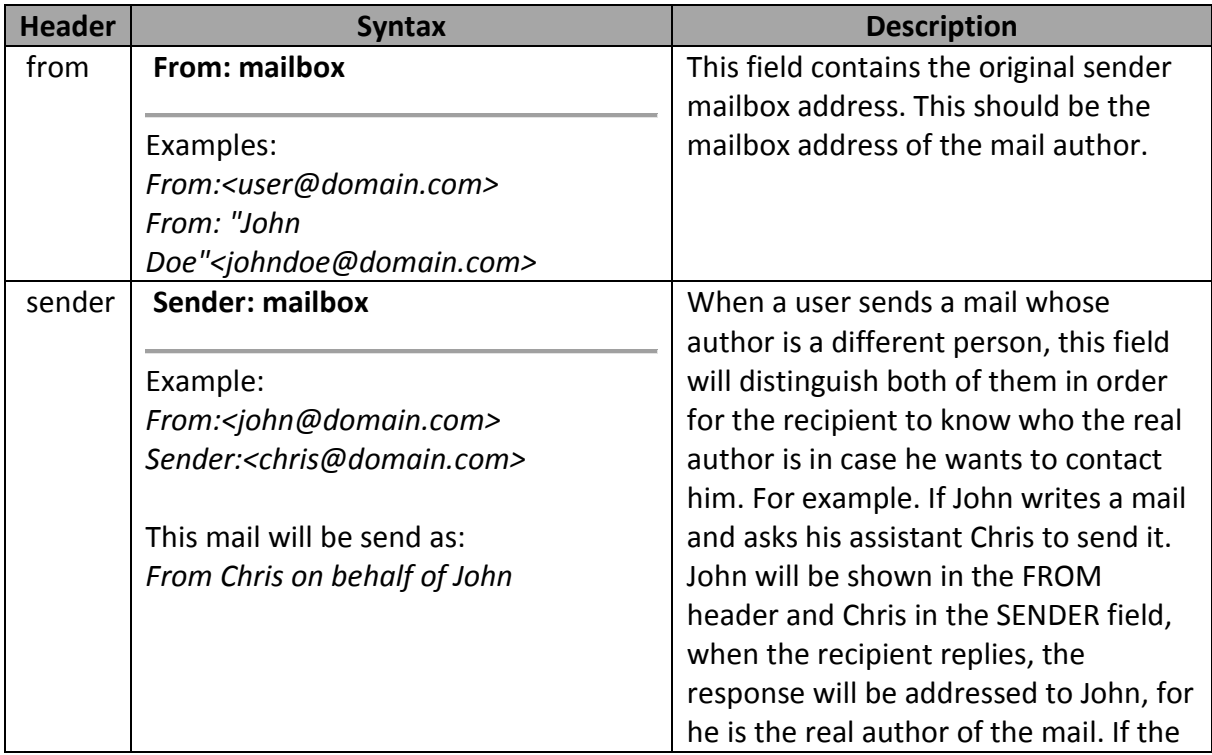

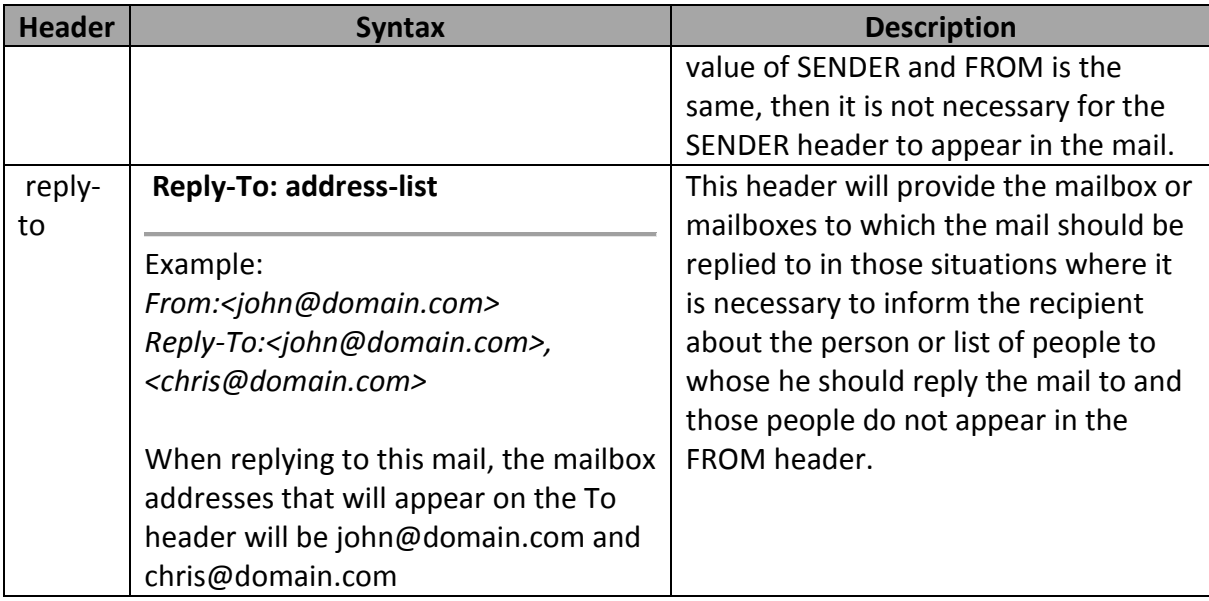

# 2.2.3.4. Destination Headers

These headers give information about the mail recipients.

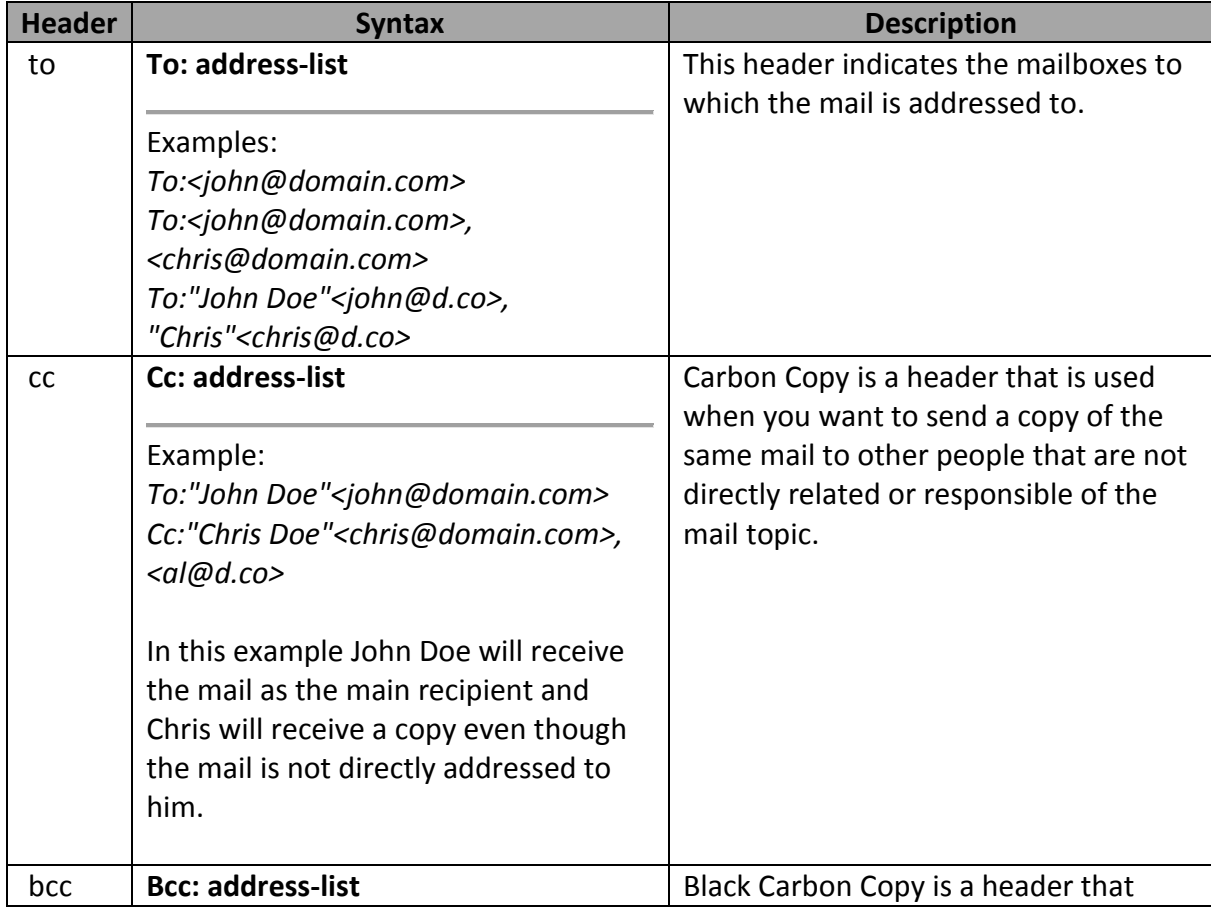

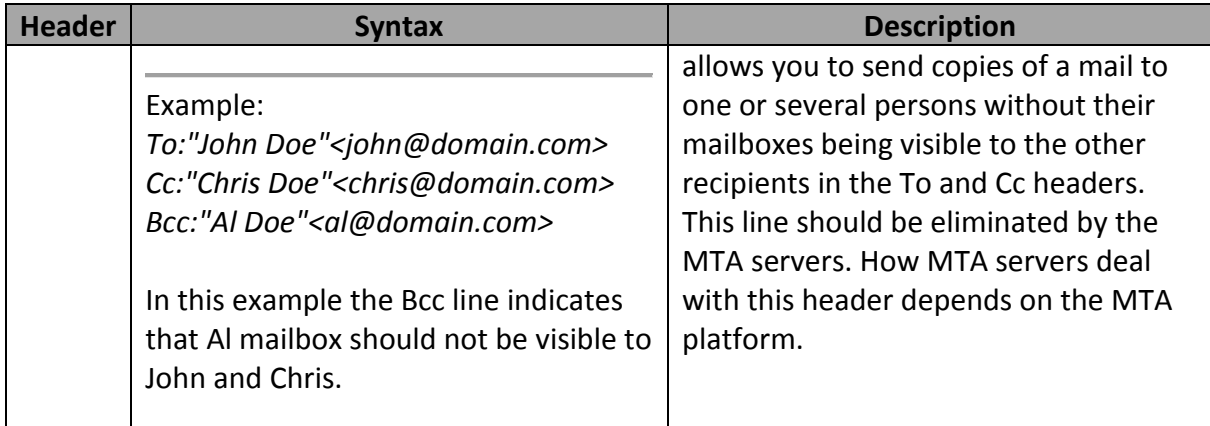

# 2.2.3.5. Identification Headers

These headers contain identification information about the original mail and / or its relationship with previous mails.

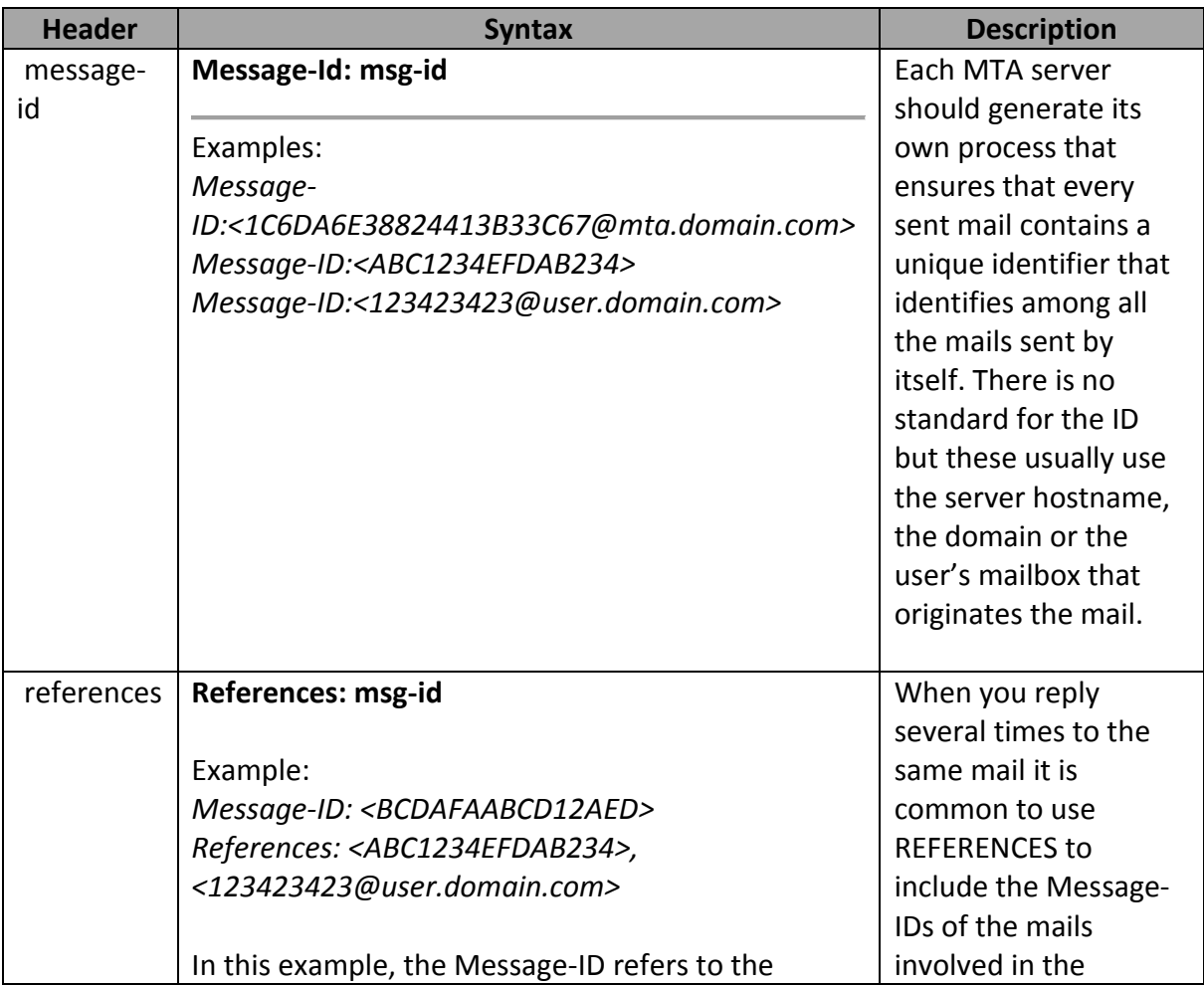

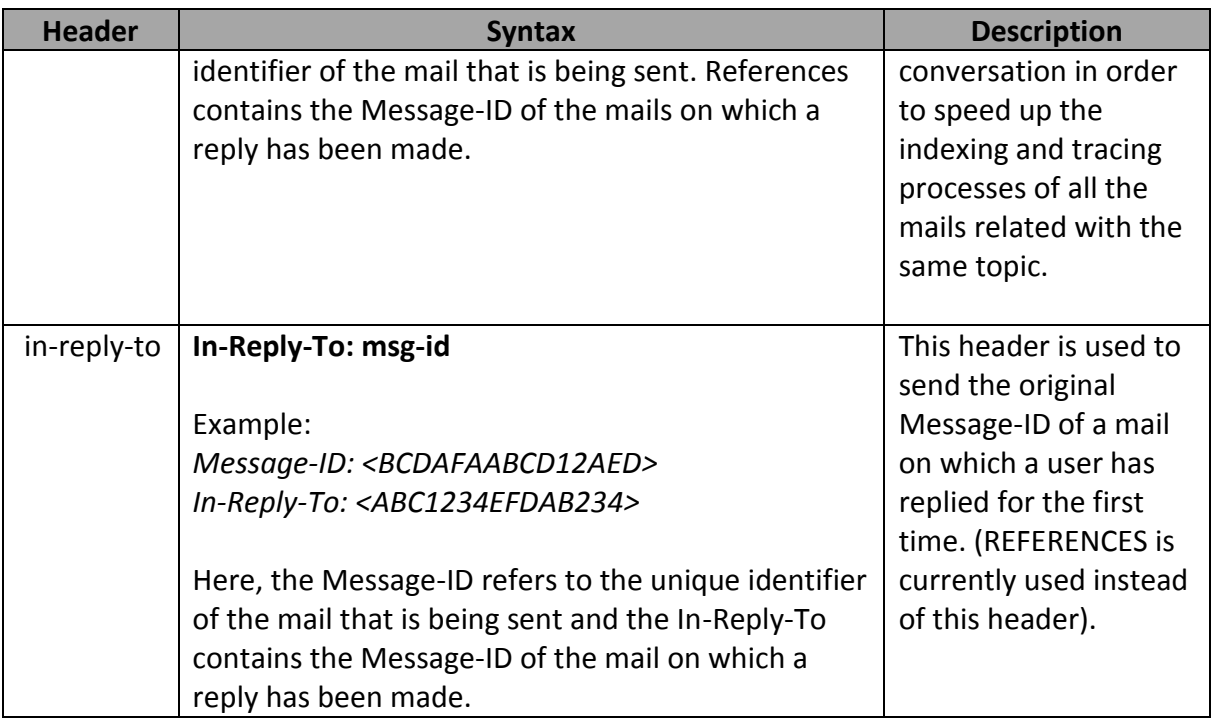

# 2.2.3.6. Information Headers

These headers contain information that will be interpreted by the recipient.

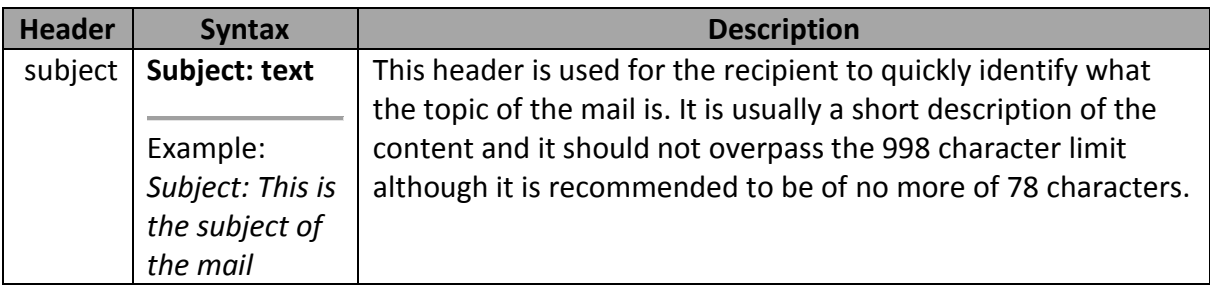

# 2.2.3.7. Tracing Headers

These headers contain information used to identify the different points the mail has passed through.

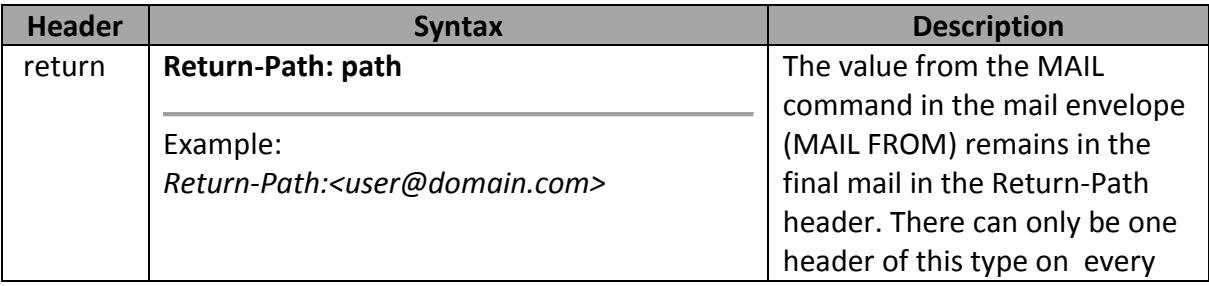

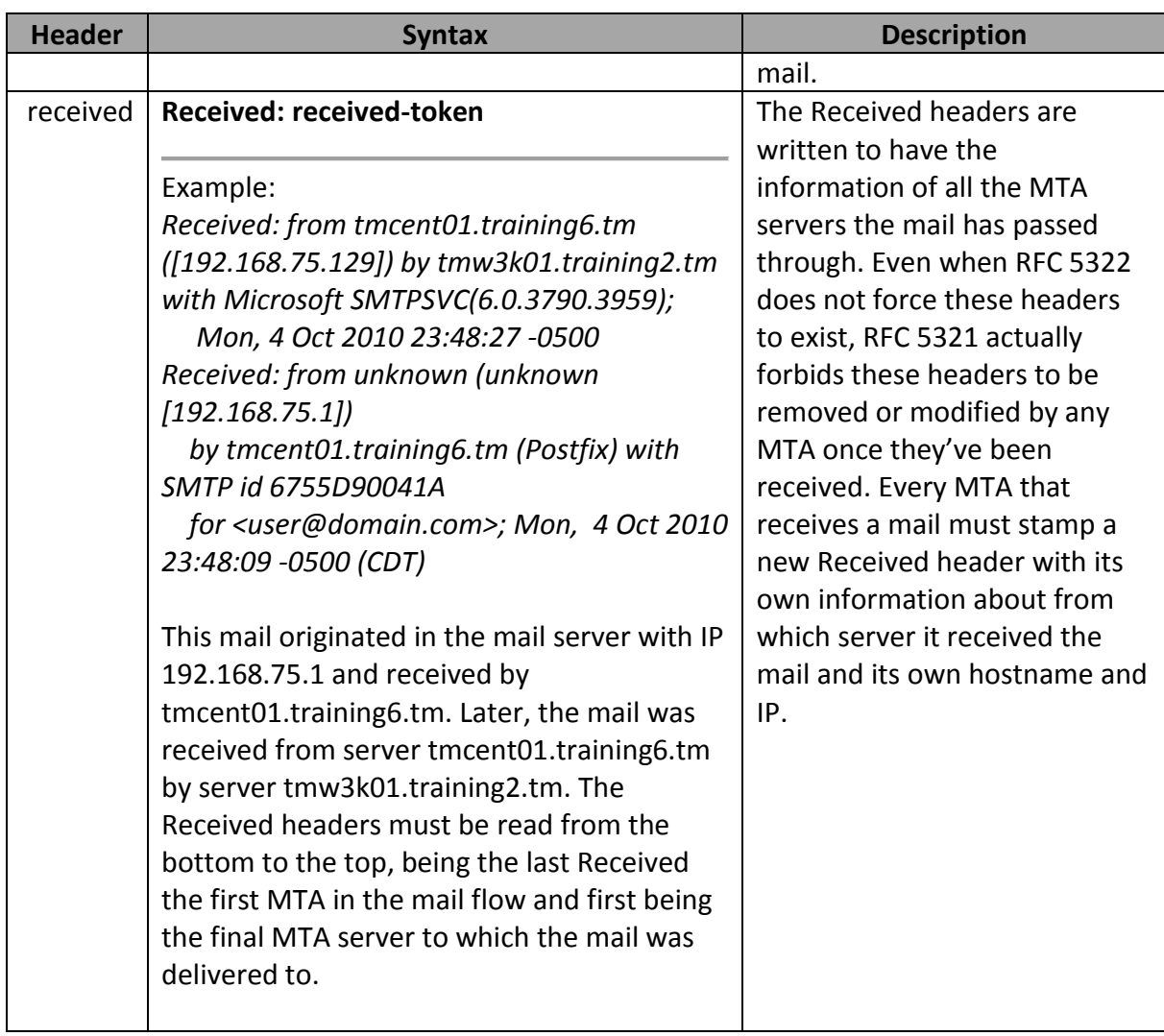

# 2.2.3.8. Optional Headers

These headers may or may not appear on the final mail.

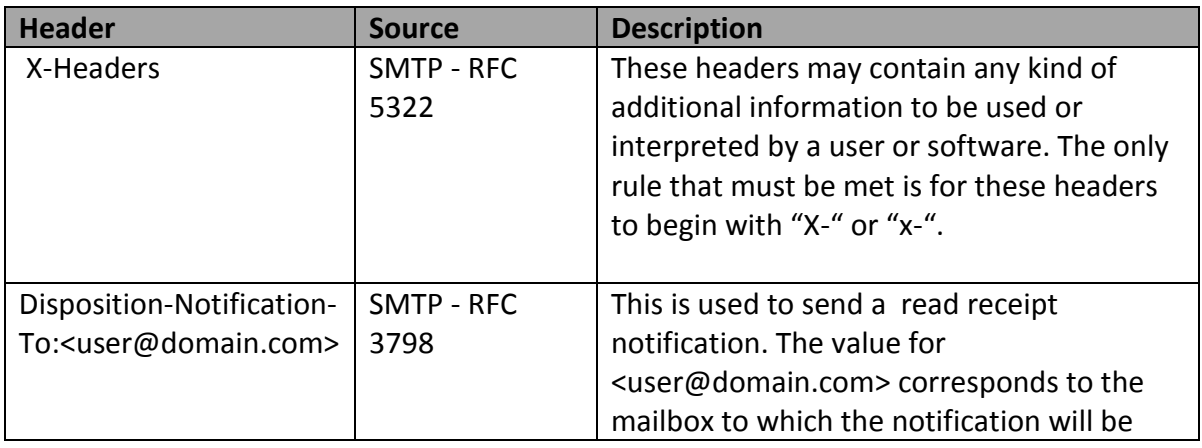

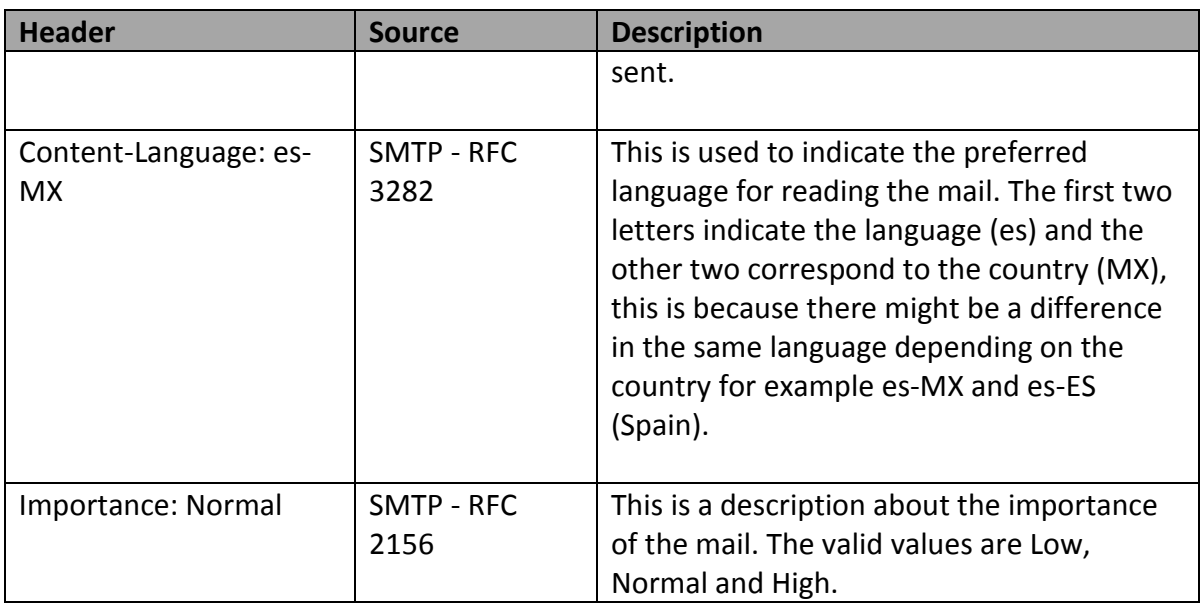

# 2.2.3.9. MIME Headers

These headers identify the mail as MIME compliant.

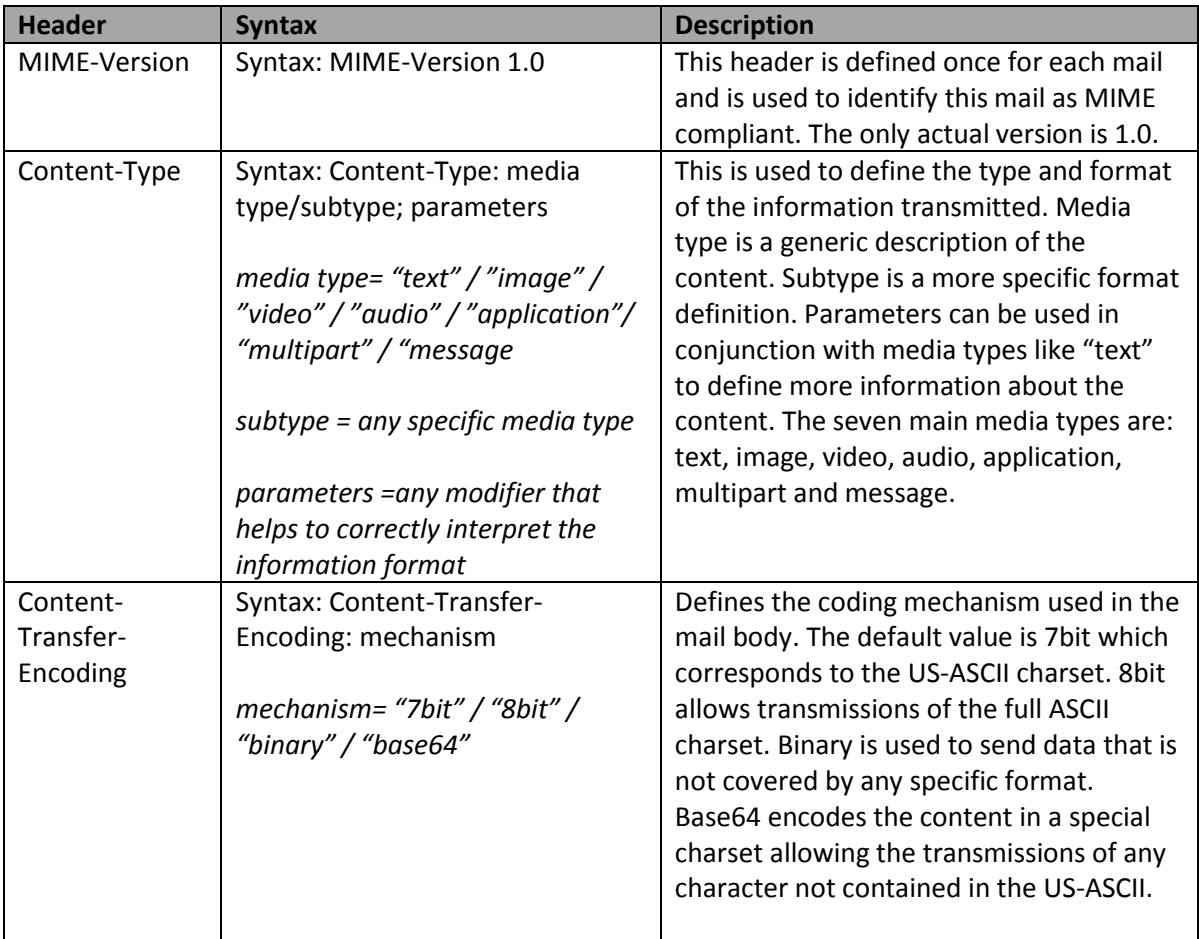

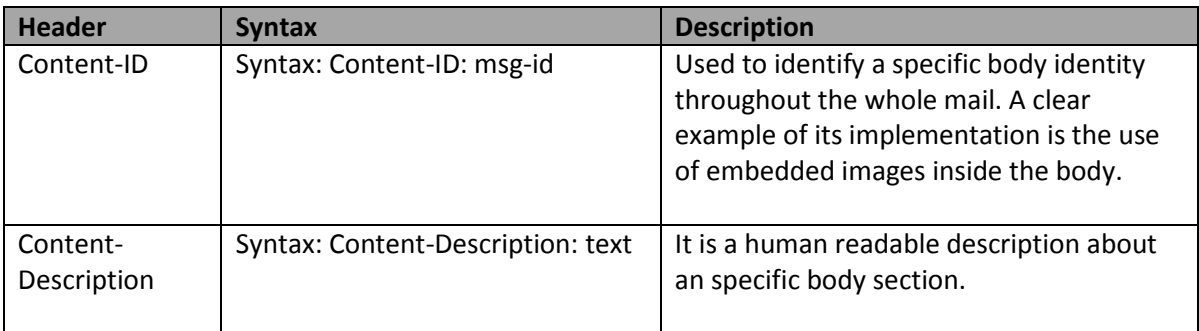

Because of its complexity, the MIME headers will be shown in more detail in the following sections with practical examples.

## *2.2.4. Body*

After closing the header section with the <CRLF><CRLF> syntax, all the remaining text will be treated as visible text and a user will be able to visualize it on the final mail. The only exception is when the body is defined in MIME format in which case the visible parts will be defined by the MIME headers. All of the information included in this section (including attachments) must be ASCII characters, just as requested by RFC 2821.

In the first version of SMTP (RFC 821) it was only allowed to send text that was contained under the US-ASCII charset, any other information was discarded, but after the revision of RFC 2821 it is now possible to send encoded characters for different languages and even file formats, the only condition is to meet the MIME format requirements.

In all of the SMTP Protocol revisions the fact that a system must work as long the syntax and structure of the mail is correct has been always implicit. This means that at any moment the protocol is not responsible nor is it force to perform any kind of verification of the information being transferred even if it is unsolicited data or malware. However, there are certain recommendations of having mechanisms that maintain the system secure against attacks.

The body structure in a mal is specified from RFC 2045 to 2049 about the MIME format which extends the earlier conditions of RFC 822 about IMF (Internet Mail Format) in order to provide the mail servers with the right mechanisms to send and interpret different types of data.

The MIME headers may appear as a result of the following two conditions:

- 1. As part of the header inside an ordinary RFC 822 compliant mail. This means that the headers may appear in normal mail with MIME format or as part of a RFC 822 mail attached to a MIME format mail.
- 2. Inside the MIME headers of a Multipart mail. This means, these headers will appear on each body section that define different content format. For example, there will be a MIME header to define a normal text section, another to define a music file format, another for an image file format and so on.

The following headers have been defined o specify that a body is MIME compliant:

### **MIME-Version**

This header indicates the mail is MIME compliant, in which case it is only needed once. If this header is absent then the MTA server may treat this mail as MIME compliant. Right now the only version is 1.0.

*Syntax: MIME-Version: 1.0*

### **Content-Type**

This is used to describe the body content in such a way the UA (like Outlook for example) can choose the right mechanism or application to present the user when he/she opens the mail. For example, if the mail contains an MP3 file, the UA will ask the OS if it already has an application that can handle such format, in which case the appropriate icon will appear to the user.

The value for this header is called "media-type". The content and format of the data is described by specifying a type and subtype of the information, where type is a generic description of the data and subtype specifies the format. A media type "image/xyz" for example is enough for the UA (User Agent) to know the data is about an image even when the UA doesn't recognize the "xyz" format.

RFC 2046 defines a set of 7 media types. Five of them are global data formats and the remaining two refer to mail structure that require an additional processing. The description for each format is shown below:

The main Media Types are:

- **1. Text.** This corresponds to any encoded, rich or plain text format. If no value is defined, the default will be "text/plain", where subtype "plain" defines that all characters included in the section are to be presented with its equivalent to ANSI X3.4-1986 (US-ASCII) representation. This is the simplest way to send text in any mail. This media type accepts a modifier called "charset", used to define the charset that will be used to interpret the data. When this is not defined, the default value will be "Content-Type: text/plain; charset=us-ascii". In such a case where neither subtype and charset are not recognized, the data should be treated as "application/octet-stream".
- 2. **Image.** This is any data that requires a graphical device to present the information (monitor, printer, fax, etc.). The default value is "jpeg". Any non recognizable subtype should be treated as "application/octet-stream".
- **3. Audio.** This is any data that requires an audio device to "present" the information. The default subtype is "basic" and is defined as a single coded audio channel with 8-bit ISDN mu-law [PCM] with a sample rate of 8000 Hz. Any non recognizable subtype should be treated as "application/octet-stream".
- 4. **Video.** This is any data that requires a device capable of presenting motion picture data, including both software or specific hardware. The default subtype is "mpeg". Any non recognizable subtype should be treated as "application/octet-stream".
- 5. Application. This is any other not interpretable binary information or data that should be processed by a specific non standard application. There are two default subtypes: Octet-Stream which indicates any arbitrary binary information and PostScript which indicates the presence of PostScript language written information.

The two composition media types are:

- 6. **Multipart.** This is any data that includes multiple independent data entities. There are four basic subtypes: "mixed" to specify a mixed set of several parts, "alternative" to represent the same information in different formats, "parallel" for data sections that must be shown simultaneously, and "digest" for multipart entities in which each part has a default type of "message/rfc822".
- 7. Message. Defines a whole or partial "encapsulated" mail included in the original mail. There are three subtypes: "rfc822" used when the content itself is an RFC 822 mail, "partial" used to transmit segments of the body when these are too big, and "external-body" to specify the body is located in an external source.

### **Content-Transfer-Encoding**

Because RFC 2821 only allows the use of 7bit US-ASCII charset in lines no longer than 1000 characters, alternate means of codification are needed to send large amounts of data in different formats. The MIME format extends this definition by allowing information transmission in the following formats: "7bit" to send all the characters of US-ASCII, "8bit" to send the complete ASCII charset, "binary" for binary format data, "quoted-printable" to represent characters as they've been received without any coding / decoding operation, and "base64" to send large amounts of data, like files.

- 1. Quoted-Printable. This codification is used to transmit characters that correspond any charset, being the default US-ASCII. This is useful when a specific language includes characters not included here like "ñ". It is usually used for coding the subject and the readable body content.
- 2. Base64. This is used to encode non readable characters like binary information. It is usually used to transmit files of any format. The coding / decoding algorithm allows the conversion of any kind of data to a reduced set of only 65 ASCII characters which can be easily transmitted over any SMTP session. Because of this conversion, it is expected for the information to grow up to 33% of the original data. For example, an attached 10MB PPT file will grow up to a maximum of 13MB.

According to standards RFC 2045 through 2049, you can generate any kind of mail that includes any of the file formats you may need. In the following sections we'll review how the MIME format is really implemented in several types of mails, from the ones that are just plain text to the more complicated that include several sections and attached files.

## 2.2.4.1. Body Simple

The simplest form of a mail is the plain text mail that only contains US-ASCII characters. Any different character will be represented with its ASCII equivalent. If such characters are used in the SMTP commands, the SMTP Server may respond with one of the following status codes:

**501 5.5.4 Unrecognized parameter 501 5.5.4 Invalid Address 500 5.3.3 Unrecognized command**

The definition of this charset is shown in the following table:

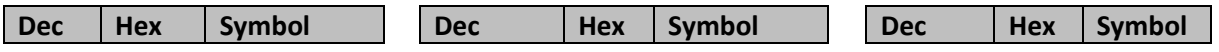

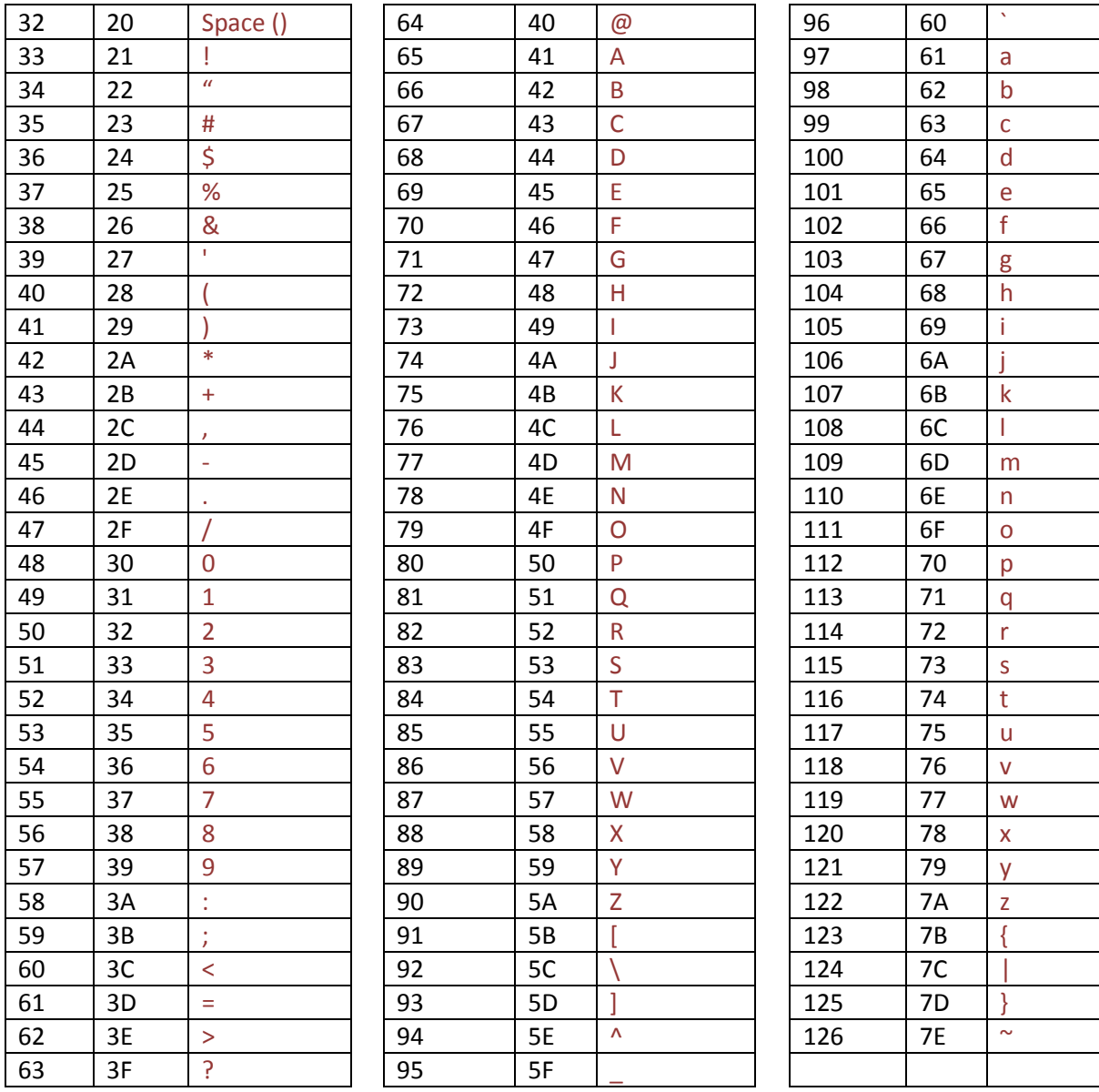

**Table 2. US-ASCII characters**

The simplest mail transmission in plain text is shown in the following SMTP conversation:

### **Example 1. Simple Body**

220 tmw3k01.training2.tm Microsoft ESMTP MAIL Service, Version: 6.0.3790.3959 ready at Tue, 1 Feb 2012 20:31:18 - 

#### **EHLO test.training2.tm**

250-tmw3k01.training2.tm Hello [192.168.75.3] 250-TURN 250-SIZE 1048576 250-ETRN 250-PIPELINING 250-DSN 250-ENHANCEDSTATUSCODES 250-8bitmime 250-BINARYMIME
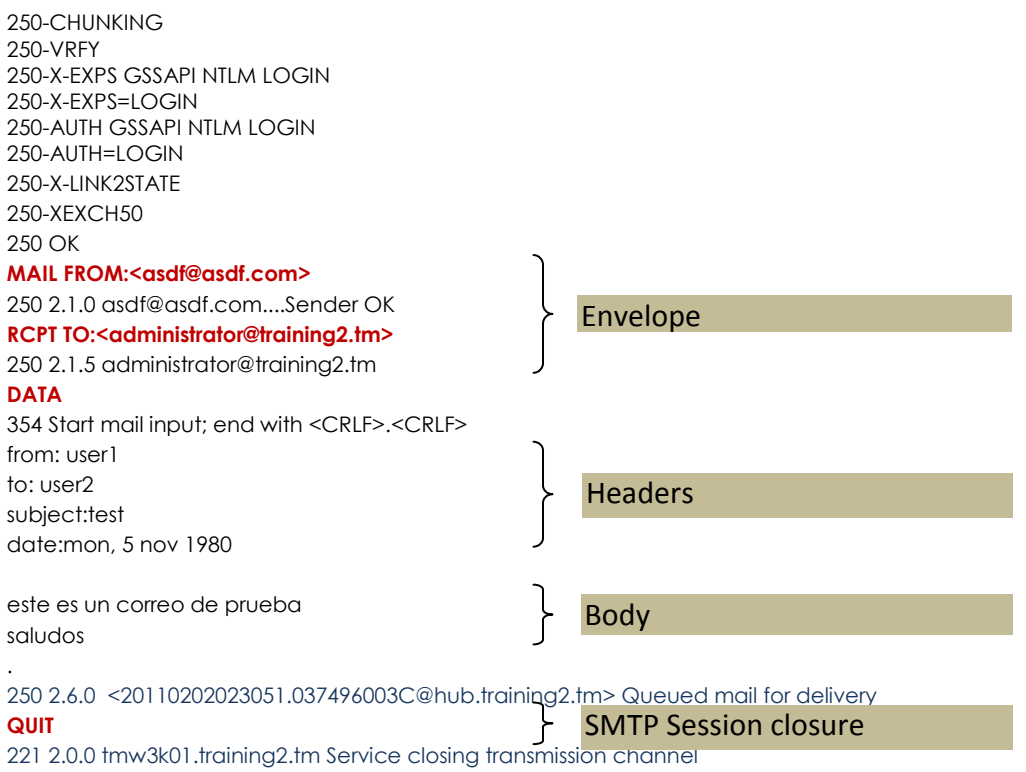

This is the easiest way to transmit a mail that only contains plain text. The main sections are described below:

## **Envelope Section.**

- 1. **EHLO test.training2.tm.** This is the initial greeting used to start any SMTP conversation between both MTA servers using the SMTP extended version (ESMTP).
- 2. **MAIL FROM:<asdf@asdf.com>.** This command is used to determine a mailbox to use in case the mail delivery fails. This is the only envelope value that may be saved in the mail headers in the form of Return-path.
- 3. **RCPT TO:<administrator@training2.tm>.** This command sends the recipient mailbox. For mails with more than one recipient, a separate command must be send for each recipient.
- 4. **DATA.** This command closes the envelope buffer and starts a new buffer to temporarily store the mail body. The first section contains the Headers. All data contained here will be transmitted within the mail up to its final destination. Once the Header section is finished, the body section starts.

### **Headers Section.**

from: user1 to: user2 subject:test date:mon, 12 may 1980 This particular example doesn't show any information about the MIME format. In these cases, the SMTP Server should assume the following implicit headers but it doesn't have to add them to the original mail.

*MIME-Version: 1.0 Content-Type: text/plain; charset=US-ASCII Content-Transfer-Encoding: 7bit*

Whether the MIME headers are present or not, the mail will look something like this to the final recipient.

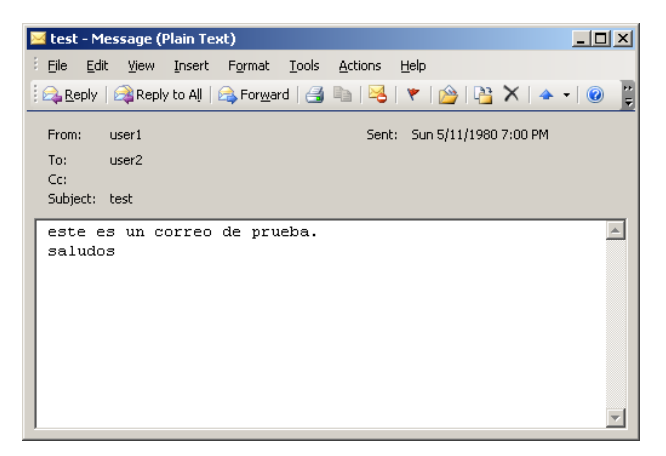

#### **Image 16. Simple Body Mail**

At this point you should note that information from the envelope and headers may be different, just compare the mailboxes used for the envelope section against the ones in the from and to headers. You should also note something strange in the date header. We'll talk about these details in the Vulnerabilities section.

### **Body**

este es un correo de prueba saludos .

This is the actual visible content of the mail body as can be seen in the previous image. Because the default MIME headers were assumed, given the fact we didn't send them in the header section, all characters are represented in its US-ASCII equivalent. The last line, which contains only a "." is not part of the content, this is the syntax used to indicate the SMTP Server the body section should be closed now.

## **SMTP Session closure.**

**QUIT** 

This command closes the SMTP session. The SMTP Client is allowed to send as many mails as long as the session remains open. In those cases where the session is still opened and the SMTP Client is not sending any more data, the SMTP Server is allowed to close the session when a certain timeout has passed.

# 2.2.4.2. Alternate Body

Actual User Agents like Outlook can interpret several text formats (plain text, rich text, HTML, etc). For this reason a single mail may contain several text formats for the UA to choose the one that fits the best for the user needs. A mail sent with Outlook will be created by default with two formats, one in HTML and one in text plain for those users with mobile devices that do not understand HTML. This same mail will be presented in HTML format for an Outlook user and in plain text for the mobile user.

The following is an example of such mails.

### **Example 2. Alternate body with HTML and plain text**

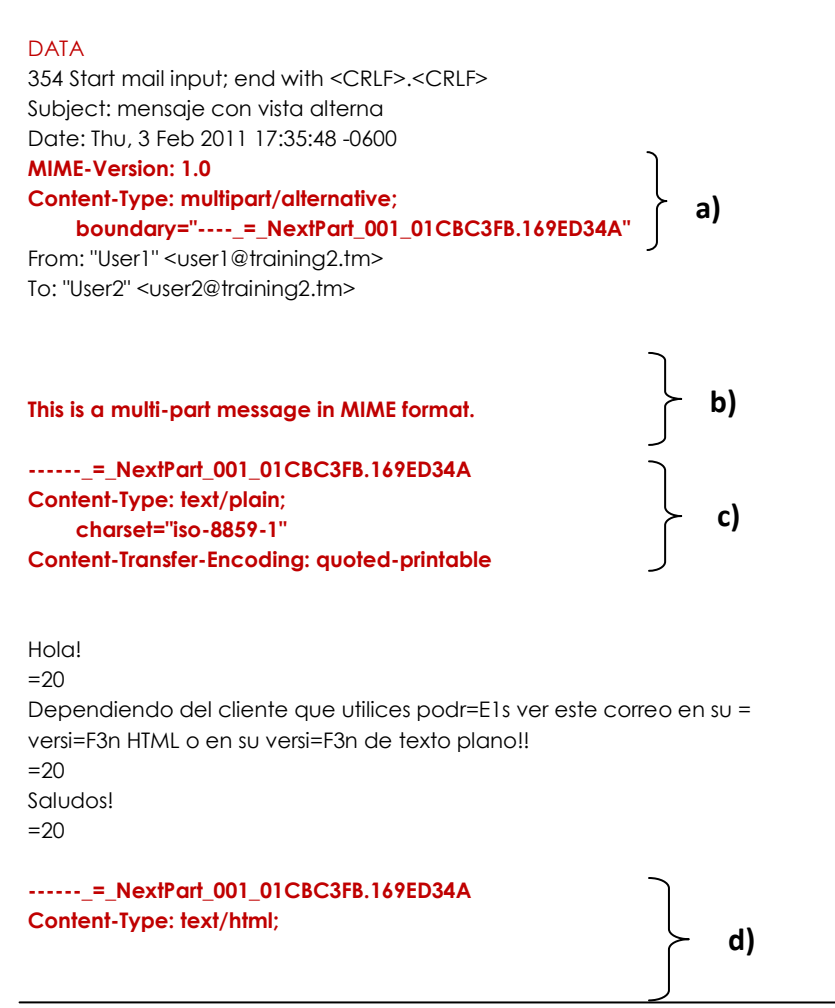

#### **charset="iso-8859-1" Content-Transfer-Encoding: quoted-printable**

```
<!DOCTYPE HTML PUBLIC "-//W3C//DTD HTML 4.0 Transitional//EN">
<HTML><HEAD>
<META http-equiv=3DContent-Type content=3D"text/html; =
charset=3Diso-8859-1">
<META content=3D"MSHTML 6.00.3790.3959" name=3DGENERATOR></HEAD>
<BODY>
<DIV><SPAN class=3D062473323-03022011><FONT face=3DArial=20
size=3D5><STRONG>Hola!</STRONG></FONT></SPAN></DIV>
<DIV><SPAN class=3D062473323-03022011><STRONG><FONT face=3DArial=20
size=3D5></FONT></STRONG></SPAN>&nbsp;</DIV>
<DIV><SPAN class=3D062473323-03022011><FONT face=3DArial =
size=3D2><EM>Dependiendo</EM>=20
del cliente que utilices podr=E1s ver este correo en su <STRONG><U><FONT =
color=3D#ff0000>versi=F3n HTML</FONT></U></STRONG> o en su versi=F3n de =
texto=20
plano!!</FONT></SPAN></DIV>
<DIV><SPAN class=3D062473323-03022011><FONT face=3DArial=20
size=3D2></FONT></SPAN>&nbsp;</DIV>
<DIV><SPAN class=3D062473323-03022011><FONT face=3DCourier=20
size=3D2>Saludos!</FONT></SPAN></DIV>
<DIV><SPAN class=3D062473323-03022011><FONT face=3DArial=20
size=3D2></FONT></SPAN>&nbsp;</DIV></BODY></HTML>
------_=_NextPart_001_01CBC3FB.169ED34A--
.
                                                             e)
```
250 2.6.0 <TMW3K01LvUcaL7IbKRg0000000b@tmw3k01.training2.tm> Queued mail for delivery

Now let's analyze each of the parts involved in this mail to understand how it was generated.

> **a)** This mail was created to send two slightly different sections. The first section contains the body in plain text for those non HTML capable User Agents. The second section contains exactly the same content but in HTML format. The mail is designed to show only one of the section at any given time, this means the final recipient won't see the same content duplicated in both plain text and HTML format. Based on this, we can conclude we need to use a MIME Content-Type header with multipart/alternative. Multipart defines this mail as composed of more than one section in the same body while alternative specifies that only one body section will be visible. Mail clients use this header to choose which format will be the most appropriate to show the content to the final recipient.

It is worth mentioning here that, because of an efficiency use, the most appropriate format is left to the end, this means, if we were to send both plain text and HTML together, it's advisable to put the plain text first and then HTML, this let mail clients know HTML should be preferred over plain text whenever they are capable of presenting such format. If they can't present the last option, they'll choose the previous, and if this can't be presented too, then the previous, and so on until they reach the first option which should always be plain text. Remember that plain text is a format all mail clients are capable to present because it doesn't involve any particular interpretation.

This definition implies that each part must be separated from each other by means any mail client can implement, otherwise the whole mail would become unreadable. This function is implemented by a modifier parameter called "Boundary" which is responsible of indicating the beginning of each section and the end of the whole MIME format.

This Boundary has four simple and basic rules:

- 1. It must only contain US-ASCII characters.
- 2. It may be as long as 68 characters.
- 3. When the Boundary itself contains the ":" (colon) character, the whole Boundary must be encapsulated using quotes "".
- 4. Only one boundary can be defined for each header. (We'll talk a little more about this rule when we get to more complicated mails).

In our example the boundary is: **----\_=\_NextPart\_001\_01CBC3FB.169ED34A**

- **b)** As we saw on 2.2.4.1. about simple bodies, we can close the headers section with two <CRLF> (ENTER) and start writing the mail content right away. For composed mail with a defined Boundary, this is not enough to start writing the body. Any text string that appears after the two <CRLF> characters of the header and before the first presence of the Boundary is known as "Preamble". All this text will be ignored by any SMTP Server as this section is defined for giving just a general description of the body mail structure. In our example, the Preamble has the following description: **"This is a multi-part message in MIME format",** but this won't be interpreted by the SMTP Server.
- **c)** To start writing the first plain text part of the body we must open the section by defining the first Boundary. You should be aware that from the

moment you start using the Boundary to start a section inside the mail body, you must follow this syntax:

Syntax: "**--**"Boundary

At this point you may compare the Boundary definition used in a) and c) to see the difference.

a) **----\_=\_NextPart\_001\_01CBC3FB.169ED34A** c) **------\_=\_NextPart\_001\_01CBC3FB.169ED34A**

The Boundary is always defined after a <CRLF> character, followed by two hyphens "--" and ended with the exact same string defined in the Content-Type header followed by a final <CRLF>.

The next line may follow one of the following conditions:

a) The line may start with a Content-Type header with its corresponding definition. In such case the header must be ended with two consecutive <CRLF> as it occurs with the main mail header.

b) The line may be a <CRLF>. In such case, a mail client must assume there are no headers and will treat the following lines as part of a Content-Type: message/rfc822 for a multipart/digest mail or a Content-Type:text/plain for the remaining types.

c) The line may directly start with the corresponding body for that section. In such case all characters should be treated as the header for that section and therefore such characters will not be visible in the mail client when the recipient opens the mail. This is an example of a malformed mail. This kind of mails may be represented in multiple forms depending on the content but it will never be represented as intended in the first place.

After the Boundary definition has been closed, the next part will be the headers but remember these may be present or not depending on the different possibilities already shown.

The headers from our example are defining the content as plain text (Content-Type: text/plain;) using the Latin1 or ISO-8859-1 (charset=ISO-8859-1) charset. You can also notice the body should be presented as it is with no additional modifications or interpretations (Content-Transfer-Encoding: quoted-printable).

You may also notice some strange characters in this body section. This may seem so for a human reading the text, but a mail client will first use the charset definition and look for any corresponding character like the ones shown in this section:

**=20** (in Latin1 charset this corresponds to a space character) **=E1** (in Latin1 charset this corresponds to an "á" character) **= (at the end of the third line).** It is worth mentioning that RFC 2821 recommends to transfer a maximum of 78 characters per line without including the last <CRLF> even when a maximum of 1000 is supported. Many mail clients will try to fit the content following this rule, is such situation the line must end with a final "=" character, meaning the following line is a continuation. This way the recipient's mail client will be able to properly understand the syntax and present a continuous line in the final presentation. **=F3** (ó)

- **d)** Once the first plain text part of the mail is finished, the second one will start by defining the boundary again followed by the corresponding headers. The content type to be used will be text/html. The remaining parameters are not changed but the content will now be in HTML format.
- **e)** In order to close the mail the boundary must be defined one last time but using the following format:

Syntax: "**--**"Boundary"**--**"

In our example the final boundary would be:

### **------\_=\_NextPart\_001\_01CBC3FB.169ED34A--**

As with any other mail, the complete body section must be closed by issuing the <CRLF>.<CRLF> sequence. You must be aware that a section will remain between the last boundary and the final closing sequence. This

section is called Epilogue. Any data contained here will be ignored by mail clients and it is recommended not to use it to store any kind of information as the mail client will not process it.

The way the final mail will be presented, depends on the interpretation capabilities the mail client has. Our test mail will be presented in one of the following ways:

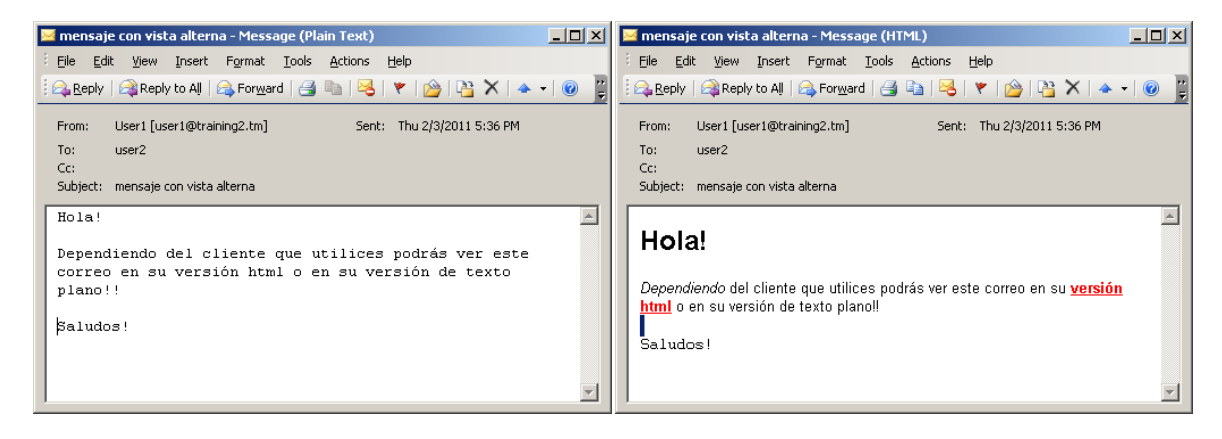

**Table 3. Alternate mail with plain text and HTML format**

In America, the most widely used charset is ISO-8859-1 that extends the original US-ASCII set. The following table shows the representation of all characters belonging to this charset. You may use this table as a reference for mail creation or interpretation.

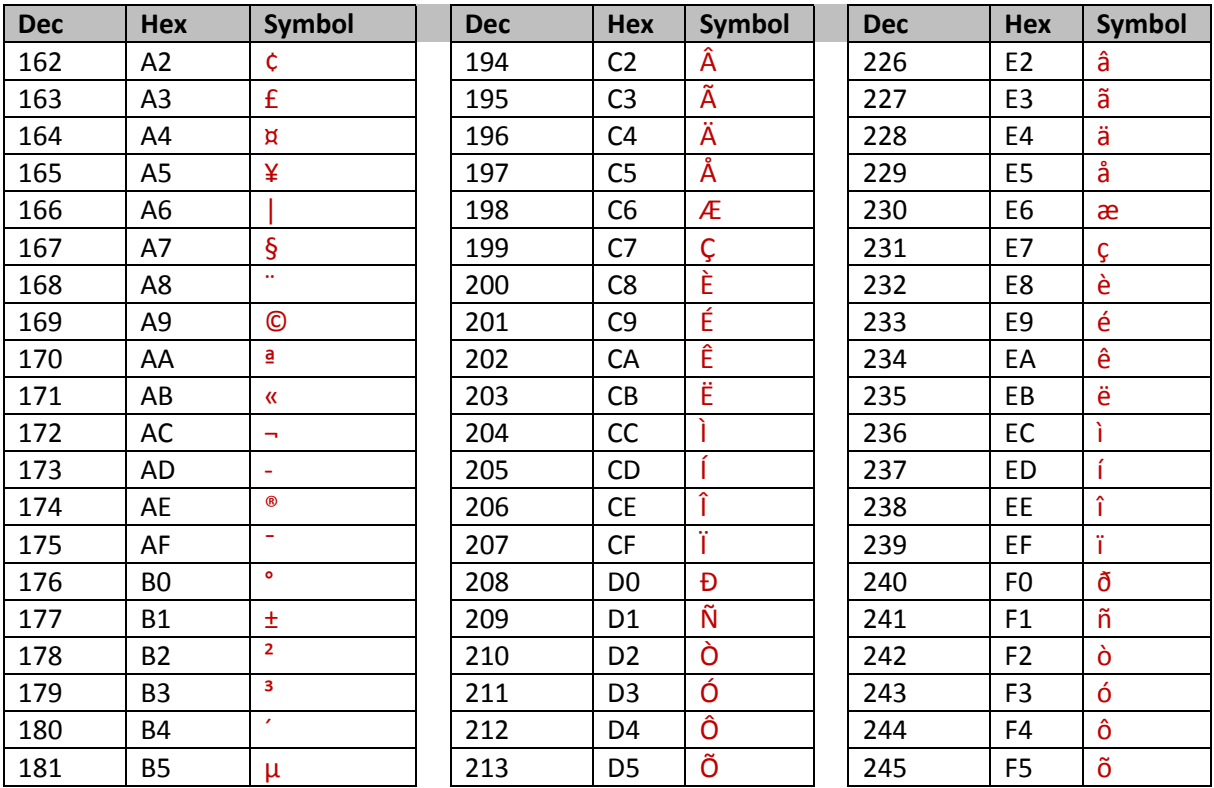

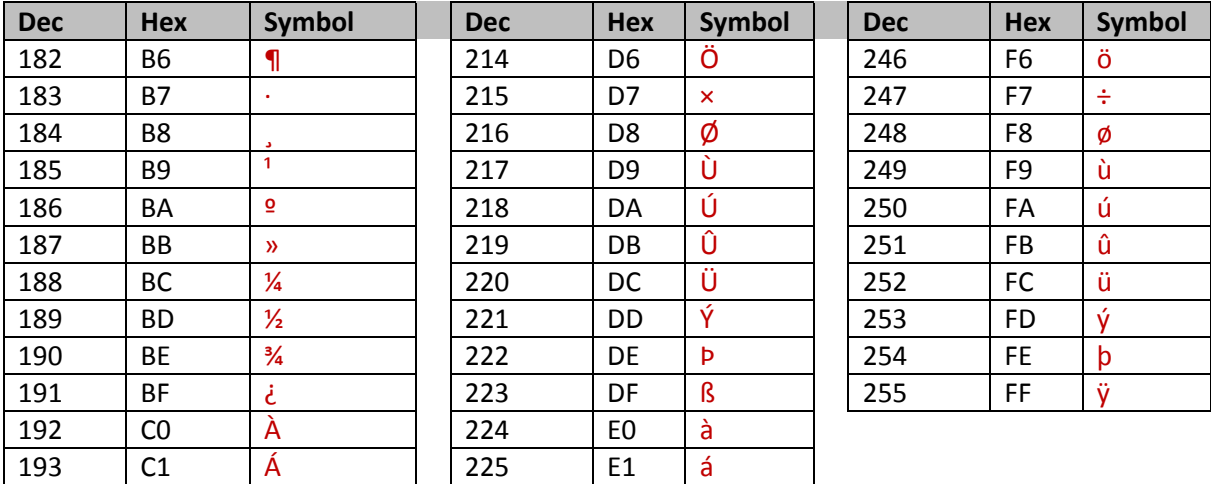

**Table 4. ISO 8859-1 characters (only non US-ASCII characters are shown)**

Mails that include attachments will be explained in the following section.

# *2.2.5. Attachments*

Before getting started with how mail attachments are creating, let's start by noticing that in SMTP an attachment is any piece of data attached to the mail body. Based on this, even the text that constitutes the body of the mail should be treated as an attachment. When we talk about multipart/alternative bodies, these also constitute a mail with at least two attachment blocks where only one of them will be presented to the recipient.

By understanding this concept correctly, it will be easy to assimilate that when handling mail attachments they may represent not only audio or video files but instead, the whole body may be understood as an empty box were you can insert section parts like text, images, documents in very precise blocks.

The following tables show the most common MIME types that can be used when attaching several types of data to mail body.

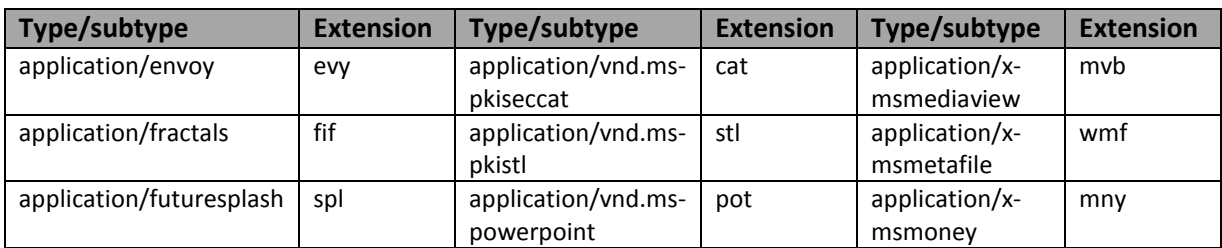

This table shows the MIME types and subtypes for Application content

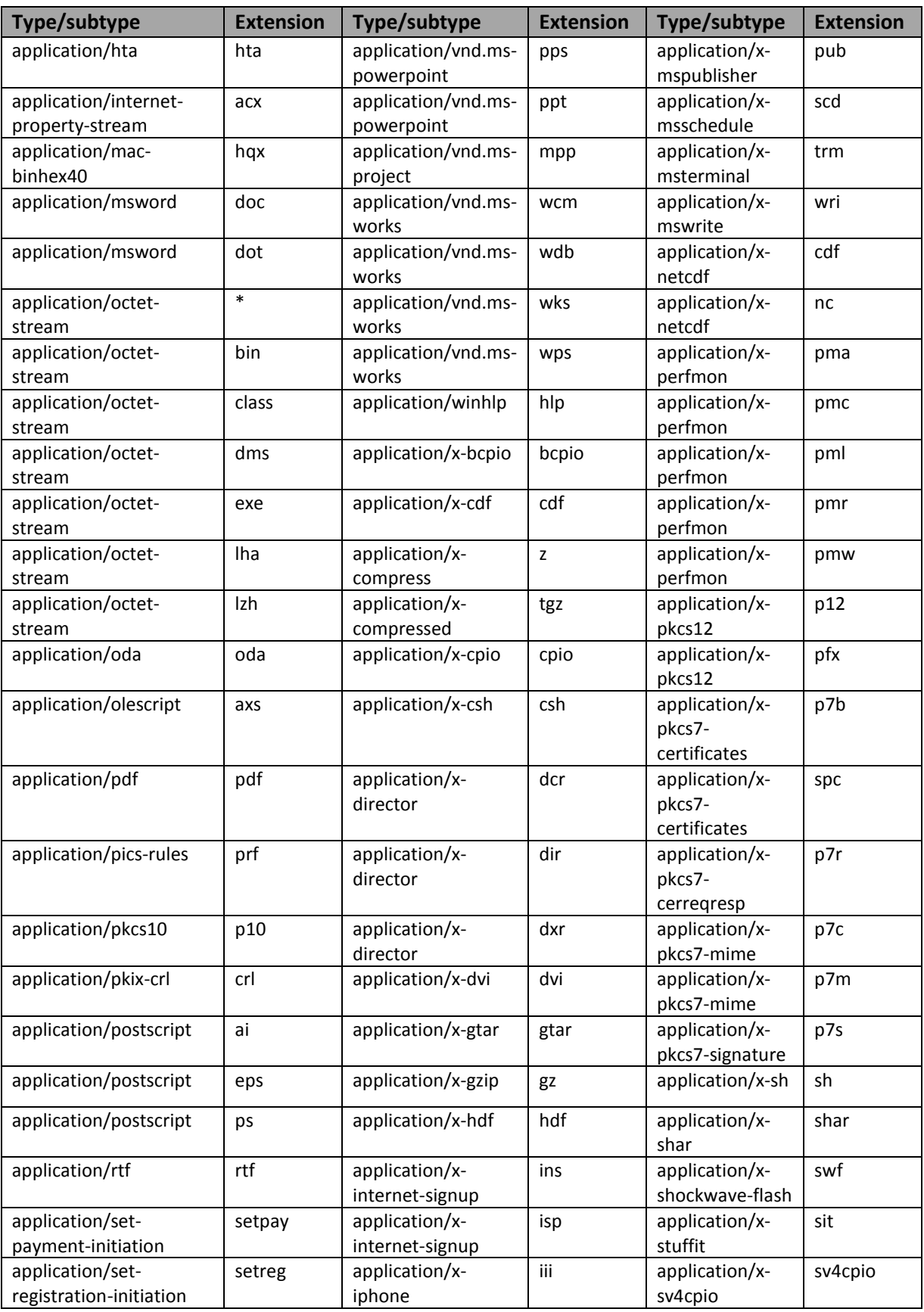

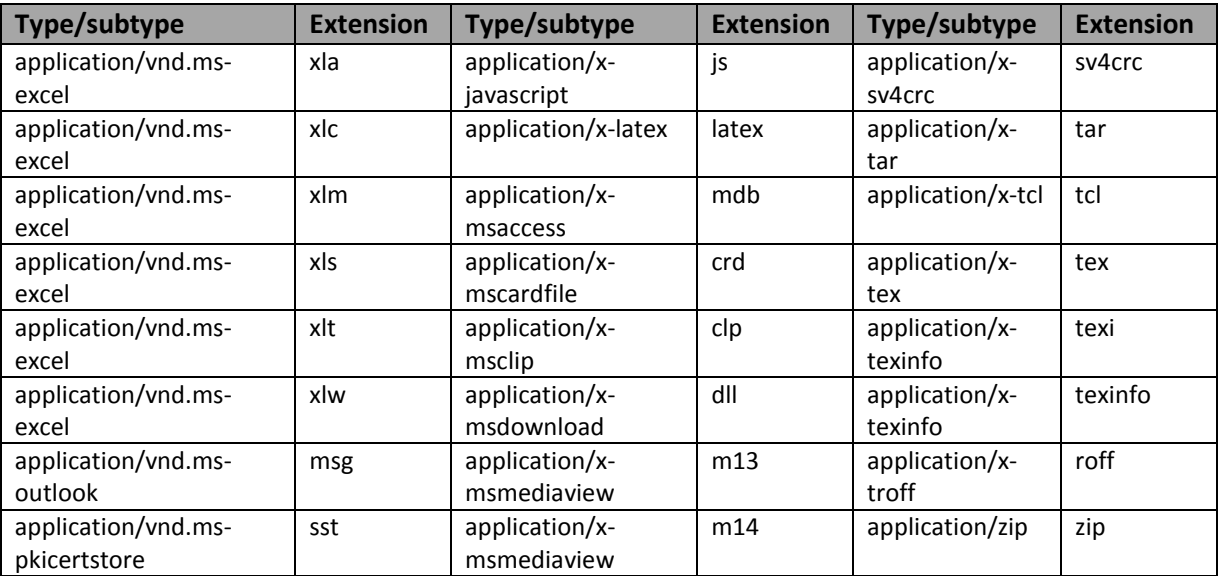

### **Table 5. Application MIME Types**

This table shows the MIME Types and subtypes for Audio content.

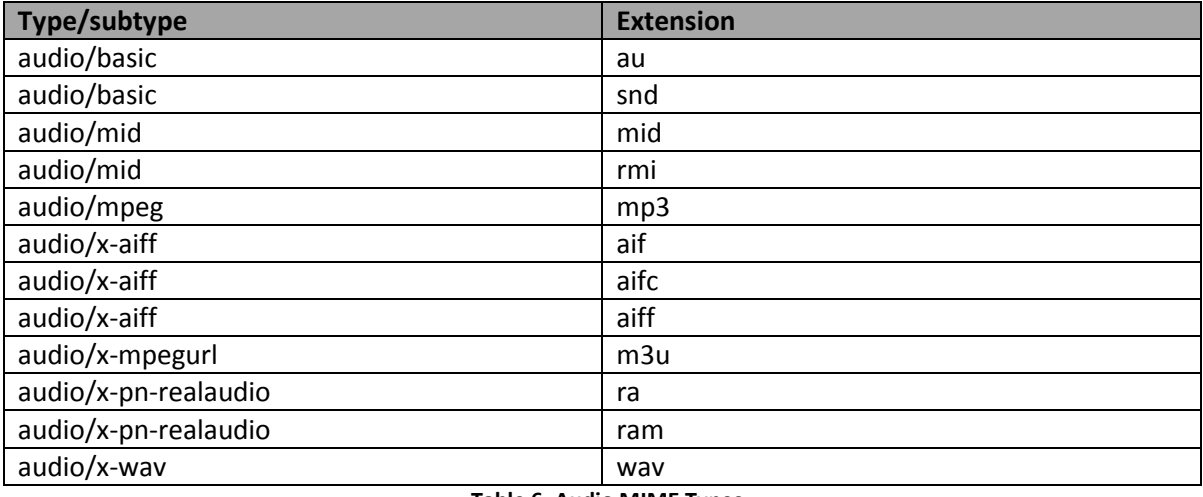

### **Table 6. Audio MIME Types**

This table shows the MIME Types and subtypes for IMAGE content.

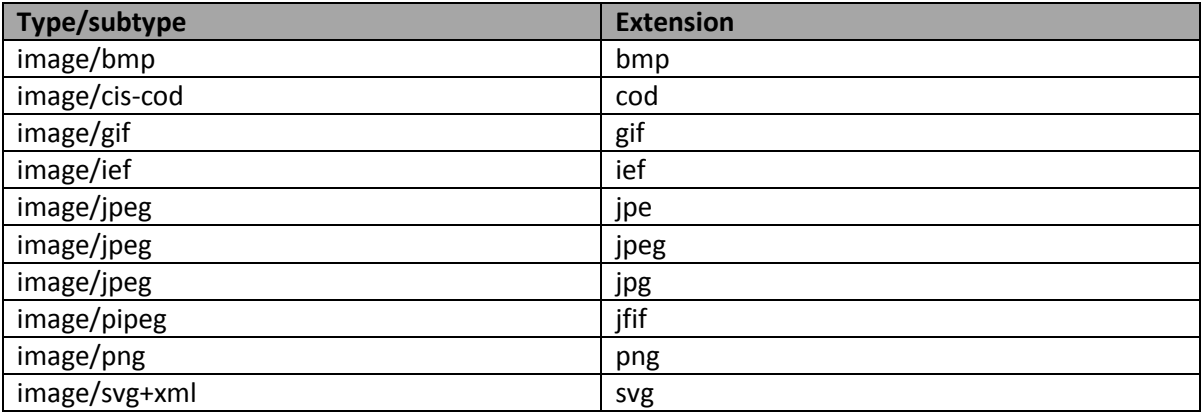

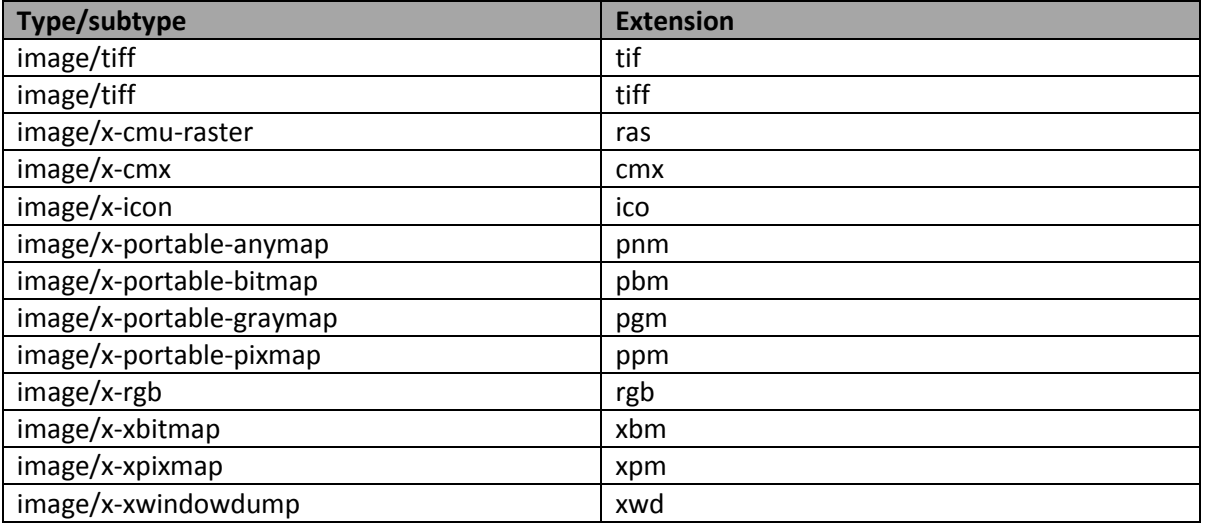

# **Table 7.Image MIME Types**

This table shows the MIME Types and subtypes for Message content.

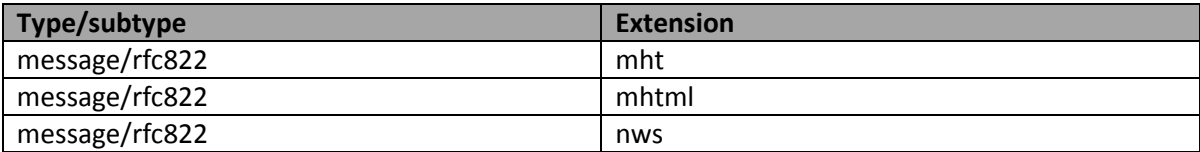

### **Table 8. Message MIME Types**

This table shows the MIME Types and subtypes for TEXT content.

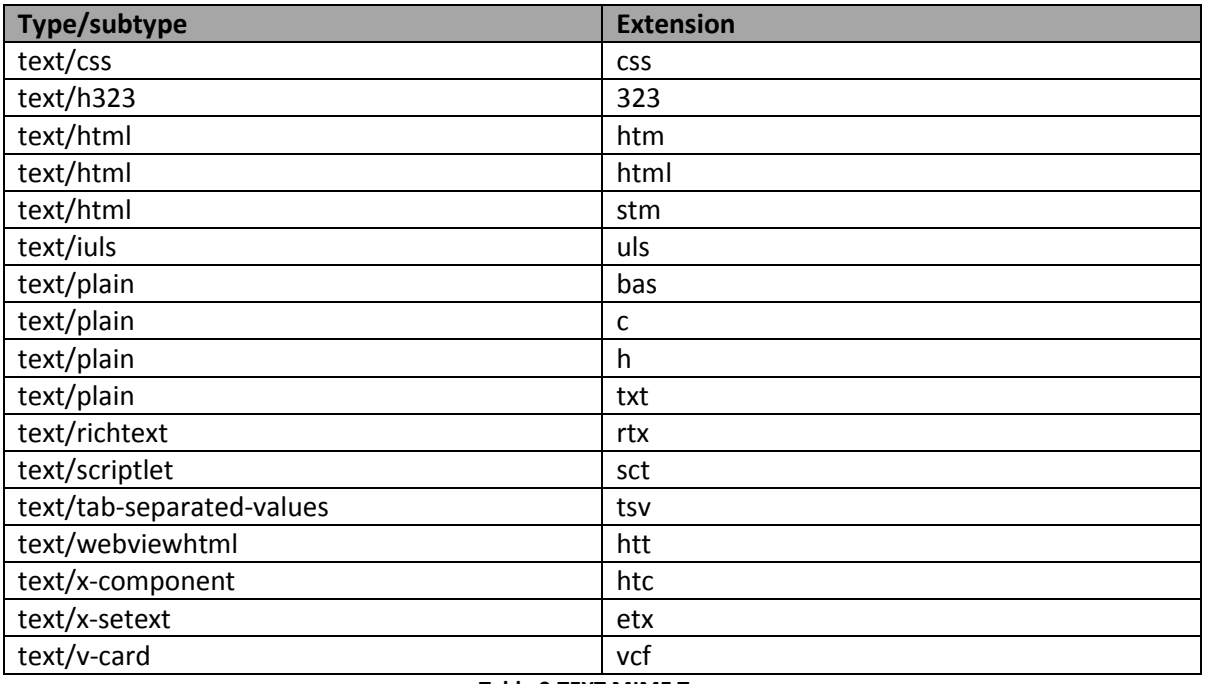

#### **Table 9.TEXT MIME Types**

This table shows the MIME Types and subtypes for VIDEO content.

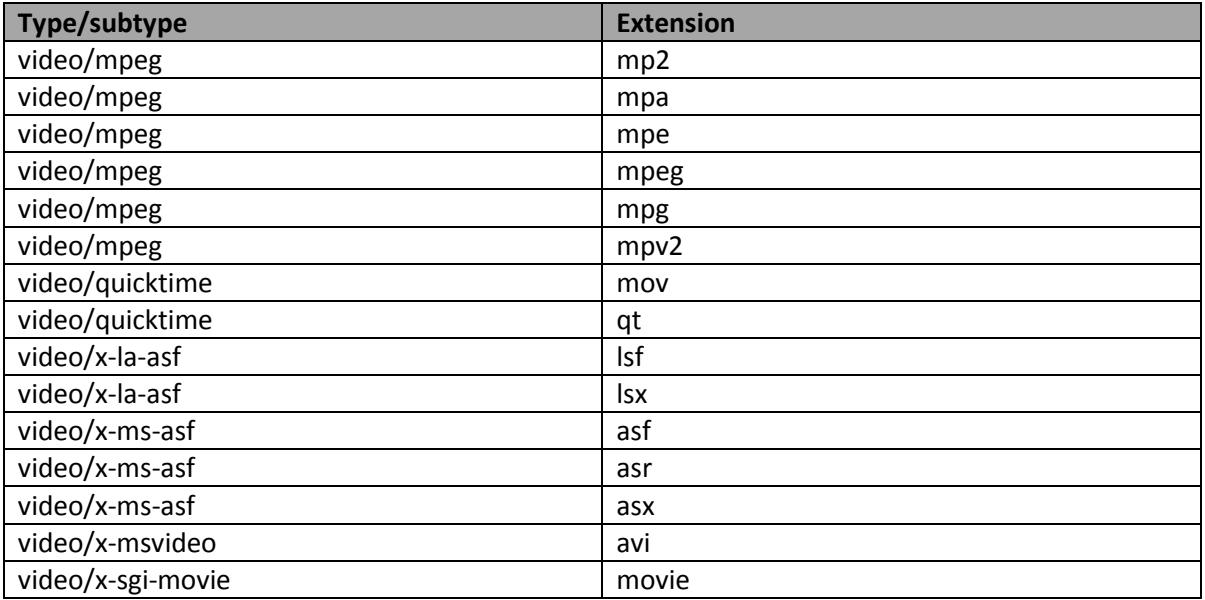

**Table 10.Video MIME Types**

# 2.2.5.1. Multipart/mixed

To get started, will first talk about how data is transmitted by SMTP protocol. From what have been previously presented, we already know RFC 2821 permits only the use of the US-ASCII charset along the whole SMTP conversation, so a model was needed to allow the transmission of any data using only this fixed charset.

The base64 algorithm was introduced to achieve this. Its goal is to allow the encoding of any type of data by using exclusively US-ASCII contained characters. RFC 2046 section 6.8 describes the mechanism to be implemented by any data encoding process. The following paragraph is extracted from the original RFC but it is to be noted this information may only be useful if you need to develop applications or modules that will actually encode / decode using base64. An explanation of the whole algorithm is beyond the scope of this book.

## **6.8. Base64 Content-Transfer-Encoding**

 The Base64 Content-Transfer-Encoding is designed to represent arbitrary sequences of octets in a form that need not be humanly readable. The encoding and decoding algorithms are simple, but the encoded data are consistently only about 33 percent larger than the unencoded data. This encoding is virtually identical to the one used in Privacy Enhanced Mail (PEM) applications, as defined in RFC 1421.

 A 65-character subset of US-ASCII is used, enabling 6 bits to be represented per printable character. (The extra 65th character, "=", is used to signify a special processing function.)

#### […]

 The encoding process represents 24-bit groups of input bits as output strings of 4 encoded characters. Proceeding from left to right, a 24-bit input group is formed by concatenating 3 8bit input groups. These 24 bits are then treated as 4 concatenated 6-bit groups, each of which is translated into a single digit in the base64 alphabet. When encoding a bit stream via the base64 encoding, the bit stream must be presumed to be ordered with the most-significant-bit first. That is, the first bit in the stream will be the high-order bit in the first 8bit byte, and the eighth bit will be the low-order bit in the first 8bit byte, and so on.

 Each 6-bit group is used as an index into an array of 64 printable characters. The character referenced by the index is placed in the output string. These characters, identified in Table 1, below, are selected so as to be universally representable, and the set excludes characters with particular significance to SMTP (e.g., ".", CR, LF) and to the multipart boundary delimiters defined in RFC 2046 (e.g.,  $"$ -").

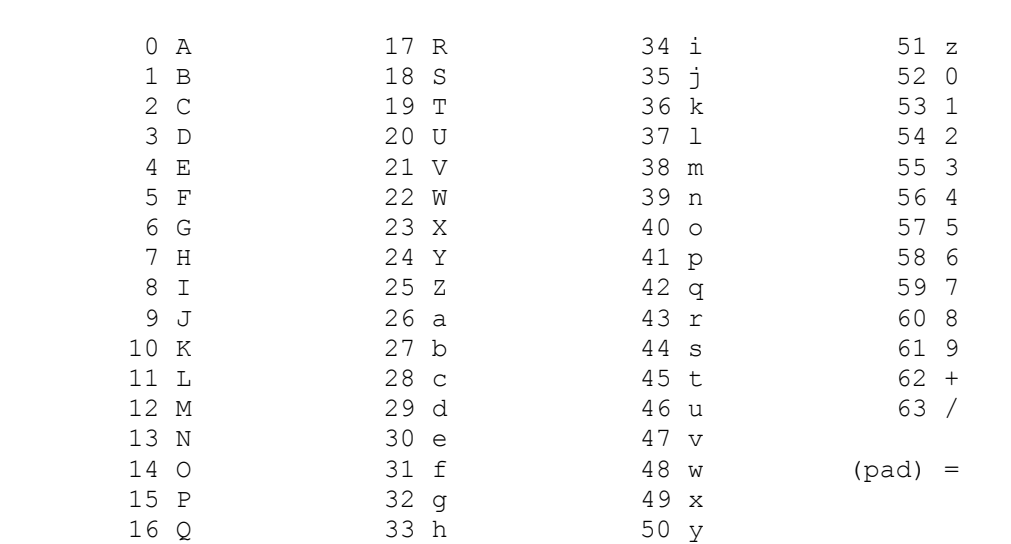

**Value Encoding Value Encoding Value Encoding Value Encoding**

#### **Table 1: The Base64 Alphabet**

 The encoded output stream must be represented in lines of no more than 76 characters each. All line breaks or other characters not found in Table 1 must be ignored by decoding software. In base64 data, characters other than those in Table 1, line breaks, and other white space probably indicate a transmission error, about which a warning message or even a message rejection might be appropriate under some circumstances.

 Special processing is performed if fewer than 24 bits are available at the end of the data being encoded. A full encoding quantum is always completed at the end of a body. When fewer than 24 input bits  are available in an input group, zero bits are added (on the right) to form an integral number of 6-bit groups. Padding at the end of the data is performed using the "=" character. Since all base64 input is an integral number of octets, only the following cases can arise: (1) the final quantum of encoding input is an integral multiple of 24 bits; here, the final unit of encoded output will be an integral multiple of 4 characters with no "=" padding, (2) the final quantum of encoding input is exactly 8 bits; here, the final unit of encoded output will be two characters followed by two "=" padding characters, or (3) the final quantum of encoding input is exactly 16 bits; here, the final unit of encoded output will be three characters followed by one "=" padding character.

 Because it is used only for padding at the end of the data, the occurrence of any "=" characters may be taken as evidence that the end of the data has been reached (without truncation in transit). No such assurance is possible, however, when the number of octets transmitted was a multiple of three and no "=" characters are present.

 Any characters outside of the base64 alphabet are to be ignored in base64-encoded data.

 Care must be taken to use the proper octets for line breaks if base64 encoding is applied directly to text material that has not been converted to canonical form. In particular, text line breaks must be converted into CRLF sequences prior to base64 encoding. The important thing to note is that this may be done directly by the encoder rather than in a prior canonicalization step in some implementations.

To better understand how to use the Media-Type Multipart/mixed we'll now try to generate a mail that is able to transmit the following message block:

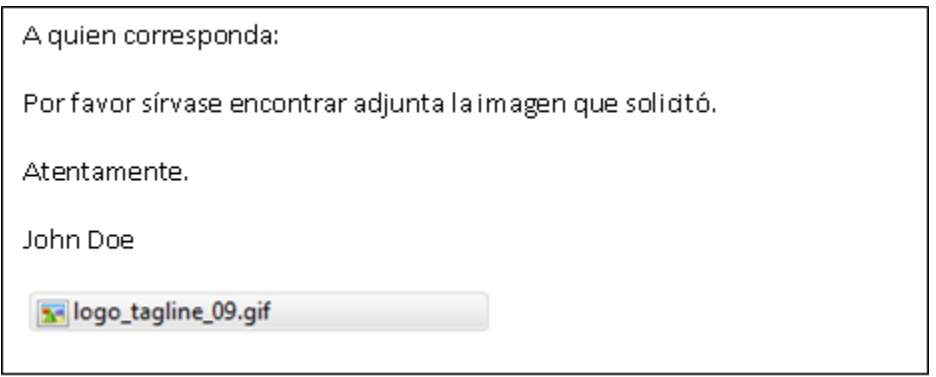

**Image 17. Using the Multipart/mixed Media-Type**

In order to understand how a message like this should be transmitted we first need to understand how the message is composed. By just looking at the structure it is easy to see this mail is composed of two separate blocks: one in plain text and another with an

attached image. This is enough to know we need a main definition of multipart/mixed as we will really transmit a mixed content within the same message.

The first part of the header will be something like this:

From:"user1"<user1@training2.tm> To:"user2"<user2@training2.tm> Subject: Prueba de correo con adjuntos Date:Mon, 5 Oct 1980 18:00:00 -0600 **MIME-Version: 1.0 Content-Type:multipart/mixed; boundary=uno**

Defines the message as composed of more than one "part" with mixed content. It also establishes the "boundary" used to separate each of the parts.

**This is a multipart message in MIME format**

**--uno**

**Content-Type:text/plain;charset=iso-8859-1**

**Content-Transfer-Encoding:quoted-printable**

This header defines a plain text section with charset ISO 8859-1 and because it is text we're defining a coding mechanism of Quoted-Printable to present the characters as they are sent.

A quien corresponda:

Por favor s=EDrvase encontrar adjunta la imagen que solicit=F3.

Atentamente.

John Doe

#### --uno

**Content-Type: image/gif; name="logo\_tagline\_09.gif" Content-Transfer-Encoding: base64 Content-ID: <image1> Content-Description: logo\_tagline\_09.gif Content-Location: logo\_tagline\_09.gif**

This is the coded plain text using charset ISO 8859-1.

Now we define a new header to start the transfer of the image with a Content-Type: image/gif which also accepts the parameter "name=" that stores the original file name. Content-Transfer-Encoding: base64 indicates the following block is composed of encoded data and not a readable representation of the original content. Content-ID is a unique identifier for this block that may be used as a reference for other bodies. Content-Description is just a description of the file while Content-Location tells the complete path to reach the file.

R0lGODlhMQEyAPcAAPmxme45Ls7MzP718tLHye4rKfb29oKAgY+MjfijiPBUPOnp6fnCtOwcJCkl Jvzh19ExMebl5vN9ZOgPF8TDxPmskuGopsy3t+3t7vSCZdcaIfva2vu9qfRybqWkpERAQZWTk/ed gfJsUfFgRPi5vPNpTHZzdOu5te9KNd7d3Tg0Nf3o4vNyVfzTw+iOgvr6+v3x7uLh4fz8/PPy8vBd Q//cyu9BMPWLbeOWjPeWmZqYmfWOcfR7Xf7s5v3k3tXV1fmtmu0hJdHQ0fqdjNrZ2faSg7Kysl1Z […] Clmw2QRQBsIt3AQgAPFQCaEQA1+d04dN1rJN2wLR2NAdFtBUDdwcDAYw0sVQ0sgQActlEAO9HQri

HQopEAPLEAE4zdo6fQ2wTc+tN93wnR4ZyM/BMNkjXdkYgAEmuN/7VwxpQA0Wzd76oNH1HN8EId0G DhYmMg+zYA0yIM/DMAz1bQAUXuEGgA1NEOEvQA70fDoJ/uGoERAAOw==

--uno--.

Once received, the mail will be represented as we intended:

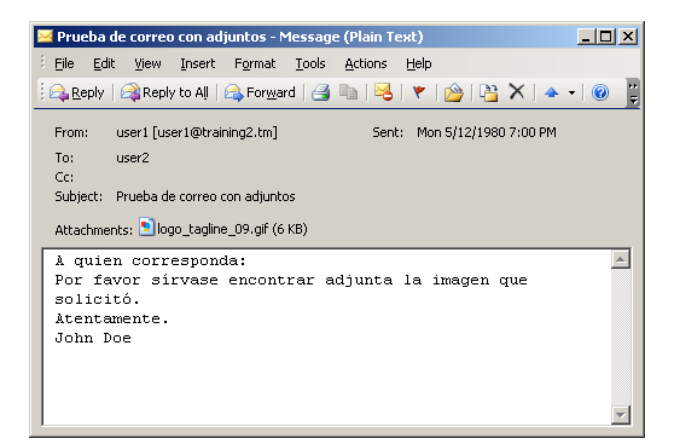

**Image 18. Multipart/mixed message with an attached image**

Now let's transfer a message that will show an image as a signature:

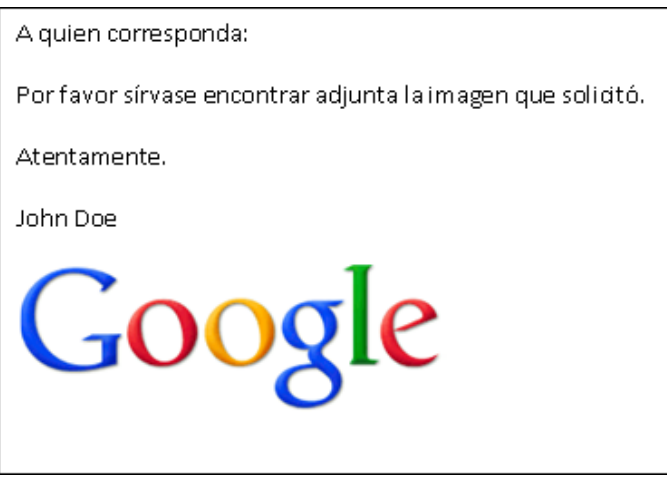

**Image 19. Message with attached "show in line" image**

This is the base64 representation of the "gif" image being transmitted.

We can manage to send a mail like this by adjusting the Content-Type header to "text/html" to include the image as part of the body. Remember that when dealing with attachments we have the Content-ID parameter we can use to "call" or "insert" a data block inside another body. The following structure shows how to create this kind of mails.

From:"user1"<user1@training2.tm> To:"user2"<user2@training2.tm> Subject: Prueba de correo con adjuntos

Date:Mon, 12 May 1980 18:00:00 -0600

**MIME-Version: 1.0**

**Content-Type:multipart/mixed;**

 **boundary=uno**

The main header will again define a message as composed of mixed content. It will also define the boundary used to separate each data block.

This is a multipart message in MIME format

#### **--uno**

**Content-Type:text/html;charset=iso-8859-1**

**Content-Transfer-Encoding:quoted-printable**

Now we define an HTML text body with quotedprintable text presentation using charset ISO 8859-1.

<html>

<body>

<p>A quien corresponda:</p>

<p>Por favor s=EDrvase encontrar adjunta la imagen que solicit=F3.</p>

<p>Atentamente.</p>

<p>John Doe</p>

 $chr$ 

**<img src=3D"cid:image1">**

</body>

</html>

HTML Code. Let's focus on the <img src=3D" cid:image1"> html tag. "=3D" is the html representation of the equal symbol "=" this is to avoid any HTML interpretation problem. The "cid:" parameter points to the image "Content-ID" we want to show in this exact position. Here the ID doesn't show the "<" and ">" symbols to avoid any HTML representation problem.

--uno

Content-Type: image/gif;

name="logo\_tagline\_09.gif"

Content-Transfer-Encoding: base64

Content-ID: <image1>

Content-Description: logo\_tagline\_09.gif

Content-Location: logo\_tagline\_09.gif

This header encodes the "logo tagline 09.gif" image in MIME format using the base64 algorithm. It also identifies it with the unique ID "Content-ID:<image\_1>", this allows it to be "called" or "inserted" in any other body part.

R0lGODlhMQEyAPcAAPmxme45Ls7MzP718tLHye4rKfb29oKAgY+MjfijiPBUPOnp6fnCtOwcJCkl Jvzh19ExMebl5vN9ZOgPF8TDxPmskuGopsy3t+3t7vSCZdcaIfva2vu9qfRybqWkpERAQZWTk/ed gfJsUfFgRPi5vPNpTHZzdOu5te9KNd7d3Tg0Nf3o4vNyVfzTw+iOgvr6+v3x7uLh4fz8/PPy8vBd […]

Clmw2QRQBsIt3AQgAPFQCaEQA1+d04dN1rJN2wLR2NAdFtBUDdwcDAYw0sVQ0sgQActlEAO9HQri HQopEAPLEAE4zdo6fQ2wTc+tN93wnR4ZyM/BMNkjXdkYgAEmuN/7VwxpQA0Wzd76oNH1HN8EId0G DhYmMg+zYA0yIM/DMAz1bQAUXuEGgA1NEOEvQA70fDoJ/uGoERAAOw==

--uno--

.

Once received, the mail will be shown exactly as intended:

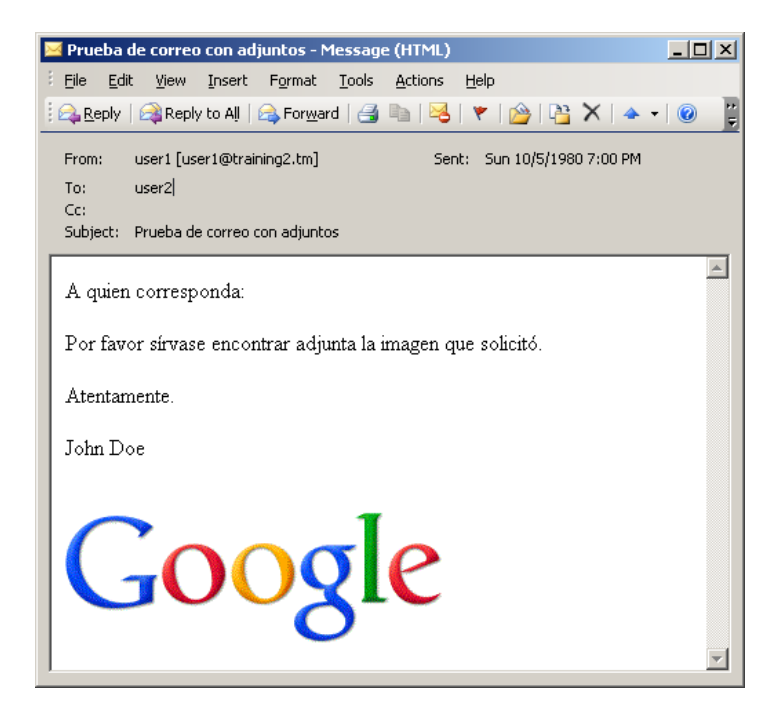

**Image 20. Multipart/mixed with a visible signature image**

# 2.2.5.2. Multipart/Digest

The Multipart/Digest header is used when there's a need to send a mail as an attachment of a main message. The header helps the Mail Client (e.g. Outlook) to correctly interpret there is at least one composed body with an RFC 822 IMF format compliant mail attached.

An example of this is shown in the image below:

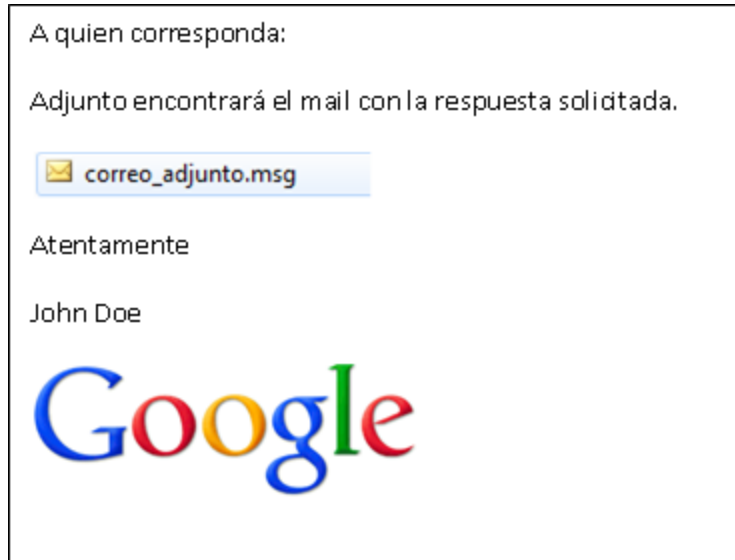

**Image 21. Mail with another mail attached**

Let's now analyze how to create each of the parts needed for a message like this.

From:"user1"<user1@training2.tm> To:"user2"<user2@training2.tm> Subject: Prueba de correo con adjuntos

Date:Mon, 05 Oct 2012 18:00:00 -0600

**MIME-Version: 1.0**

**Content-Type:multipart/mixed;**

 **boundary=uno**

First of all we need to define the message as composed of multiple parts of mixed content and boundary "uno" used to separate them.

This is a multipart message in MIME format

--uno

Content-Type:text/html;charset=iso-8859-1

Content-Transfer-Encoding:quoted-printable

HTML body for the main message.

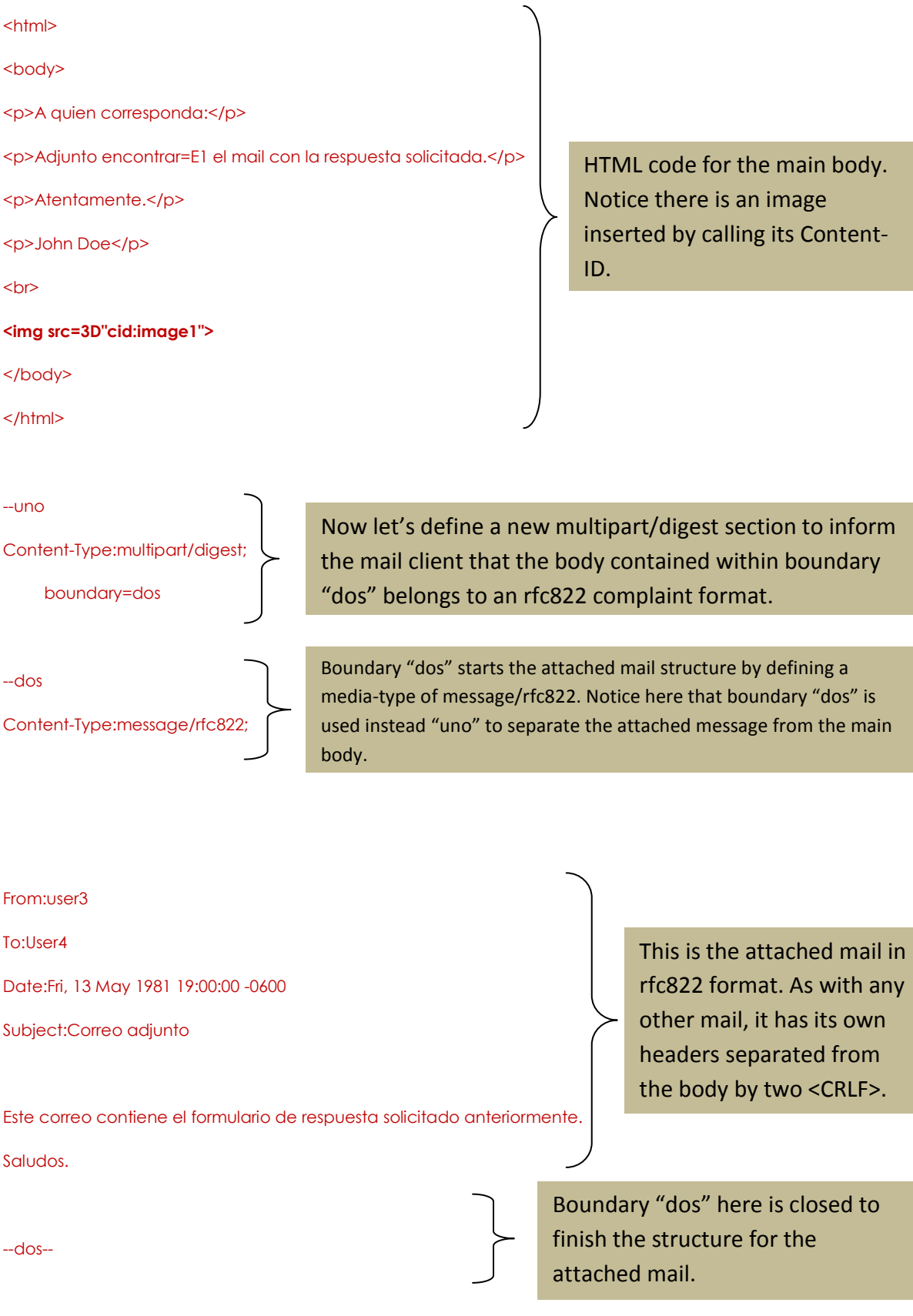

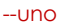

Content-Type: image/gif;

name="logo\_tagline\_09.gif"

Content-Transfer-Encoding: base64

Content-ID: <image1>

Content-Description: logo\_tagline\_09.gif

Content-Location: logo\_tagline\_09.gif

Now that we are back to the boundary "uno" scope, we need to encode the "logo\_tagline\_09.gif" image inserted in the main body.

R0lGODlhMQEyAPcAAPmxme45Ls7MzP718tLHye4rKfb29oKAgY+MjfijiPBUPOnp6fnCtOwcJCkl Jvzh19ExMebl5vN9ZOgPF8TDxPmskuGopsy3t+3t7vSCZdcaIfva2vu9qfRybqWkpERAQZWTk/ed gfJsUfFgRPi5vPNpTHZzdOu5te9KNd7d3Tg0Nf3o4vNyVfzTw+iOgvr6+v3x7uLh4fz8/PPy8vBd […] Clmw2QRQBsIt3AQgAPFQCaEQA1+d04dN1rJN2wLR2NAdFtBUDdwcDAYw0sVQ0sgQActlEAO9HQri HQopEAPLEAE4zdo6fQ2wTc+tN93wnR4ZyM/BMNkjXdkYgAEmuN/7VwxpQA0Wzd76oNH1HN8EId0G DhYmMg+zYA0yIM/DMAz1bQAUXuEGgA1NEOEvQA70fDoJ/uGoERAAOw== image base64.

**Signature** encoded in

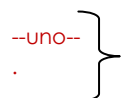

The final step is to close boundary "uno" and close the mail transmission with <CRLF>.<CRLF>

The final recipient will receive this mail as shown in the image below:

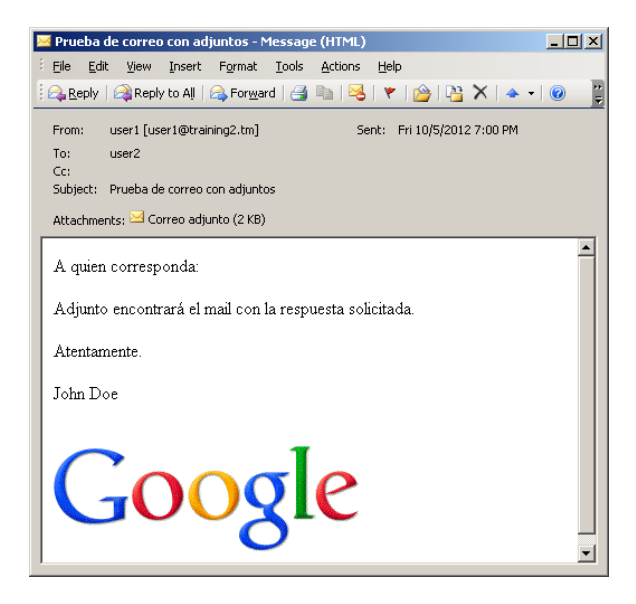

**Image 22. Main Multipart/digest message**

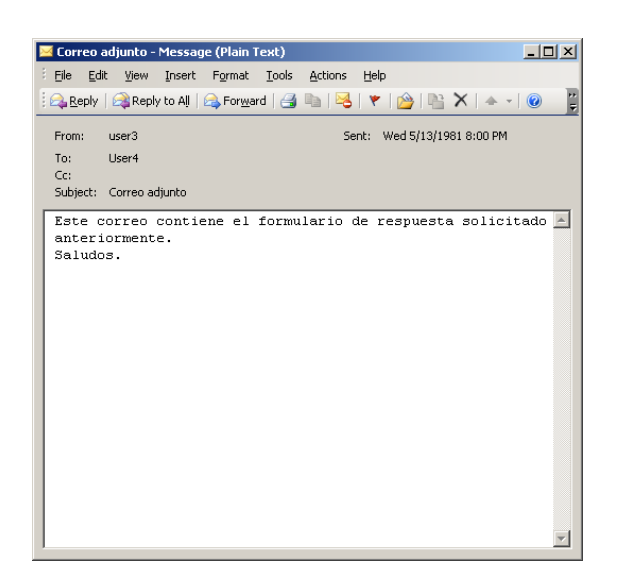

**Image 23. Attached Message/rfc822 mail**

The objective of these examples is to show the main procedures used to create and interpret an electronic mail. They are intended to show the rules that must be followed by any mail structure in order for the mail to be received by the final recipient. As you have seen, several types of mails can be generated by combining any of the methods already shown. At the end of this section you should now be ready to correctly understand any mail coding structure and the location of the mail parts inside a plain text transmission no matter where the mail comes from or its contents.

# *2.2.6. Reply/Error Codes*

Now that we are familiar with the mechanisms used to generate, transfer and read an email, it's time to review the codes used to transmit the status of the transmission.

RFC 2821 defines the main codes used as an answer to every SMTP command sent by the SMTP Client. However, for some conditions, these codes are not specific enough to give Mail administrators a clue about remediation actions. In January 2003 a new standard was generated to extend the actual number of codes and its interpretation. This new list includes a much wider number of conditions and gives much more useful information for remediation actions. In the following two sections we'll analyze both types of codes in order to take according actions when the mail flow gets affected or interrupted.

# 2.2.6.1. Main Status Codes

MTA servers communicate with each other by means of transmitting a 3 numeric digit code, each digit specifying a certain condition that will allow mail servers to take the appropriate decisions. Any system could determine its next action after examining the first digit; by examining the second digit, a more certain approximation of the condition can be made, and by examining the third one a more granular description can be obtained.

The definition of the these codes can be found on RFC 2821 under section 4.2.1. The following list complements these definitions with real life examples of conditions, responses and possible remediation actions when applicable.

### **4.2.1 Reply Code Severities and Theory**

 $[\ldots]$ 

There are five values for the first digit of the reply code:

1yz Positive Preliminary reply

 The command has been accepted, but the requested action is being held in abeyance, pending confirmation of the information in this reply. The SMTP client should send another command specifying whether to continue or abort the action. Note: un-extended SMTP does not have any commands that allow this type of reply, and so does not have continue or abort commands.

 2yz Positive Completion reply The requested action has been successfully completed. A new request may be initiated.

#### 3yz Positive Intermediate reply

 The command has been accepted, but the requested action is being held in abeyance, pending receipt of further information. The SMTP client should send another command specifying this information. This reply is used in command sequence groups (i.e., in DATA).

 4yz Transient Negative Completion reply The command was not accepted, and the requested action did not occur. However, the error condition is temporary and the action may be requested again. The sender should return to the beginning of the command sequence (if any). It is difficult to assign a meaning to "transient" when two different sites (receiver- and sender-SMTP agents) must agree on the interpretation. Each reply in this category might have a different time value, but the SMTP client is encouraged to try again. A rule of thumb to determine whether a reply fits into the 4yz or the 5yz category (see below) is that replies are 4yz if they can be successful if repeated without any change in command form or in properties of the sender or receiver (that is, the command is repeated identically and the receiver does not put up a new implementation.)

 *Errors under this category will always end up with the SMTP Client*

# *queuing the rejected mail. This is the main reason for performance degradation and slow delivery problems.*

 5yz Permanent Negative Completion reply The command was not accepted and the requested action did not occur. The SMTP client is discouraged from repeating the exact request (in the same sequence). Even some "permanent" error conditions can be corrected, so the human user may want to direct the SMTP client to reinitiate the command sequence by direct action at some point in the future (e.g., after the spelling has been changed, or the user has altered the account status).

# *Errors under this category will NEVER end up in queuing problems as the SMTP client should delete its original copy of the mail and send an NDR (Non-Delivery-Response) to the original sender informing the reason for which the mail was not delivered.*

#### [...]

The second digit encodes responses in specific categories:

- x0z Syntax: These replies refer to syntax errors, syntactically correct commands that do not fit any functional category, and unimplemented or superfluous commands.
- x1z Information: These are replies to requests for information, such as status or help.
- x2z Connections: These are replies referring to the transmission channel.
- x3z Unspecified.
- x4z Unspecified.
- x5z Mail system: These replies indicate the status of the receiver mail system vis-a-vis the requested transfer or other mail system action.

 The third digit gives a finer gradation of meaning in each category specified by the second digit. The list of replies illustrates this. Each reply text is recommended rather than mandatory, and may even change according to the command with which it is associated. On the other hand, the reply codes must strictly follow the specifications in this section. Receiver implementations should not invent new codes for slightly different situations from the ones described here, but rather adapt codes already defined.

This RFC allows for the status codes to show text for human interpretation in more than one line when the condition requires it as long as the following syntax rules are met:

The reply text may be longer than a single line; in these cases the

 complete text must be marked so the SMTP client knows when it can stop reading the reply. This requires a special format to indicate a multiple line reply.

 The format for multiline replies requires that every line, except the last, begin with the reply code, followed immediately by a hyphen, "-" (also known as minus), followed by text. The last line will begin with the reply code, followed immediately by <SP>, optionally some text, and <CRLF>. As noted above, servers SHOULD send the <SP> if subsequent text is not sent, but clients MUST be prepared for it to be omitted.

An example of this implementation is the response to the EHLO command:

**250-hub.rskala.com** Hello [192.168.0.89]

**250-S**IZE **250-P**IPELINING **250-D**SN **250-E**NHANCEDSTATUSCODES **250-S**TARTTLS **250-X**-ANONYMOUSTLS **250-A**UTH NTLM **250-X**-EXPS GSSAPI NTLM **250-8**BITMIME **250-B**INARYMIME **250-C**HUNKING **250-X**EXCH50 **250 XRDST**

All of these lines should be considered as part of a single message from the SMTP Server. All of them are part of the same 250 reply code. Notice there is a space after the last 250 indicating the end of the reply.

This example confirms the previous syntax. As noted above, you should notice the last line ends with a space after the 250 numeric code, indicating the end of the reply description.

The following table shows an ordered list of the RFC 2821 numeric codes as they are shown in the standard.

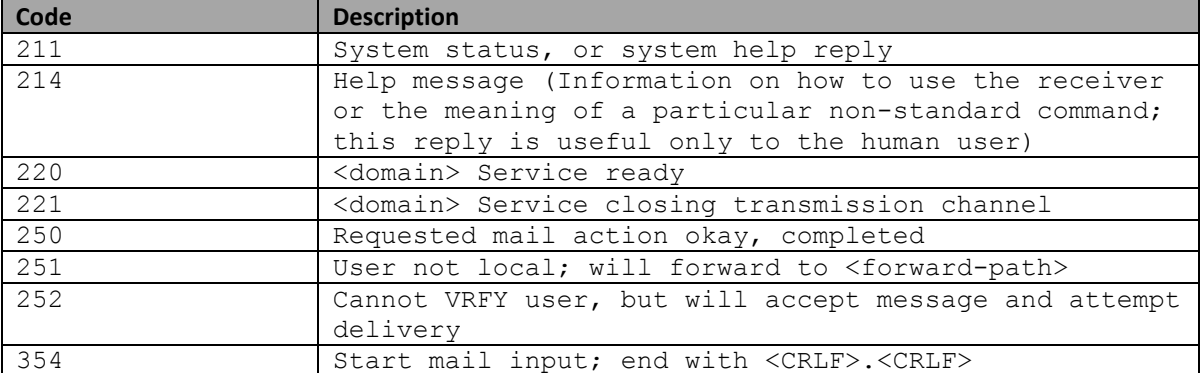

| Code | <b>Description</b>                                            |
|------|---------------------------------------------------------------|
| 421  | <domain> Service not available, closing transmission</domain> |
|      | channel (This may be a reply to any command if the            |
|      | service knows it must shut down)                              |
| 450  | Requested mail action not taken: mailbox unavailable          |
|      | (e.g., mailbox busy or temporarily blocked for policy         |
|      | reasons)                                                      |
| 451  | Requested action aborted: local error in processing           |
| 452  | Requested action not taken: insufficient system               |
|      | storage                                                       |
| 455  | Server unable to accommodate parameters                       |
| 500  | Syntax error, command unrecognized (This may include          |
|      | errors such as command line too long)                         |
| 501  | Syntax error in parameters or arguments                       |
| 502  | Command not implemented                                       |
| 503  | Bad sequence of commands                                      |
| 504  | Command parameter not implemented                             |
| 550  | Requested action not taken: mailbox unavailable               |
|      | (e.g., mailbox not found, no access, or command               |
|      | rejected for policy reasons)                                  |
| 551  | User not local; please try <forward-path></forward-path>      |
| 552  | Requested mail action aborted: exceeded storage               |
|      | allocation                                                    |
| 553  | Requested action not taken: mailbox name not allowed          |
|      | (e.g., mailbox syntax incorrect)                              |
| 554  | Transaction failed (Or, in the case of a connection-          |
|      | opening response, "No SMTP service here")                     |
| 555  | MAIL FROM/RCPT TO parameters not recognized or not            |
|      | implemented                                                   |

**Table 11. Reply / Error codes from RFC 2821**

# 2.2.6.2. Extended Status Codes

As seen in the previous section, the number of situations that can be addressed with the main status codes defined by RFC 2821 is not enough to cover the wide range of conditions a mail transfer may face. RFC 3463 defines a new set to cover this need. The next paragraph is an extract of the RFC defining this new set.

 SMTP [\[SMTP\]](http://tools.ietf.org/html/rfc3463#ref-SMTP) error codes have historically been used for reporting mail system errors. Because of limitations in the SMTP code design, these are not suitable for use in delivery status notifications. SMTP provides about 12 useful codes for delivery reports. The majority of the codes are protocol specific response codes such as the 354 response to the SMTP data command. Each of the 12 useful codes are overloaded to indicate several error conditions. SMTP suffers some scars from history, most notably the unfortunate damage to the reply code extension mechanism by uncontrolled use. This proposal facilitates future extensibility by requiring the client to interpret unknown error codes according to the theory of codes while requiring servers to register new response codes.

In this section we'll show the advantages of this new set and the way it extends the original codes. We'll start by showing the structure this new set must follow:

```
The syntax of the new status codes is defined as:
    status-code = class "." subject "." detail
   class = "2" / "4" / "5"subject = 1*3digitdelta 1 = 1*3digit
```
The "class" parameter defines the general category to which the code belongs to. This may be 2-Success, 4-Transient Failure and 5-Permanent Failure. Its definition is given in by the RFC described below:

2.XXX.XXX Success

 Success specifies that the DSN is reporting a positive delivery action. Detail sub-codes may provide notification of transformations required for delivery.

4.XXX.XXX Persistent Transient Failure

 A persistent transient failure is one in which the message as sent is valid, but persistence of some temporary condition has caused abandonment or delay of attempts to send the message. If this code accompanies a delivery failure report, sending in the future may be successful.

5.XXX.XXX Permanent Failure

 A permanent failure is one which is not likely to be resolved by resending the message in the current form. Some change to the message or the destination must be made for successful delivery.

The "subject" parameter specifies the notification status. The meaning of this value applies to any of the three values previously presented. The values for "subject" may be one of the following:

### **X.0.XXX Other or Undefined Status**

There is no additional subject information available.

#### **X.1.XXX Addressing Status**

 The address status reports on the originator or destination address. It may include address syntax or validity. These errors can generally be corrected by the sender and retried.

X.2.XXX Mailbox Status

 Mailbox status indicates that something having to do with the mailbox has caused this DSN. Mailbox issues are assumed to be under the general control of the recipient.

#### **X.3.XXX Mail System Status**

 Mail system status indicates that something having to do with the destination system has caused this DSN. System issues are assumed to be under the general control of the destination system administrator.

#### **X.4.XXX Network and Routing Status**

 The networking or routing codes report status about the delivery system itself. These system components include any necessary infrastructure such as directory and routing services. Network issues are assumed to be under the control of the destination or intermediate system administrator.

#### **X.5.XXX Mail Delivery Protocol Status**

 The mail delivery protocol status codes report failures involving the message delivery protocol. These failures include the full range of problems resulting from implementation errors or an unreliable connection.

#### **X.6.XXX Message Content or Media Status**

 The message content or media status codes report failures involving the content of the message. These codes report failures due to translation, transcoding, or otherwise unsupported message media. Message content or media issues are under the control of both the sender and the receiver, both of which must support a common set of supported content-types.

#### **X.7.XXX Security or Policy Status**

 The security or policy status codes report failures involving policies such as per-recipient or per-host filtering and cryptographic operations. Security and policy status issues are assumed to be under the control of either or both the sender and recipient. Both the sender and recipient must permit the exchange of messages and arrange the exchange of necessary keys and certificates for cryptographic operations.

The "detail" parameter specifies the particular condition reported by status code. This value applies to each of the "subject" values. The values "detail" may have are shown below:

#### **3.1 Undefined Status and Others**

 X.0.0 Other undefined Status Other undefined status is the only undefined error code. It should be used for all errors for which only the class of the error is known. Examples: C> RSET *S> 250 2.0.0 user Resetting Or S> 250 2.0.0 Resetting*

This is a very common response code for the RSET command. This command is used to indicate the SMTP Server it must ignore any previous information and to clear all of its buffers to receive a completely new mail.

```
dsn=4.0.0, 452 Too many recipients received this hour (in reply to RCPT 
TO command))
```
This code indicates a temporal rejection because the SMTP Server is configured to accept only certain number of recipients in a given time window. From the SMTP Client side there are no actions to mitigate this condition but to wait until the SMTP Server is able to receive connections again.

dsn=4.0.0, 451 unable to verify user (in reply to RCPT TO command))

In this case, the SMTP Server indicates the mailbox couldn't get validated, this may be because it doesn't exist, mailbox is an undefined alias or the mailbox is temporarily disabled.

```
dsn=4.0.0, 451 qq trouble in home directory (#4.3.0) (in reply to end of 
DATA command))
```
This code indicates a problem with the SMTP Server resources, there are no actions to be made from the SMTP Client side to correct this condition, the responsibility belongs to the SMTP Server only.

dsn=4.0.0, 451 Could not load DRD for domain (domain.com) rcpt (user@domain.com) (in reply to RCPT TO command))

This code indicates a configuration problem. This may be a relay related problem on the SMTP Server, there are no actions from the SMTP Client side to mitigate this condition.

```
dsn=4.0.0, 452 <user@domain.com> Mailbox size limit exceeded (in reply to 
RCPT TO command))
```
This code indicates the recipient's mailbox has reached its storage limit and won't accept new mail until some free space is available. The only one that can resolve this condition is either the mail administrator or the mailbox owner by increasing the storage limit or erasing old mails.

dsn=4.0.0, 451 Requested action aborted: local error in processing (code: 11) (in reply to RCPT TO command))

This code indicates a configuration / performance problem on the SMTP Server side.

dsn=4.0.0, 451 The server is too busy, please try again later (in reply to RCPT TO command))

dsn=4.0.0, 452 Requested action not taken: insufficient system storage (in reply to MAIL FROM command))

These examples show a condition where the SMTP Server has exhausted its available resources to process new mails. This condition must be fixed on the SMTP Server side.

```
dsn=4.0.0, 451 lowest numbered MX record points to local host (in reply 
to RCPT TO command))
```
This code indicates the SMTP Server is probably an SMTP Proxy, this is, an anti-spam gateway appliance that first cleans all mail flow and then delivers the cleaned mail to the internal server. In this case, the error is telling the SMTP Client that the relay for the destination domain is actually pointing to itself, a condition that may provoke a loop where the mail won't be able to get out of the server. This error is commonly a relay or smart host or delivery routes configuration problem that must be fixed on the SMTP Server side.

```
dsn=4.0.0, 450 <user@domain.com>: User unknown in local recipient table 
(in reply to RCPT TO command))
```
This error indicates the mailbox to which the mail is being sent to cannot be found locally in the SMTP Server. There may be several reasons for this condition. The first one is that the mailbox really doesn't exist in the SMTP Server. The second one is the SMTP Server is actually an SMTP Proxy that doesn't have any local mailboxes but its relay is configured to accept such mailboxes as its own. A third possibility is the mailbox didn't contained the domain part, for example, the mailbox was "user" instead of "user@domain". In these cases most of mail servers will try to auto complete the domain part with its own name. In such cases when the mailbox is trying to be delivered, the SMTP Proxy will try to look in its own user's table instead to deliver the mail to the internal server.

```
dsn=4.0.0, host:[IP] refused to talk to me: 421 4.0.0 Intrusion 
prevention active for [IP])
```
This is an example of an IPS rule being triggered because of file attached to the original mail that contains malware or an exploit.

```
dsn=4.0.0, 450 <user@domain.com>… User information temporarily 
unavailable (in reply to RCPT TO command))
```
This error indicates that probably the SMTP Server is using an integrated LDAP service that is not available at the time. In such conditions the SMTP Server will not be able to accept new mails because it is not able to validate if the recipient's mailbox exists. This condition can only be remediated on the SMTP Server side.

```
dsn=4.0.0, 451-Your mail was previously greylisted and the timeout has 
not yet expired. 451-You should wait another 298
dsn=4.0.0, 451 Still greylisted – please try again in five minutes. (in 
reply to RCPT TO command))
```
This code indicates the SMTP Client' IP address is being blocked temporarily by a black list on the SMTP Server Side and it hasn't reached its time limit to allow new mails to be received again. SMTP Client should wait until its IP address is taken out from the black list.

#### **3.2 Address Status**

#### **X.1.0 Other address status**

```
 Something about the address specified in the message caused
          this DSN.
Examples:
C> MAIL FROM:<user@domain.com>
S> 250 2.1.0 user@domain.com...Sender OK
```
This example shows the mailbox has been successfully accepted because it complies with the appropriate syntax.

#### **X.1.1 Bad destination mailbox address**

 The mailbox specified in the address does not exist. For Internet mail names, this means the address portion to the left of the "@" sign is invalid. This code is only useful for permanent failures.

Examples:

```
550 5.1.1 <asdf>: Recipient address rejected: User unknown in local 
recipient table
550 5.1.1 unknown or illegal alias:user@domain.com (in reply to RCPT TO 
command)
```
Both examples show a condition where the mailbox or alias do not exist (or were deleted) from the SMTP Server. This is a typical Postfix error description. It could also happen that the mailbox does actually exist but the alias is not yet updated on the Postfix alias table.

#### **X.1.2 Bad destination system address**

 The destination system specified in the address does not exist or is incapable of accepting mail. For Internet mail names, this means the address portion to the right of the "@" is invalid for mail. This code is only useful for permanent failures.

### **X.1.3 Bad destination mailbox address syntax**

 The destination address was syntactically invalid. This can apply to any field in the address. This code is only useful for permanent failures.

```
Examples:
C> RCPT TO: <asdf@#(.com>
S> 501 5.1.3 Bad recipient address syntax
```
This condition can only be resolved by the original sender. The SMTP Server cannot mitigate this condition as the mailbox cannot be appropriately validated as a valid mailbox syntax.

#### **X.1.4 Destination mailbox address ambiguous**

 The mailbox address as specified matches one or more recipients on the destination system. This may result if a heuristic address mapping algorithm is used to map the specified address to a local mailbox name.

### **X.1.5 Destination address valid**

 This mailbox address as specified was valid. This status code should be used for positive delivery reports.

```
Examples:
C> RCPT TO:<user@domain.com>
S> 250 2.1.5 user@domain.com
```
This example shows a condition where the SMTP Server has accepted the recipient's mailbox as valid.

#### **X.1.6 Destination mailbox has moved, No forwarding address**

 The mailbox address provided was at one time valid, but mail is no longer being accepted for that address. This code is only useful for permanent failures.

#### **X.1.7 Bad sender's mailbox address syntax**

 The sender's address was syntactically invalid. This can apply to any field in the address. Examples: C> MAIL FROM: < kd#".> S> 501 **5.1.7** Bad sender address syntax

This example shows a condition where the SMTP Server rejects a mailbox because it doesn't have the right syntax.

```
 X.1.8 Bad sender's system address
          The sender's system specified in the address does not exist or
          is incapable of accepting return mail. For domain names, this
          means the address portion to the right of the "@" is invalid
          for mail.
Examples:
C> MAIL FROM:<user@kdislskdisl.com>
S> 450 4.1.8 <user@kdislskdisl.com>: Sender address rejected: Domain not
found
```
This kind of errors occur when the SMTP Server has a PTR validation filter enabled to make sure the sender's domain actually exists. This type of filter is not recommended because not all MTA servers have their PTR records registered on public DNS server. This can also result in valid mails being rejected.

#### **3.3 Mailbox Status**

#### **X.2.0 Other or undefined mailbox status**

 The mailbox exists, but something about the destination mailbox has caused the sending of this DSN.

Examples:

dsn=4.2.0, 450 4.2.0 <user@domain.com>: Recipient address rejected: Greylisted (in reply to RCPT TO command))

In this example, the SMTP Client's IP Address is in a black list so temporarily no new mails will be received.

X.2.1 Mailbox disabled, not accepting messages

 The mailbox exists, but is not accepting messages. This may be a permanent error if the mailbox will never be re-enabled or a transient error if the mailbox is only temporarily disabled.

### Examples:

dsn=4.2.1, 451 4.2.1 mailbox temporarily disabled: user@domain.com (in reply to RCPT TO command)) dsn=4.2.1, 451 4.2.1 Mailbox busy, try again later (in reply to RCPT TO command))

550 5.2.1 user disabled; cannot receive new mail: user@domain.com (in reply to RCPT TO command)

This code means the mailbox does exist but it not able to receive new mail anymore. There may be several causes for these, for example, the mailbox may be full and the mail administrator has temporarily or permanently disable it; the user may no longer work for the company and the mailbox is temporarily disabled until the separation process is finished. It could also happen the user has left the company and its mailbox has been disabled but it has never been deleted.

X.2.2 Mailbox full

 The mailbox is full because the user has exceeded a per-mailbox administrative quota or physical capacity. The general semantics implies that the recipient can delete messages to make more space available. This code should be used as a persistent transient failure.

451 4.2.2 user over quota; cannot receive new mail: user@domain.com (in reply to RCPT TO command)

dsn=4.2.2, 452 4.2.2 Recipient Unable to accept message – mailbox full(host) (in reply to RCPT TO command))

dsn=4.2.2, 450 4.2.2 <user@domain.com>… Account user@domain.com has exceeded storage allocation. Please try again later. (in reply to RCPT

This error is very straight forward and tells the user's mailbox is full. The only way to resolve this if for the mail administrator to increase the mailbox storage quota or for the user to free some space.

X.2.3 Message length exceeds administrative limit

 A per-mailbox administrative message length limit has been exceeded. This status code should be used when the per-mailbox message length limit is less than the general system limit. This code should be used as a permanent failure.

X.2.4 Mailing list expansion problem

 The mailbox is a mailing list address and the mailing list was unable to be expanded. This code may represent a permanent

failure or a persistent transient failure.

#### **3.4 Mail system status**

#### **X.3.0 Other or undefined mail system status**

 The destination system exists and normally accepts mail, but something about the system has caused the generation of this DSN.

### Examples:

dsn=4.3.0, 451 4.3.0 <user@domain.com>: Temporary lookup failure (in reply to RCPT TO command))

dsn=4.3.0, 451 4.3.0 Message temporarily deferred. Please try again later. (in reply to RCPT TO command))

These codes indicate a problem with the mailbox resolution service, probably a an LDAP service is not available at the time to validate the existence of the recipient's mailbox.

X.3.1 Mail system full

 Mail system storage has been exceeded. The general semantics imply that the individual recipient may not be able to delete material to make room for additional messages. This is useful only as a persistent transient error.

### Examples:

dsn=4.3.1, 452 4.3.1 Insufficient system storage (in reply to MAIL FROM command))

This error means there is no more free space in the mail server to accept new mail, in this case all mailboxes are affected.

X.3.2 System not accepting network messages

 The host on which the mailbox is resident is not accepting messages. Examples of such conditions include an immanent shutdown, excessive load, or system maintenance. This is useful for both permanent and persistent transient errors.

### Examples:

dsn=4.3.2, host [IP] refused to talk to me: 421 4.3.2 Too many open connections.)

dsn=4.3.2, to talk to me: 421 4.3.2 rejected: Too much connections from xxx.xxx.xxx[XX.XX.XX.XX])
dsn=4.3.2, 452 4.3.2 Connection rate limit exceeded. (in reply to MAIL FROM command)) dsn=4.3.2, 451 4.3.2 Please try again later (in reply to RCPT TO command)) dsn=4.3.2, 451 4.3.2 Please try again later (in reply to MAIL FROM command))

dsn=4.3.2, 451 4.3.2 Greylisting is in effect (in reply to end of DATA command))

These error are generated when the SMTP Client is sending too many connections to the SMTP Server causing a temporary blocking of its IP address. Usually there are no action to implement in order to correct this condition by the SMTP Client, after some time the IP may be taken out the blocking list but in case this doesn't happen, the SMTP Client administrator should directly contact the SMTP Server admin to manually take out its IP from the black list.

#### **X.3.3 System not capable of selected features**

 Selected features specified for the message are not supported by the destination system. This can occur in gateways when features from one domain cannot be mapped onto the supported feature in another.

#### **X.3.4 Message too big for system**

 The message is larger than per-message size limit. This limit may either be for physical or administrative reasons. This is useful only as a permanent error.

### Examples:

```
C> MAIL FROM:user@domain.com SIZE=9999999999
S> 552 5.3.4 Message size exceeds file system imposed limit
```
The recipient cannot implement any actions to correct this condition, the sender in this case should consider the size limitation on the SMTP Server to correct the condition.

#### **X.3.5 System incorrectly configured**

 The system is not configured in a manner that will permit it to accept this message.

#### **3.5 Network and Routing Status**

 **X.4.0 Other or undefined network or routing status**

 Something went wrong with the networking, but it is not clear what the problem is, or the problem cannot be well expressed with any of the other provided detail codes.

#### **X.4.1 No answer from host**

 The outbound connection attempt was not answered, because either the remote system was busy, or was unable to take a call. This is useful only as a persistent transient error.

### Examples:

```
dsn=4.4.1, connect to host[IP]: Connection refused
dsn=4.4.1, connect to host[IP: Connection timed out
dsn=4.4.1, Network is unreachable
```
Even when this error denotes a network problem, it is usually received when there is no service listening on port 25. When receiving such errors, the SMTP Client admin should first validate if the domain is actually still receiving mail and if it does, validate if it has a corresponding MX record associated, if it doesn't exist then the IP address where the SMTP Client is trying to deliver mail corresponds to an A record which is generally used as a Web server, this is the reason for the connection being rejected all the time. Notice that the error reported here is a 4XX type, this is because the domain does exist given the fact that it has an A record published, otherwise the error would be a 5XX type. The "Network is unreachable" is usually caused by physical problems may it be a network card, switch, firewall or any other device that is temporarily unavailable.

### **X.4.2 Bad connection**

 The outbound connection was established, but was unable to complete the message transaction, either because of time-out, or inadequate connection quality. This is useful only as a persistent transient error.

#### Examples:

4.4.2, status=deferred (lost connection with xx.xx.xx.xx.xx.xx.xx.xx.xx] while sending end of data  $-$  message may be sent more than once)

4.4.2, status=deferred (lost connection with xx.xx.xx.xx.xx.xx.xx.xx] while sending message body)

4.4.2, status=deferred (delivery temporarily suspended: lost connection with xx.xx.xx.xx[xx.xx.xx.xx] while sending end of data - message may be sent more than once)

dsn=4.4.2, timed out while receiving the initial server greeting)

dsn=4.4.2, timed out while sending DATA command)

dsn=4.4.2, timed out while performing the HELO handshake)

```
dsn=4.4.2, lost connection with host[IP] while performing the HELO 
handshake)
```
dsn=4.4.2, lost connection with host[IP] while sending RCPT TO)

This code implies a mail was being transmitted while the network connection suddenly failed. In this case both SMTP Client and Server should wait for a time-out after which they should drop the connection. The SMTP Client should assume this code and queue the mail for a later delivery. The SMTP Server simply drops the connection.

For a further analysis about this code you can read our following posts:

[SPANISH] [Análisis de pérdida de conexión en IMSVA \(dsn=4.4.2\)](http://www.redinskala.com/2013/03/26/analisis-de-perdida-de-conexion-en-imsva-dsn4-4-2/) 

Postfix Lost connection analysis [| 421 4.4.2 host Error: timeout exceeded](http://www.redinskala.com/2013/10/11/analisis-421-error-timeout-exceeded/)

### **X.4.3 Directory server failure**

 The network system was unable to forward the message, because a directory server was unavailable. This is useful only as a persistent transient error. The inability to connect to an Internet DNS server is one example of the directory server failure error.

### Examples:

4.4.3, status=deferred (Host or domain name not found. Name service error for name=domain.com type=MX: Host not found, try again)

To correct this condition, the SMTP Client should check its DNS server or use a public one like 8.8.8.8.

#### **X.4.4 Unable to route**

 The mail system was unable to determine the next hop for the message because the necessary routing information was unavailable from the directory server. This is useful for both permanent and persistent transient errors. A DNS lookup returning only an SOA (Start of Administration) record for a domain name is one example of the unable to route error.

### Ejemplo:

5.4.4, status=bounced (Host or domain name not found. Name service error for name=domain.com type=AAAA: Host not found)

This condition generally falls under the responsibility of the sender and may be caused by the sender wrongly typing the domain name part of the recipient's mailbox.

#### **X.4.5 Mail system congestion**

 The mail system was unable to deliver the message because the mail system was congested. This is useful only as a persistent transient error.

#### Examples:

```
dsn=4.4.5, host[IP] refused to talk to me: 421 4.4.5 Directory harvest 
attack detected)
```
In this case, the SMTP Server has received several mails to nonexistent mailboxes and has temporarily blocked the SMTP Client IP address assuming a Directory Harvest Attack (DHA) may be running against it.

```
dsn=4.4.5, 452 4.4.5 Insufficient disk space; try again later (in reply 
to MAIL FROM command))
```
In this example, the SMTP Server has ran out of free space to process new mails.

dsn=4.4.5, to talk to me: 421 4.4.5 Too many SMTP connections from this host)

In this example, the SMTP Server has received too many new connections from the SMTP Client IP address and has decided to temporarily block it to preserve some free open connections for other SMTP Clients.

X.4.7 Delivery time expired

 The message was considered too old by the rejecting system, either because it remained on that host too long or because the time-to-live value specified by the sender of the message was exceeded. If possible, the code for the actual problem found when delivery was attempted should be returned rather than this code.

### Examples:

BA13F20ABD: from=<user@domain.com>, status=expired, returned to sender

In this example taken out from a Postfix maillog, a 5.4.7 error code has been assumed to record this line. This code, when needed, should be a 5XX type because the mail won't get re-queued again.

#### **3.6 Mail Delivery Protocol Status**

#### **X.5.0 Other or undefined protocol status**

Something was wrong with the protocol necessary to deliver the

 message to the next hop and the problem cannot be well expressed with any of the other provided detail codes.

### Ejemplo:

```
dsn=4.5.0, 450 4.5.0 <user@domain.com>... Account user@domain.com is 
temporarily unavailable. Please try again later. (in reply to RCPT TO 
command)
```
This error may be received because the SMTP Client IP address is being blocked, or because it uses an LDAP service to validate the existence of the mailbox but it is not available at the time.

### **X.5.1 Invalid command**

 A mail transaction protocol command was issued which was either out of sequence or unsupported. This is useful only as a permanent error.

### Examples:

503 5.5.1 Error: send HELO/EHLO first

This problem can only be resolved on the SMTP Client by issuing the HELO/EHLO command first.

dsn=4.5.1, 451 4.5.1 Mailbox full (in reply to end of DATA command))

This is a typical error of implementation of this code since it is not related to this DSN description and also there is already a DSN for full mailbox specific issues.

### **X.5.2 Syntax error**

 A mail transaction protocol command was issued which could not be interpreted, either because the syntax was wrong or the command is unrecognized. This is useful only as a permanent error.

### Examples:

```
500 5.5.2 Error: bad syntax
502 5.5.2 Error: command not recognized
504 5.5.2 <..>: Helo command rejected: need fully-qualified hostname
504 5.5.2 <a>: Sender address rejected: need fully-qualified address
504 5.5.2 <a>: Recipient address rejected: need fully-qualified address
```
This problem must be corrected at the SMTP Client side by issuing the proper commands and syntax.

#### **X.5.3 Too many recipients**

 More recipients were specified for the message than could have been delivered by the protocol. This error should normally result in the segmentation of the message into two, the remainder of the recipients to be delivered on a subsequent delivery attempt. It is included in this list in the event that such segmentation is not possible.

#### Examples:

451 4.5.3 Too many recipients specified. (in reply to RCPT TO command)

The consequence for this kind of errors is not that serious because of an implicit rule in RFC 2821 that suggest that whenever this situation occurs, the SMTP Server should accept the mail for the already accepted recipients. For the rejected ones, the mail should remain queued in the SMTP Client for a later retry only for the remaining recipients. Because of this, mail logs may show duplicate entries for the same mail. For example, in the Trend Micro IMSVA anti-spam solution, the Message Tracking logs will show duplicate or more entries for the same mail under this condition, the same applies for other solutions as well. If you have the need to impose a limit in the number of recipients, you should set the SMTP limit as higher as possible to avoid the duplicate entries and then configure a number of recipients policy.

### **X.5.4 Invalid command arguments**

 A valid mail transaction protocol command was issued with invalid arguments, either because the arguments were out of range or represented unrecognized features. This is useful only as a permanent error.

### Examples:

501 5.5.4 Syntax: MAIL FROM:<address> 501 5.5.4 Syntax: RSET 501 5.5.4 Bad message size syntax 555 5.5.4 Unsupported option: k

#### **X.5.5 Wrong protocol version**

 A protocol version mis-match existed which could not be automatically resolved by the communicating parties.

#### **3.7 Message Content or Message Media Status**

#### **X.6.0 Other or undefined media error**

 Something about the content of a message caused it to be considered undeliverable and the problem cannot be well expressed with any of the other provided detail codes.

#### **X.6.1 Media not supported**

 The media of the message is not supported by either the delivery protocol or the next system in the forwarding path. This is useful only as a permanent error.

#### **X.6.2 Conversion required and prohibited**

 The content of the message must be converted before it can be delivered and such conversion is not permitted. Such prohibitions may be the expression of the sender in the message itself or the policy of the sending host.

#### **X.6.3 Conversion required but not supported**

 The message content must be converted in order to be forwarded but such conversion is not possible or is not practical by a host in the forwarding path. This condition may result when an ESMTP gateway supports 8bit transport but is not able to downgrade the message to 7 bit as required for the next hop.

#### **X.6.4 Conversion with loss performed**

 This is a warning sent to the sender when message delivery was successfully but when the delivery required a conversion in which some data was lost. This may also be a permanent error if the sender has indicated that conversion with loss is prohibited for the message.

#### **X.6.5 Conversion Failed**

 A conversion was required but was unsuccessful. This may be useful as a permanent or persistent temporary notification.

#### **3.8 Security or Policy Status**

#### **X.7.0 Other or undefined security status**

 Something related to security caused the message to be returned, and the problem cannot be well expressed with any of the other provided detail codes. This status code may also be used when the **condition** cannot be further described because of security policies in force.

#### Examples:

421 4.7.0 mx.server.com Error: too many errors

Almost all Mail servers have an error amount limit, once exceeded you would see errors like this.

### **X.7.1 Delivery not authorized, message refused**

 The sender is not authorized to send to the destination. This can be the result of per-host or per-recipient filtering. This memo does not discuss the merits of any such filtering, but

```
 provides a mechanism to report such. This is useful only as a
 permanent error.
```
### Examples:

554 5.7.1 <user@domain.com>: Relay access denied.

This code is received when a mail is sent to a mailbox belonging to a domain that is not within the relay of the SMTP Server. This may be caused by a wrong relay configuration where the appropriate domain should be added to the relay list. If the relay is ok, then this code may indicate an attack where an attempt is being made to the SMTP Server trying to find if it is an Open Relay Server.

```
550 5.7.1 <asdf@domain.com>: Sender address rejected: Service 
unavailable; SPF check failed and transaction closed due to the 
organization's policy.
```
This error occurs whenever the sender's mailbox or the domain used in the HELO/EHLO command is not explicitly authorized to be used by the sending IP address. This behavior is typical in servers validating incoming SMTP Connections with the Sender Policy Framework (SPF) Protocol.

```
dsn=4.7.1, 450 4.7.1 You've exceeded your sending limit to this domain. 
(in reply to end of DATA command))
```
This example shows an SMTP Server configured to receive only certain amount of mails from the same IP address in the same SMTP session or in a given time window; whenever either of both is reached, the IP is automatically blocked. To mitigate this condition, the SMTP Client should limit the amount of mails sent to a given domain in both, the same session or in a certain time window.

```
dsn=4.7.1, 450 4.7.1 < host.domain.com>: Helo command rejected: Host not
found (in reply to RCPT TO command))
dsn=4.7.1, 450 4.7.1 Client host rejected: cannot find your hostname, 
[IP] (in reply to RCPT TO command))
```
This is error is received when the SMTP Client uses its own FQDN as the value for the HELO/EHLO command but it doesn't have an associated A record in its public DNS server. There are some servers that will try to validate if the argument of EHLO does exist before accepting new mail, they do this by requesting the A record for the FQDN presented as argument for the EHLO command. The problem here is that not all mail servers have an associated A record to its FQDN. For example, let's suppose the mail server for the DOMAIN.COM domain has this FQDN antispam.localdomain. When this kind of validation is performed, the SMTP Server will try to resolve the A record for antispam.localdomain, which obviously will fail because this name doesn't have an associated public A record. This condition can be mitigated or resolved by renaming the server to an FQDN that has an A record, or creating the appropriate A record in the public DNS or instructing the mail server to use only the domain name as argument of the EHLO command (sending

DOMAIN.COM instead of antispam.localdomain) or by removing this kind of verification on the SMTP Server.

```
dsn=4.7.1, 450 4.7.1 <user@domain.com>: Relay access unavailable. (in 
reply to RCPT TO command))
```
This is a very common error when a company hosts its mail service with an online host but the service is no longer available, may it be because the company didn't pay the corresponding fee, it didn't renew the service but the host is still keeping its records online or it has simply changed from one mail host to another and the DNS records change is being made at the moment. If the MX record is correct and the company is still up, this error may occur because the SMTP Client is using either its DNS cache or a Smart host to send mail directly to that domain using a specific address without requesting the MX record from public DNS servers, in such cases just deleting the smart host to force the MX record query will solve the problem. For the other scenarios no action can be made on the SMTP Client side as the domain cannot be relayed.

dsn=4.7.1, 450 4.7.1 <user@domain.com>: Recipient address rejected: ERROR-GL100 System busy, please try again later. (in reply to RCPT TO command) dsn=4.7.1, 451 4.7.1 Service unavailable - try again later (in reply to DATA command)) dsn=4.7.1, 450 4.7.1 <user@domain.com>: Recipient address rejected: Policy Rejection- Please try later. (in reply to RCPT TO command)) dsn=4.7.1, 450 4.7.1 <user@domain.com>: Recipient address rejected: Service temporarily unavailable (in reply to RCPT TO command)) dsn=4.7.1, 451 4.7.1 Please try again later (in reply to DATA command))

This example shows a scenario where the SMTP Client IP address may be temporarily blocked or the SMTP Server is temporarily unable to process new mail. If the domain does exist and it has been long time without a successful mail deliver then the best reason would be for the SMTP Client IP being blocked by the SMTP Sender.

dsn=4.7.1, 451 4.7.1 Greylisting in action, please come back later (in reply to RCPT TO command)) dsn=4.7.1, 450 4.7.1 <user@domain.com>: Recipient address rejected: Greylisted (in reply to RCPT TO command)) dsn=4.7.1, 450 4.7.1 <xxx.xxx.xxx[XX.XX.XX.XX]>: Client host rejected: Greylisted for 5 minutes (in reply to RCPT TO command))

Here the SMTP Client IP address is simply blocked.

#### **X.7.2 Mailing list expansion prohibited**

 The sender is not authorized to send a message to the intended mailing list. This is useful only as a permanent error.

 **X.7.3 Security conversion required but not possible**

 A conversion from one secure messaging protocol to another was required for delivery and such conversion was not possible. This is useful only as a permanent error.

### **X.7.4 Security features not supported**

 A message contained security features such as secure authentication that could not be supported on the delivery protocol. This is useful only as a permanent error.

#### **X.7.5 Cryptographic failure**

 A transport system otherwise authorized to validate or decrypt a message in transport was unable to do so because necessary information such as key was not available or such information was invalid.

#### **X.7.6 Cryptographic algorithm not supported**

 A transport system otherwise authorized to validate or decrypt a message was unable to do so because the necessary algorithm was not supported.

#### **X.7.7 Message integrity failure**

 A transport system otherwise authorized to validate a message was unable to do so because the message was corrupted or altered. This may be useful as a permanent, transient persistent, or successful delivery code.

#### Examples:

```
dsn=4.7.7, 451 4.7.7 Excessive userid unknowns from [IP] (in reply to 
MAIL FROM command))
```
This example shows a scenario where an SMTP Server is receiving several mails for nonexistent mailboxes and assumes it is being under a possible attack, as a defensive measure it reacts by temporarily blocking the SMTP Client IP address. This situation may be avoided by dropping mails for which the SMTP Client knows the mailbox doesn't exist.

By understanding the fundamentals by which the status / reply codes are defined, you'll be in a better position to understand what the status of the transmission is by just looking at the numeric codes.

# **2.3. Native SMTP Vulnerabilities**

Now that we have a wider vision about the conforming standards of electronic mail let's now study the security holes present in SMTP and how to handle them to avoid attacks into your Organization.

For a better understanding we'll classify them according to the mail transmission section where they can be found: Envelope, Headers, Body and Attachments.

## *2.3.1. Envelope Vulnerabilities*

The SMTP structure makes the protocol vulnerable even from the very moment when the transmission is starting. The following sections will show the different kind of attacks that can be made at the Envelope level.

## 2.3.1.1. Initial connection and the HELO / EHLO Command

Section 3.1 of RFC 2821 establishes that when making the initial connection to an SMTP Server, this should respond with a 220 status code and identify itself in the greeting with its software and SMTP versions. For security reasons, it is allowed for an Organization not willing to expose this kind of information to avoid such kind of greetings.

It is also allowed for the initial connection to be rejected by the SMTP Server as long as the following conditions are met:

- 1. Instead of a 220 status code it should respond with a 554.
- 2. It should wait for the QUIT command and should respond to any other command with a response like "503 Bad sequence of commands.".

Any SMTP Server is free to reject incoming connections as long as there is a technical reason to do so, dropping connections without a reason is forbidden by the RFC. Some of the reasons for this scenario may be:

- a) The server has reached the maximum number of incoming connections it can handle.
- b) The server doesn't have enough free storage space to process new incoming mails.
- c) The SMTP Client IP address is black-listed.
- d) The SMTP Client IP address is in violation of internal security policies.

When the SMTP Client receives a 220 greeting, the next step is the Handshake between both MTA servers. Here, the client has the responsibility to send the HELO/EHLO

command to identify itself with its FQDN or domain name. The problem with this rule is that as long as the syntax is correct, the SMTP Client is not forced to "tell the truth" about its identity.

The SMTP Server may use any verification mechanism to verify if the identity presented in the HELO/EHLO command really belongs to the IP address from which the transmission is being received. To mitigate these problems, the SMTP Server may request the PTR record for the domain from which the mail is being received from to make sure that name has an associated public IP address. It can also make use of alternative protocols like SPF and Sender-ID that pretend to identify if the connecting IP address has a valid domain and if it is actually authorized to use such domain. The problem here is that not all MTA servers have a fixed name or legitimate public DNS records, so there will always be a chance for such verifications to still fail.

If the SMTP Server accepts a connection with code 220, it will place itself in a situation where it is not allowed to close the connection until the SMTP Client finishes the mail transmission or until an inactivity time limit has been reached. This can be used by an attacker to generate dozens, hundreds or even thousands of null sessions, overwhelming the available free connections of the server and diminishing its capacity to receive new mails from other sources. In this case, an IP reputation list (either local or in the cloud) and the tuning for the timeouts periods are the best solution.

Because MX records are public, an attacker may easily choose any of the IP addresses of the available mails servers to directly send SPAM or start a DoS attack. The logic under this kind of attack is that some Organizations decide to only protect the MTA servers on higher priorities while leaving lower priorities with minimum or null security. The best practice when we face environments where more than one MX record must be published is not to leave any of such services without any security measures. If the Organization is not able to maintain the same security level on all servers a Risk Assessment Plan will help in providing the right justification for such decisions and the required level for each server.

## 2.3.1.2. MAIL

At this level there are several vulnerable points to attack either the SMTP Server of the final users. On of the most important was the syntax established by RFC 821 for this command:

**RFC 821: MAIL <SP> FROM:<reverse-path> <CRLF>**

Where <reverse-path> is the full route to reach the final recipient, including not only the mailbox name but the series of MTA servers the mail should be relayed trough. In the times when the protocol was defined this was not a problem but in the earlier beginnings of year 2000 this syntax was discouraged and forbidden because of the use spammers were giving to mail servers. For this reason, RFC 2821 and 5321 have now changed the syntax to:

### **RFC 2821/5321: MAIL FROM:<reverse-path> [SP <mail-parameters> ] <CRLF>**

Where <reverse-path> includes only the recipient's mailbox, however the new syntax of <mail-parameters> includes new security holes that an attacker can take advantage of.

The following is a description of the vulnerabilities that may be found under this new definition of the MAIL command:

a) **MAIL FROM: <>.** RFC 2821-6.1 defines the mechanism by which a mail system can send notifications to users. The sender for such notifications (as they are being generated automatically by the MTA server) should be a null reverse-path represented by a "<>" syntax. Whenever an MTA receives such kind of mails it should assume there is no return path in case such mail cannot be delivered to the final recipient, this is to avoid a loop between MTA servers where each would respond with a null reverse-path to the Non-Delivery-Response (NDR) from the other MTA. This definition implies the Return-path header should be empty as well, so there is no way to identify the original mailbox that created the mail. Under the notification context this is not a problem since the intention of such mails is just to inform an event to original sender without waiting for a reply.

An attacker can send several mails with a null Return-path hiding its own mailbox and there would be no way, based on this rule, to identify what the original sender's mailbox was, if it really did existed one. The same RFC forbids the blocking of mails that have a null sender because all the automatic SMTP notification system would be blocked, this makes it a little harder to mitigate this kind of attack. However, there is a simple SMTP rule that can be implemented to minimize this kind of attack, this rule is:

*Any automatic mail notification with the intention to inform of a mail delivery failure can only contain one recipient, and this must be the one that appeared on the original Return-path header of the mail that caused the delivery failure, therefore, a mail with a null sender can only have ONE recipient, any mail with a null sender and more than one recipient is in violation of the SMTP Standards and may be blocked or deleted without generating a new NDR.*

b) **MAIL FROM:<fake\_mailbox>.** The protocol establishes only the syntax to be used for the MAIL command, but it doesn't force a verification to confirm if the argument is a legitimate mailbox or if even belongs to the domain it is supposed to be coming from. This allows the reception of mails where an SMTP Client identifies itself as EHLO xxx.com and then sends a MAIL command with another domain like user@yyy.com. According to the protocol this is not a violation and may be exploited by an attacker to send mails from a mail server using any kind of mailboxes he/she wants.

A variant from this vulnerability is to send mails with a sender in the Envelope that is different from the sender appearing in the *From* Header. This security hole is implicit in the SMTP definition and is very difficult to detect because the syntax for the *From* Header is different than that of the MAIL command, so no unique comparison is always possible to detect such deviations.

One method used to try to verify the existence of the sender's mailbox is by sending a mail probe to the SMTP Client IP address before accepting the RCPT command, if the sender is accepted then one may assume the user does exist in the original domain, however this will only work if the MTA checks its recipients against an LDAP service or an updated list of local users, otherwise it would accept such probe just to later realize the mailbox didn't existed. In case the probe is accepted the SMTP Server may continue to receive the rest of the mail, otherwise it would send a 4XX or 5XX code to end the transmission.

c) **SIZE.** When the SMTP Sever requires a restriction on the mail size it is able to handle, this definition should appear in the Handshake response to indicate the maximum size it is willing to accept. If no such limit is presented, it can be assumed such MTA has no limit. An attacker can verify this kind of condition to send larger mails to overwhelm the Organization's bandwidth and mailbox storage capacity. For example, if an SMTP Client send a 30 MB mail with a MAIL FROM:

<user@domain.com> SIZE=1024, an SMTP Server with a 10MB (10485760) limit and will later realize the mail was in violation of its size quota limit. Also notice that in an SMTP Client doesn't send the SIZE parameter, this limitation is useless. To avoid this kind of attacks it is advisable to configure size based policies within your internal server or at the anti-spam solution, this way, the total SIZE will be calculated on the actual mail stopping it before it reaches the recipient's mailbox.

## 2.3.1.3. RCPT

This command may be used in attacks using the DSN-RCPT-NOTIFY method by issuing a command like RCPT TO:<user@domain> NOTIFY=SUCCESS and RCPT TO:<user@domain> NOTIFY=FAILURE. As a result of such notification, an attacker may get aware if any given mailbox is valid in order to direct SPAM campaigns or other attacks to such addresses. Besides this, these methods force the SMTP Server to generate new mails to notify the attacker which means more resources are being used on the Organization's side.

A spoofing attack is also possible when the attacker sends mails to the right mailbox but the "To:" Header is different, creating a confusion to the user by not being sure if the mail was intended for him / her. We'll talk more about spoofing in the Header Vulnerabilities.

## *2.3.2. Header Vulnerabilities*

These attacks exists mainly because SMTP is designed to be compliant with a certain syntax but it doesn't give any mechanisms to the SMTP Server on how to protect itself from its contents. The following sections will show some of the attacks your Organization may face at this level.

## 2.3.2.1. Automatic Notifications

The MDN header Disposition-Notification-To:<user@domain> may be used to learn if a certain SPAM campaign or the delivery of malware files has been successful and at what rate. This header will try to get the user's confirmation to send an automatic notification to the sender telling the mail was read. With this information, an SMTP Client may measure the success of this type of campaigns. The Return-Receipt-To:<user@domain> header may be used instead to try to bypass the user acknowledge to send the notification, however, this will not necessarily be implemented on al Mail User Clients. The best recommendation in these cases is to educate users in not responding to suspicious mails and be cautions in opening such kind of suspicious messages.

## 2.3.2.2. Content mismatch

The MIME format allows the transmission of mails with alternate body sections, this is for the User Agents to easily decide which section should be presented to the final user, however, this characteristic may be used by an attacker to send mails with normal information in one section and a malicious one or SPAM in another. An anti-spam engine should be able to verify the body content on any of the MIME compliant mail no matter what the final format to be shown to the user is. Remember that according to MIME rules, the last format section should be the preferred one to be shown to the user unless it cannot process it. This may cause that any mail that at glance seems to be normal, may in fact include malicious content. Because of this, the best solution is an anti-spam solution that is able to verify SPAM and malicious content in any of the sections for an alternate MIME compliant message.

## 2.3.2.3. File formats mismatch

When sending attached files, the MIME format offers a special header which indicates the "media-type" to which the file belong to, however, this cannot guarantee the file doesn't belong to any other format. An attacker can literally present any media-type he wants to obfuscate the fact that his file is really an executable for example. Because of this, it is advisable to check for the True-File-Type of attached files instead of using the MIME headers.

## 2.3.2.4. Spoofing

There is no official mechanism that allows for the recipient or sender identities verification. For this reason, any mail can be send using any mailbox address, even one that actually belongs to the Organization itself. By design, internal mail sent between the Organization's users should be process by the internal mail servers without passing through any Gateway point, based on this, it wouldn't be possible for a mail with an Organization sender mailbox address to be received form an external network like Internet, this scenario falls under the spoofing attack. Any mail that uses a legitimate domain name for which he/she is not the owner falls also under this category, for example a mail supposedly coming from @facebook, when actually the SMTP Client is not authorized to use such domain name. Unfortunately the SMTP protocol doesn't include a mechanism to prevent such attacks. To mitigate these attacks it is advisable to use alternative protocols like SPF or Sender-ID. For internal spoofing attacks, rules can be configured to intercept mails that contain the Organization's own domain name in both *From* and *To, Cc*, headers.

## *2.3.3. Body and Attachment Vulnerabilities*

Because of the SMTP Protocol native definition, the body contents cannot be verified against content or file security policies. An attacker could use such limitations to send SPAM or introduce malware into the Organization if no proper security measures are in place to detect them. Attacks under this category are described in the following sections as:

## 2.3.3.1. SPAM

By definition, SMTP doesn't impose any restriction on the mail content context. This may cause the delivery of unwanted mails into the Organization even when they may come from legitimate sources. SPAM, as early described on Chapter 1, may make use of several techniques to achieve its goal of being delivered to the final user. The most advisable solution for this problem is an anti-spam solution that may incorporate one or more of the following features: heuristic detection, patterns, word and sentence correlation, image detection and IP reputation verification among others.

## 2.3.3.2. Content

By design, the SMTP protocol doesn't allow for a mail content to be matched against ongoing security policies in the Organization. Content attacks may fall under several subcategories like pornography, offensive and racial language, data leakage, embedded malicious URL's, etc. To avoid such attacks, is advisable to use a solution capable of content inspection inside the several sections of and URL reputation inspection before the mail is delivered to the final recipient.

### 2.3.3.3. Malware

The MIME Format allows any MTA to send and receive any kind of file formats. Whether such files are legitimate or not doesn't fall under the SMTP scope. There is a need to inspect the file contents and format to decide whether such files should be delivered to the final recipient. Even when MIME allows any MTA server to know what the attached file format is, the same structure may be used to hide the real file format as described in previous sections. The most secure way to know what the format of any given file is, is to extract the True-File-Type of the file directly from the file itself on not to relay on the

MIME headers or the file extension. A proper attachment and malware scanning solution is advisable to mitigate these attacks.

## **2.4. Summary**

This Chapter has covered the complete structure of any electronic mail (e-mail) either in plain text or MIME format. We analyzed each of the points from the corresponding RFC's that indicate the rules and syntax to use each of the fields, commands, headers and sections that must be incorporated in the message transmission in order for it to be considered SMTP compliant and legitimate.

By completing these sections you should now be able to fully understand how an e-mail is formed and how these structures can be used by attackers to deliver malicious content into your Organizations along with the measures you should be aware of to prevent them. Each portion of a mail along with the methods used in its transmission obey to well defined structures, any deviation may have consequences on the security or reputation of the Organization.

## **References**

### **SMTP References**

RFC 821. Simple Mail Transfer Protocol (Agosto 1982)

<http://tools.ietf.org/html/rfc821>

RFC 822. Standard for the format of ARPA Internet Text Messages (Agosto 1982)

<http://tools.ietf.org/html/rfc822>

RFC 2821. Simple Mail Transfer Protocol (Abril 2001)

<http://tools.ietf.org/html/rfc2821>

RFC 2822. Internet Message Format (Abril 2001)

<http://tools.ietf.org/html/rfc2822>

RFC 5321. Simple Mail Transfer Protocol (Octubre 2008)

<http://tools.ietf.org/html/rfc5321>

RFC 5322. Internet Message Format (Octubre 2008)

<http://tools.ietf.org/html/rfc5322>

RFC 2554. SMTP Service Extension for Authentication (Marzo 1999)

<http://tools.ietf.org/html/rfc2554>

RFC 5428. A Registry for SMTP Enhanced Mail System Status Codes

<http://tools.ietf.org/html/rfc5248>

RFC 3463. Enhanced Mail System Status Codes

<http://tools.ietf.org/html/rfc3463>

RFC 4409. Message Submission for Mail.

<http://tools.ietf.org/html/rfc4409>

RFC 4954. SMTP Service Extension for Authentication

<http://tools.ietf.org/html/rfc4954> (Julio 2007)

## RFC 4422. Simple Authentication and Security Layer (SASL)

<http://tools.ietf.org/html/rfc4422>

RFC 1870. SMTP Service Extension for Message Size Declaration

<http://tools.ietf.org/html/rfc1870>

RFC 3461. Simple Mail Transfer Protocol (SMTP) Service Extension for Delivery Status Notification (DSNs)

<http://tools.ietf.org/html/rfc3461>

RFC 3798. Message Disposition Notification

<http://tools.ietf.org/html/rfc3798>

RFC 2119. Key words for use in RFCs to Indicate Requirement Levels

<http://tools.ietf.org/html/rfc2119>

RFC 3282. Content Language Headers

<http://tools.ietf.org/html/rfc3282>

RFC 2156. MIXER (Mime Internet X.400 Enhanced Relay): Mapping between X.400 and RFC 822/MIME

<http://tools.ietf.org/html/rfc2156>

### **MIME Format References**

RFC 2045. Multipurpose Internet Mail Extensions (MIME) Part One: Format of Internet Message Bodies

<http://tools.ietf.org/html/rfc2045>

RFC 2046. Multipurpose Internet Mail Extensions (MIME) Part Two: Media Types

<http://tools.ietf.org/html/rfc2046>

RFC 2047. Multipurpose Internet Mail Extensions (MIME) Part Three: Message Header Extensions for Non-ASCII Text.

<http://tools.ietf.org/html/rfc2047>

RFC 2048. Multipurpose Internet Mail Extensions (MIME) Part Four: Registration Procedures.

<http://tools.ietf.org/html/rfc2048>

RFC 2049. Multipurpose Internet Mail Extensions (MIME) Part Five: Conformance Criteria and Examples.

<http://tools.ietf.org/html/rfc2049>

**DNS References** RFC 1034. Domain Names – Concepts and Facilities

<http://tools.ietf.org/html/rfc1034>

RFC 1035. Domain Names – Implementation and Specification

<http://tools.ietf.org/html/rfc1035>

**Microsoft Exchange Server 2003 References**

Exchange Server Message Security Guide

<http://technet.microsoft.com/en-us/library/aa996417%28EXCHG.65%29.aspx>

## **Microsoft Exchange Server 2007 References**

Exchange 2007 Security Guide

<http://technet.microsoft.com/en-us/library/bb691338%28EXCHG.80%29.aspx>

# **Microsoft Exchange Server 2010 References**

Exchange 2010 Security Guide

<http://technet.microsoft.com/en-us/library/bb691338.aspx>

## **Tools & Utilities References**

Base64 Online Decode and Encode

<http://www.motobit.com/util/base64-decoder-encoder.asp>

EA DomainKeys/DKIM for IIS SMTP Service and Exchange Server

<http://www.emailarchitect.net/webapp/downloads.asp>

Putty

<http://the.earth.li/~sgtatham/putty/latest/x86/putty.exe>

Starwind

<http://www.starwindsoftware.com/download-free-version>